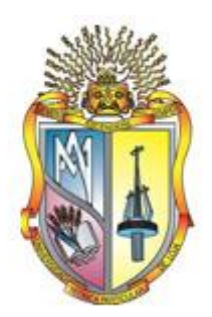

# <span id="page-0-0"></span>**UNIVERSIDAD TÉCNICA PARTICULAR DE LOJA**

*La Universidad Católica de Loja*

# **ÁREA TÉCNICA**

# **TÍTULO DE INGENIERO EN ELECTRÓNICA Y TELECOMUNICACIONES**

**Mapeo de la función cerebral en adultos mayores enfocado en la tarea de Funciones Ejecutivas.**

TRABAJO DE TITULACIÓN

**AUTOR:** Esparza Parrales, Norman Enrique **DIRECTOR:** Aguirre Reyes, Daniel Fernando, PhD

> LOJA - ECUADOR 2017

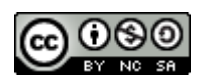

*Esta versión digital, ha sido acreditada bajo la licencia Creative Commons 4.0, CC BY-NY-SA: Reconocimiento-No comercial-Compartir igual; la cual permite copiar, distribuir y comunicar públicamente la obra, mientras se reconozca la autoría original, no se utilice con fines comerciales y se permiten obras derivadas, siempre que mantenga la misma licencia al ser divulgada.<http://creativecommons.org/licenses/by-nc-sa/4.0/deed.es>*

*Septiembre, 2017*

# **APROBACIÓN DEL DIRECTOR DE TRABAJO DE TITULACIÓN**

<span id="page-2-0"></span>Ph.D.

Daniel Fernando Aguirre Reyes **DOCENTE DE LA TITULACIÓN** 

De mi consideración:

El presente trabajo de titulación: "Mapeo de la función cerebral en adultos mayores enfocado en la tarea de Funciones Ejecutivas", realizado por Esparza Parrales Norman Enrique, ha sido orientado y revisado durante su ejecución, por cuanto se aprueba la presentación del mismo.

Loja, Abril de 2017

f) ………………………………

## **DECLARACIÓN DE AUTORÍA Y CESIÓN DE DERECHOS**

<span id="page-3-0"></span>Yo Esparza Parrales Norman Enrique declaro ser autor del presente trabajo de titulación: "Mapeo de la función cerebral en adultos mayores enfocado en la tarea de Funciones Ejecutivas", de la Titulación Electrónica y Telecomunicaciones, siendo Daniel Fernando Aguirre Reyes director del presente trabajo; y eximo expresamente a la Universidad Técnica Particular de Loja y a sus representantes legales de posibles reclamos o acciones legales. Además, certifico que las ideas, conceptos, procedimientos y resultados vertidos en el presente trabajo investigativo, son de mi exclusiva responsabilidad.

Adicionalmente declaro conocer y aceptar la disposición del Art. 88 del Estatuto Orgánico de la Universidad Técnica Particular de Loja que en su parte pertinente textualmente dice: "Forman parte del patrimonio de la Universidad la propiedad intelectual de investigaciones, trabajos científicos o técnicos y tesis de grado o trabajos de titulación que se realicen con el apoyo financiero, académico o institucional (operativo) de la Universidad"

f) ………………………………

Autor: Esparza Parrales Norman Enrique Cédula: 1104342504

# **DEDICATORIA**

<span id="page-4-0"></span>A mis padres, mis hermanos, mi tía y mi abuelita, hicieron que todo esto fuera posible.

Norman

## **AGRADECIMIENTO**

<span id="page-5-0"></span>A Dios por la vida y mi familia por todo lo que me brindan. Han sido mi pilar de toda la vida.

A Gaby, Betty y Leonel, fueron compañeros y amigos en esta aventura.

A Dani y Dome por su apoyo incondicional, estuvieron a mi lado en todo momento y fueron esa fuerza y animo que necesitaba en muchos momentos.

Y en especial a mi Tía Tuquis, mi otra mamá, porque nunca perdió su fe en mí.

Norman

# ÍNDICE DE CONTENIDOS

<span id="page-6-0"></span>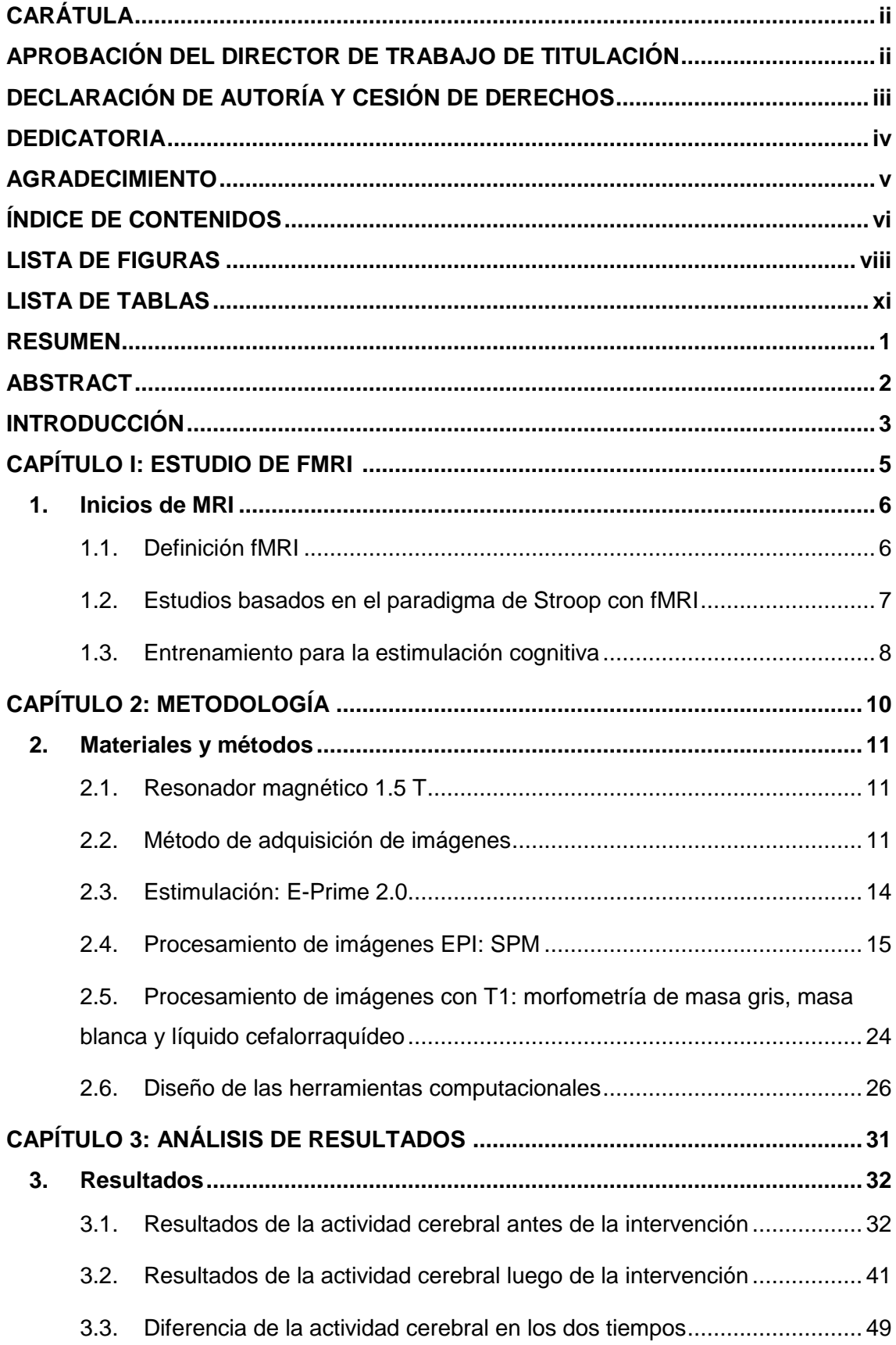

<span id="page-7-0"></span>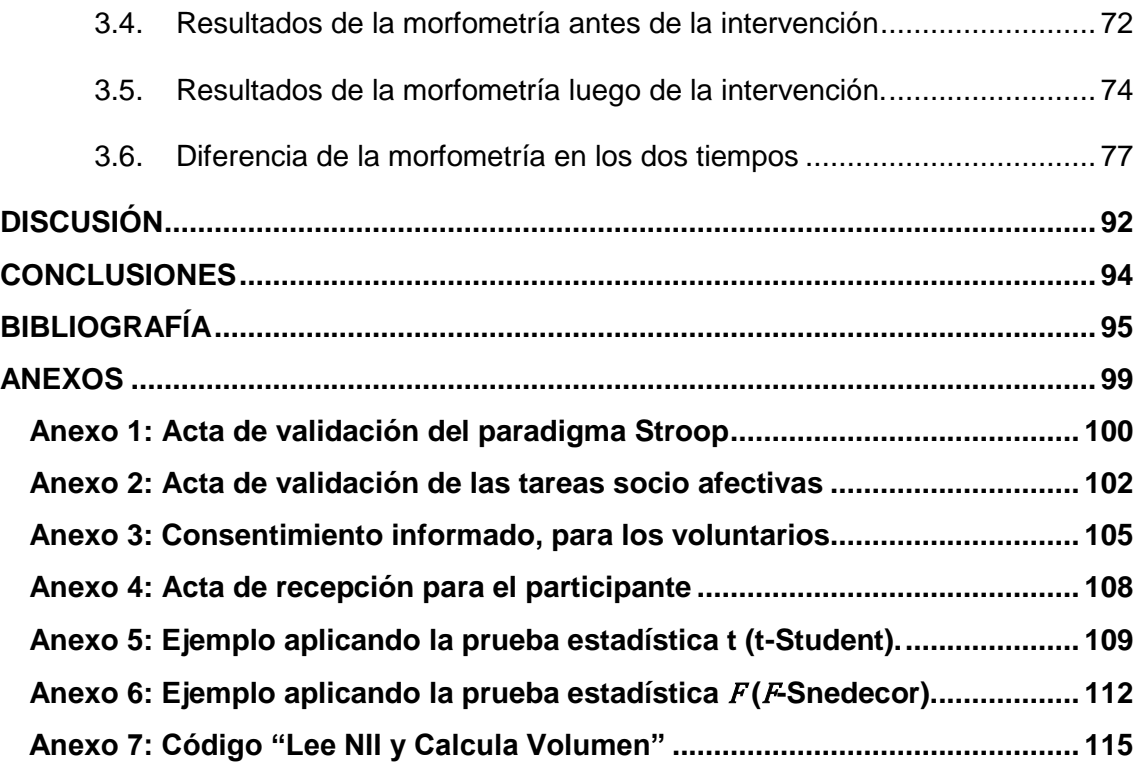

## **LISTA DE FIGURAS**

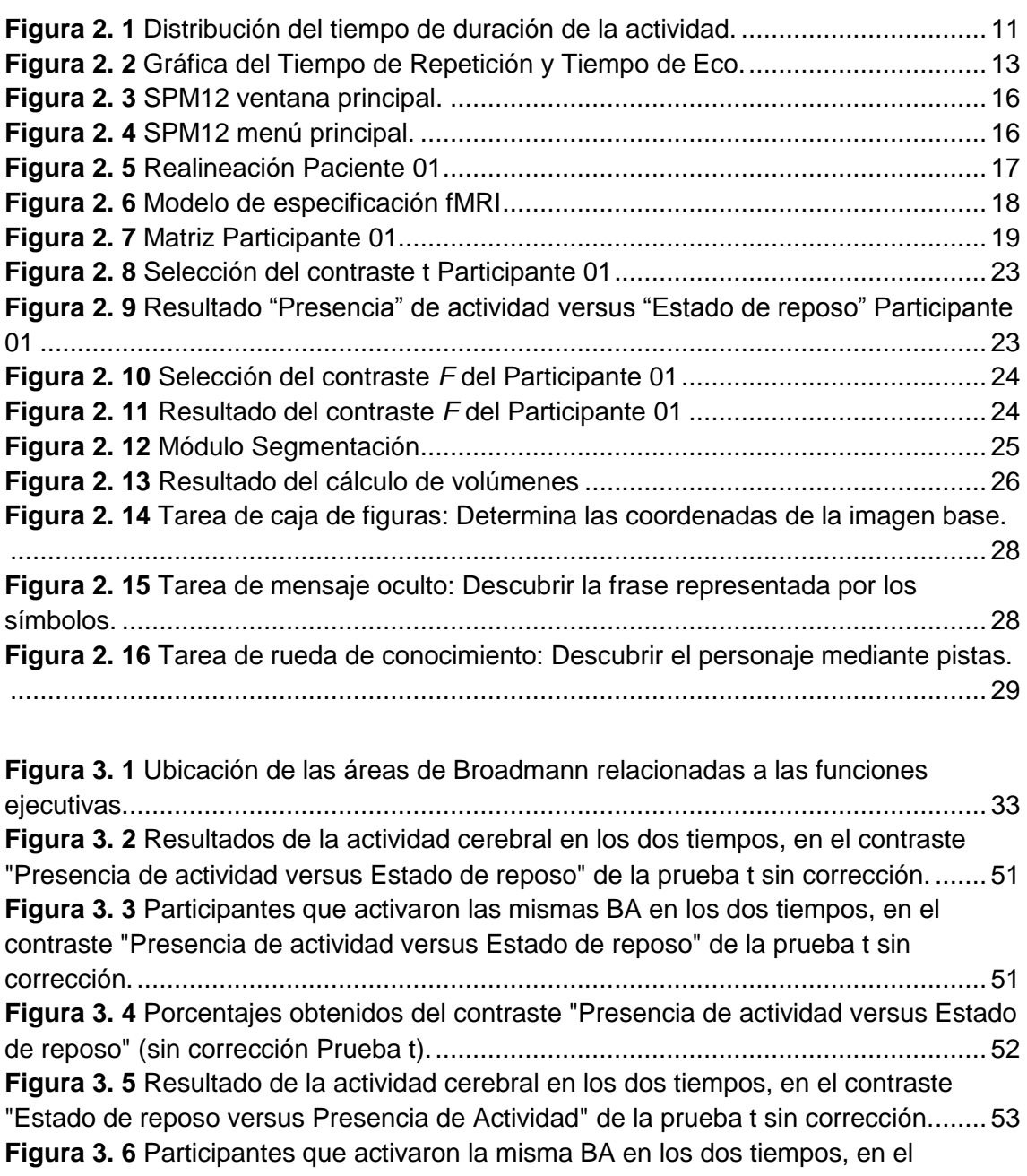

[contraste "Estado de reposo versus Presencia](#page-67-1) de Actividad" de la prueba t sin [corrección...................................................................................................................](#page-67-1) 53 **Figura 3. 7** [Porcentajes obtenidos del contraste "Estado de reposo versus Presencia](#page-68-0)  [de actividad" \(sin corrección Prueba t\)........................................................................](#page-68-0) 54 **Figura 3. 8** [Resultados de la actividad cerebral en los dos tiempos para el contraste](#page-69-0)  ["Presencia de actividad versus Estado de reposo" Prueba t con corrección.](#page-69-0) .............. 55 **Figura 3. 9** [Participantes que activaron la misma BA en los dos tiempos, para el](#page-69-1)  [contraste "Presencia de actividad versus Estado de reposo" Prueba t con corrección.](#page-69-1) [...................................................................................................................................](#page-69-1) 55 **Figura 3. 10** [Activación de las funciones ejecutivas y memoria de trabajo \(antes de la](#page-70-0)  [intervención\), para el contraste "Presencia de actividad versus Estado de reposo"](#page-70-0)  Prueba t con corrección. [.............................................................................................](#page-70-0) 56

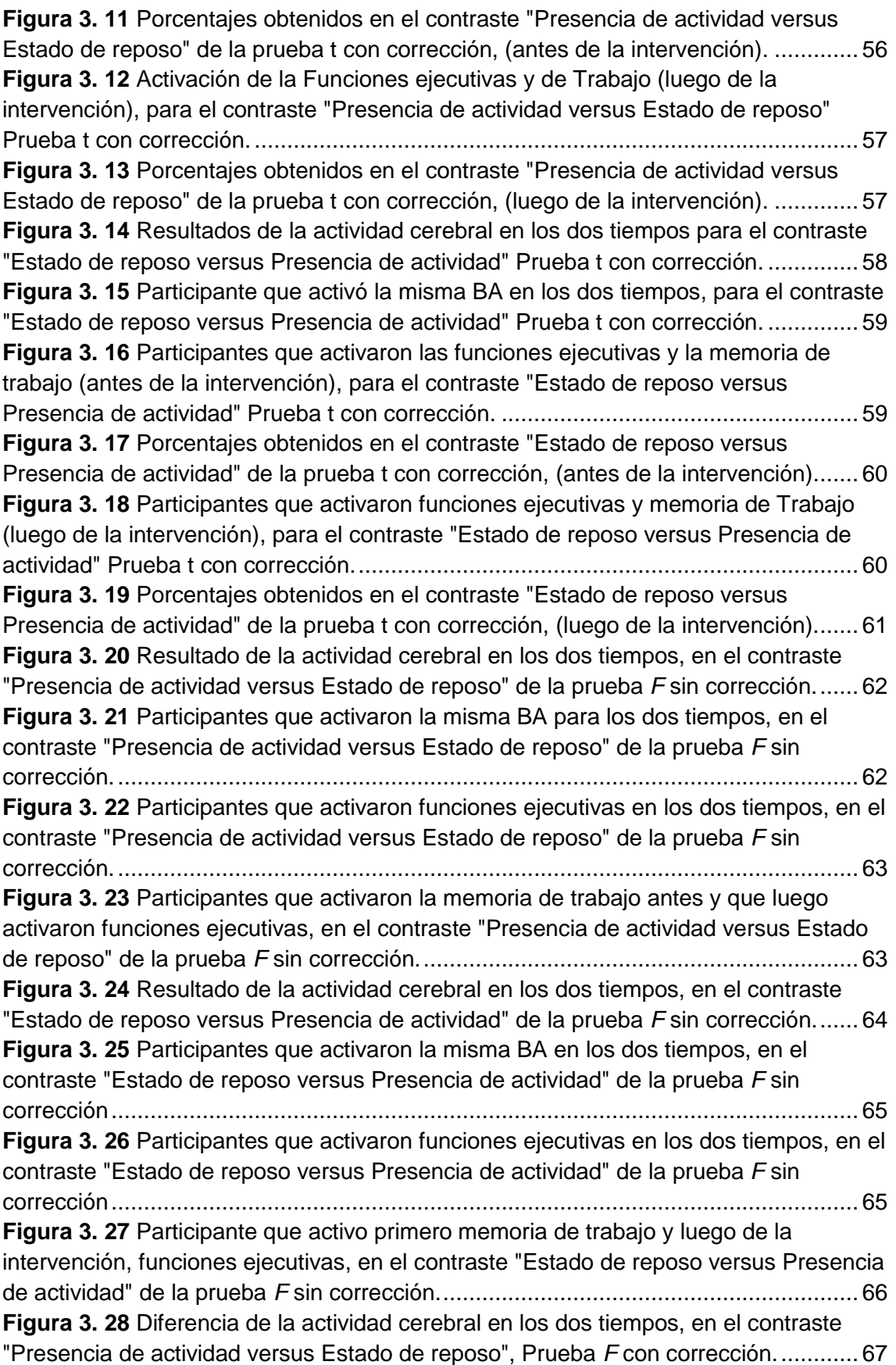

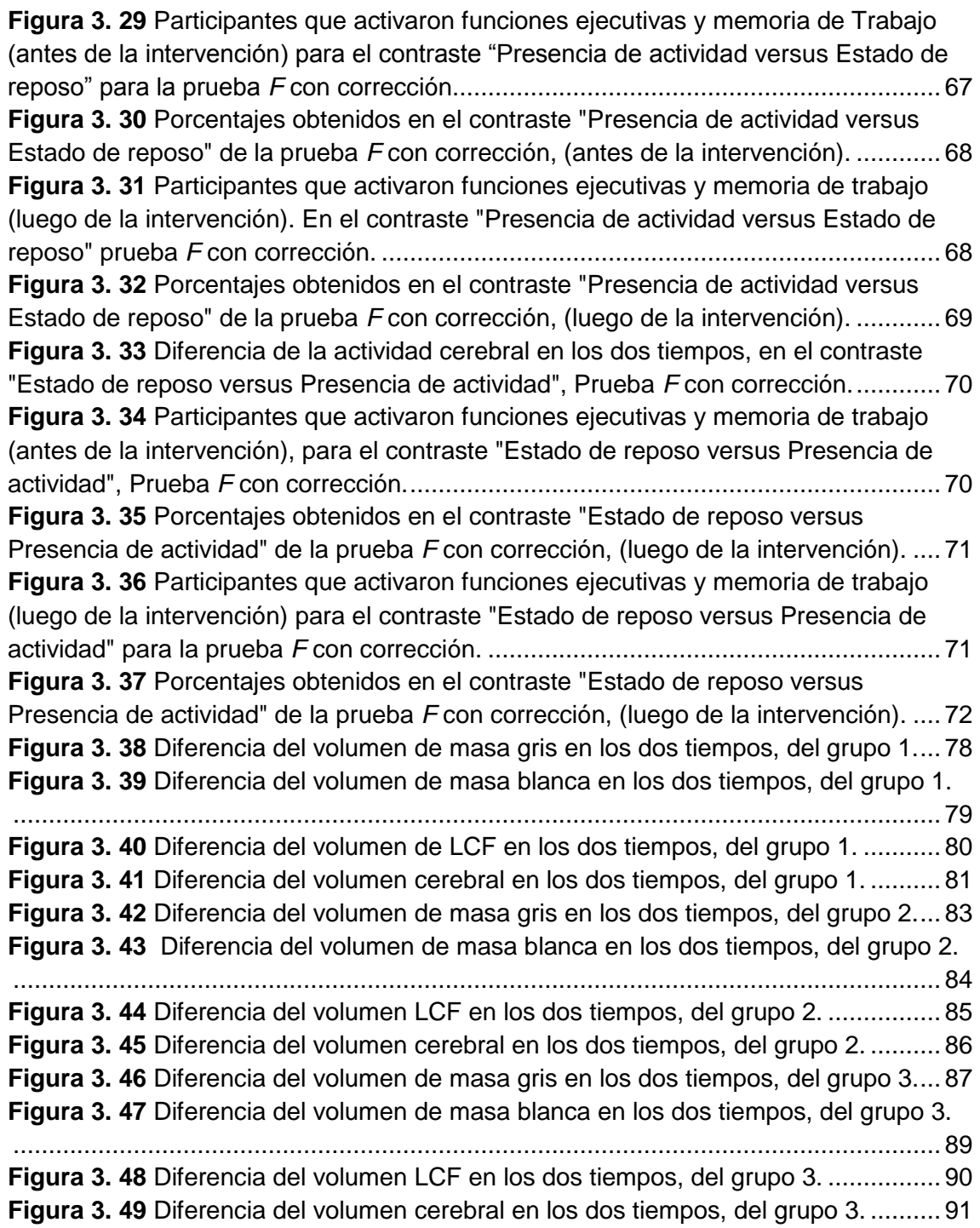

# **LISTA DE TABLAS**

<span id="page-11-0"></span>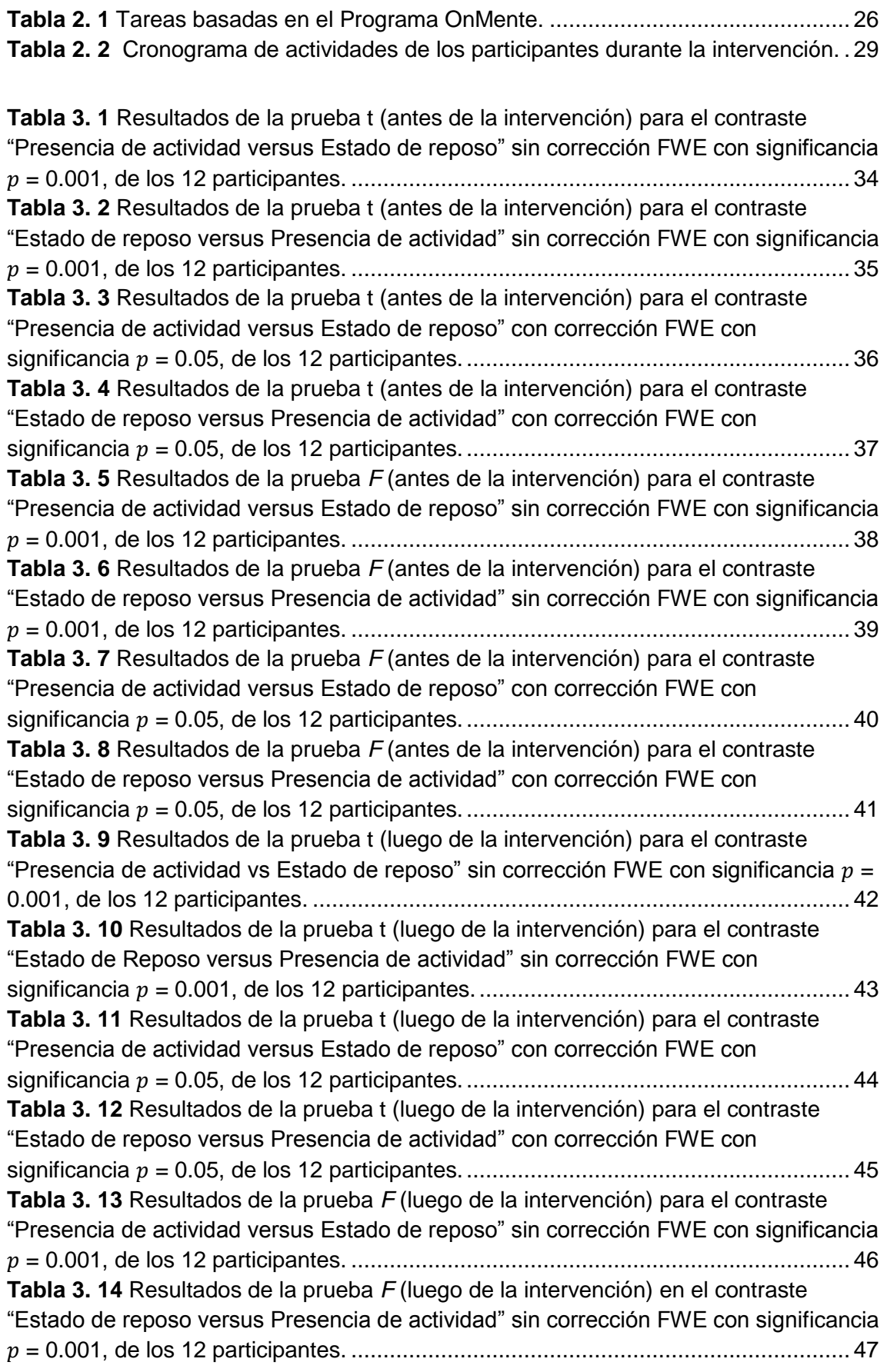

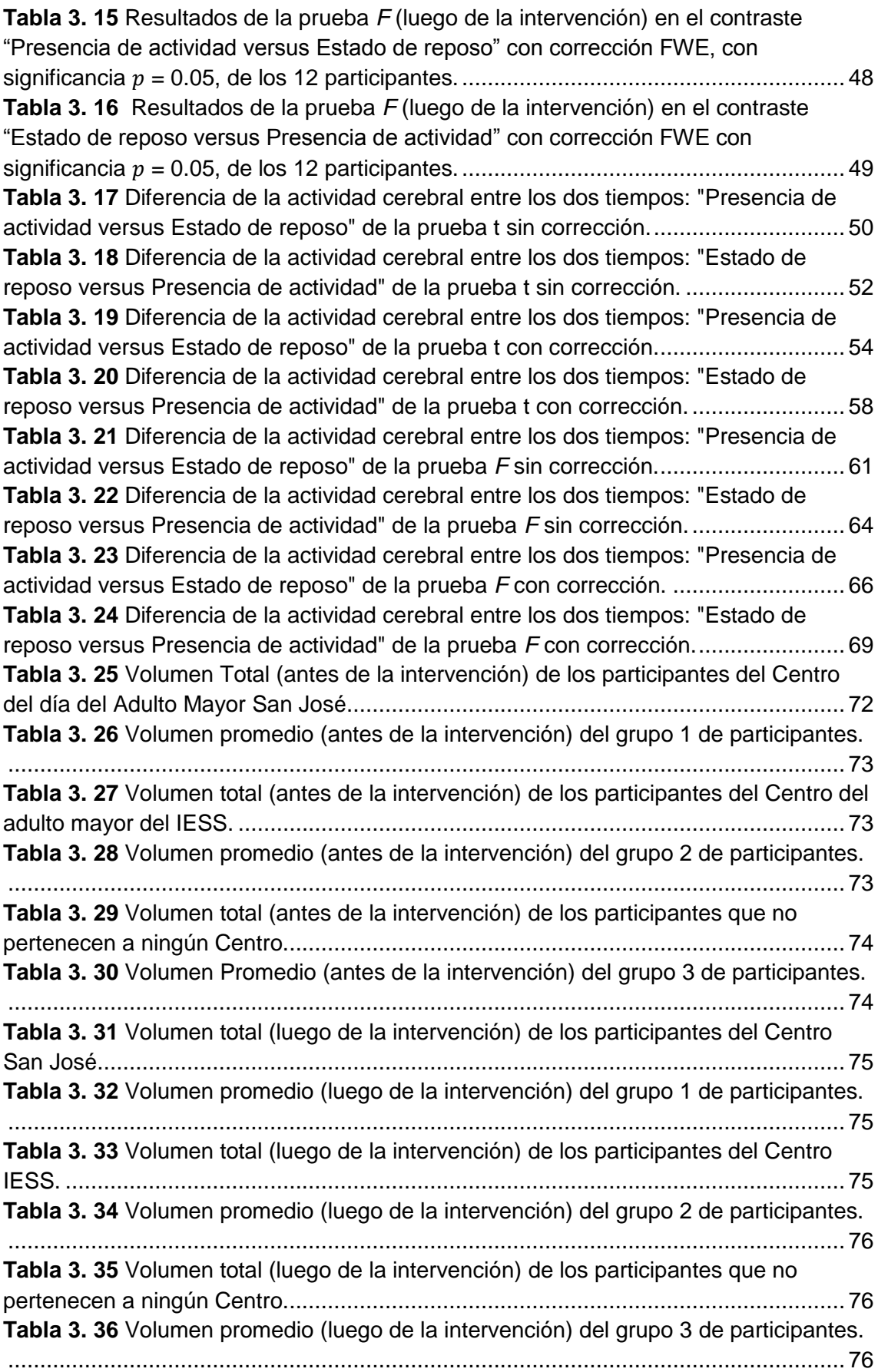

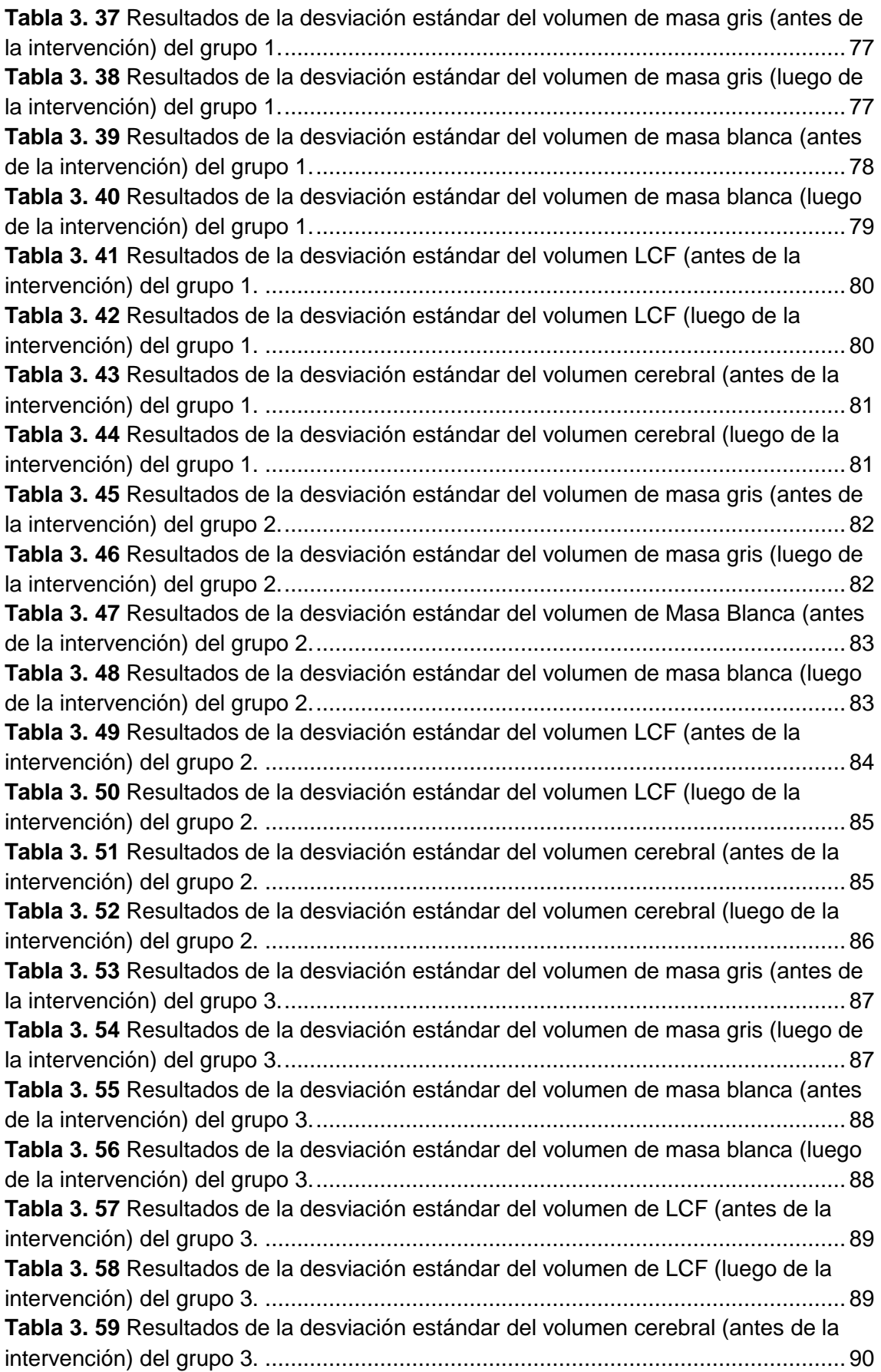

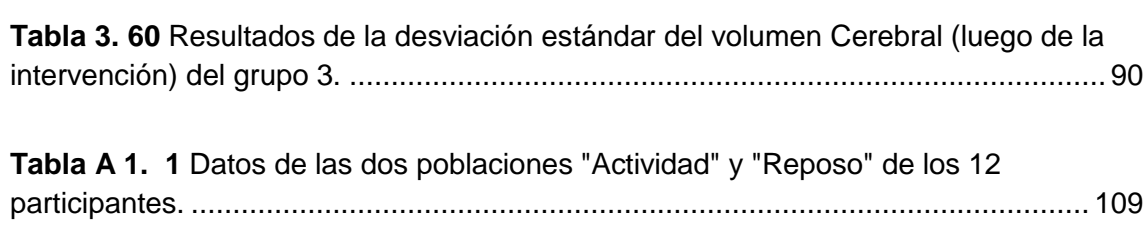

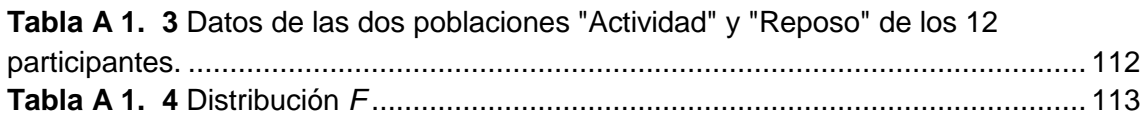

**Tabla A 1. 2** [Distribución t-Student..........................................................................](#page-123-2) 109

### **RESUMEN**

<span id="page-15-0"></span>El presente trabajo tiene por finalidad el procesamiento de imágenes de la actividad cerebral referente a las funciones ejecutivas en adultos mayores, utilizando resonancia magnética funcional (fMRI). Se eligieron 12 participantes idóneos cuya edad promedio fue de 76 años. Para el proceso de evaluación de la actividad cerebral se utilizó el paradigma Stroop, implementado en el programa E-Prime (*Psychology software tools,* 2016). En lo que se refiere al análisis de las imágenes adquiridas, se lo realizó con mapas estadísticos paramétricos SPM (*Wellcome Neuroimaging*, 2016a).

Se diseñó herramientas computacionales dinámicas para la etapa de intervención, con el objetivo de entrenar a las personas intervenidas en el área específica del cerebro a estudiar, para lo cual se implementó tres tareas, referentes a las funciones ejecutivas, basadas en el programa OnMente (Mouriz, Facal, Dosil, Cuba, & Cisneros, 2016).

Finalmente, utilizando secuencias de adquisición anatómica, se calculó los volúmenes de masa gris, de masa blanca y líquido cefalorraquídeo (LCF) por medio de procesamiento de imágenes utilizando MATLAB (*matrix laboratory* o laboratorio de matrices) (Little & Moler, 2016), con el objetivo de evaluar las diferencias que existen antes y después de la intervención, la cual duró cinco meses.

**PALABRAS CLAVES:** mapeo-cerebral, procesamiento de imágenes, memoria, Stroop, fMRI

#### **ABSTRACT**

<span id="page-16-0"></span>The aim of the present work is the image processing of brain activity related to executive functions in older adults using functional magnetic resonance imaging (fMRI). We selected 12 suitable participants whose average age was 76 years. The Stroop paradigm, implemented in the E-Prime program (Psychology software tools, 2016) was used for the evaluation of brain activity. With regard to the analysis of the acquired images, it was carried out with parametric statistical maps SPM (Wellcome Neuroimaging, 2016a).

Dynamic computational tools were designed for the intervention stage, with the objective of training the people involved in the specific area of the brain under study, for which three tasks, related to the executive functions, were implemented based on the program OnMente (Mouriz , Facal, Dosil, Cuba, & Cisneros, 2016).

Finally using anatomical acquisition sequences, gray mass, white mass and cerebrospinal fluid (LCF) volumes were calculated by means of image processing using MATLAB (matrix laboratory or laboratory of matrices) (Little & Moler, 2016), with the objective to evaluate the differences that existed before and after the intervention, which lasted five months.

**KEY WORDS:** brain-mapping, image processing, memory, Stroop, fMRI.

#### **INTRODUCCIÓN**

<span id="page-17-0"></span>El presente trabajo de investigación consiste en realizar un mapeo cerebral relacionado con el área del cerebro que se encarga de las funciones ejecutivas. Para ello se va a evaluar un grupo de adultos mayores, los cuales mediante pruebas físicas y psicológicas han sido seleccionadas para este estudio, para que sirva como un punto de partida para el desarrollo de herramientas computacionales basada en el programa OnMente (Mouriz et al., 2016) que ayuden al mejoramiento de estas áreas del cerebro, que por la edad o alguna patología se han visto afectadas. El tiempo de duración de esta intervención fue de cinco meses.

Este trabajo de fin de titulación contiene cinco capítulos: el primer capítulo hace referencia al estado del arte en donde se explica los trabajos relacionados con fMRI (Imagen de resonancia magnética funcional) (Centro de resonancia magnética funcional, 2002) empleando la tarea cognitiva de Stroop (Bench et al., 1993). En el capítulo dos se describe los materiales y métodos empleados tales como: el resonador, la tarea cognitiva desarrollada en el programa E-prime (*Psychology software tools*, 2016), herramientas dinámicas computacionales implementadas en el programa Constructor Atenex (Consejería de Eduación y Empleo, 2016) versión 4.3, además de la medición de los mapas cerebrales aplicando las técnicas: anatómica y funcional (BOLD: *Blood Oxygen Level Dependent*) utilizando SPM (Mapas estadísticos paramétricos o en inglés *Statistical Parametric Mapping*) (*Wellcome Neuroimaging*, 2016a) sobre MATLAB. En el capítulo tres se obtienen los resultados de la actividad cerebral y la morfometría en los dos tiempos. En el capítulo cuatro se explica lo que sucedió y por qué. Finalmente, en el capítulo cinco se concluye sobre la investigación, presentando los datos cuantificados sobre el mejoramiento o no de cada uno de los participantes.

La importancia de este trabajo radica en el entrenamiento de habilidad mental de los adultos mayores de tal manera que se entrega a la sociedad una herramienta dinámica computacional, sin costo alguno, la cual permite el ejercitamiento preventivo y constante de las capacidades cognitivas ante los deterioros propios de la edad o algún otro elemento externo.

Se logró dar cumplimiento con los cinco objetivos específicos para este proyecto; primero: la elaboración del paradigma Stroop en E-prime; segundo: el diseño de las herramientas dinámicas computacionales en Constructor Atenex (juegos basados en el programa OnMente); tercero: procesamiento de imágenes de la actividad cerebral en un estado inicial con mediciones de masa gris, masa blanca y líquido cefalorraquídeo; cuarto: luego de la

3

intervención se lleva a cabo el procesamiento de imágenes de la actividad cerebral; y quinto: establecer las diferencias antes y luego de la intervención.

En el desarrollo de este trabajo se contó con la colaboración del Departamento de Psicología de la UTPL. Gracias a su ayuda se obtuvo la participación de cuatro adultos mayores pertenecientes al Centro del día del Adulto Mayor San José, y cinco adultos mayores pertenecientes al Centro del Adulto Mayor IESS. Finalmente, para completar los doce participantes se obtuvo la colaboración de tres adultos mayores que no pertenecen a ningún centro.

En cuanto a la metodología, se contó con la colaboración de 12 personas voluntarias de ambos sexos cuyas edades oscilan entre 65 años a 96 años, siendo 76 años la edad promedio. Los participantes fueron valorados por médicos de la UTPL, ya que no deben presentar inconvenientes para ingresar al resonador. Se efectuó un trabajo conjunto con el departamento de Psicología de la UTPL, quienes evaluaron y aprobaron si el paradigma de Stroop es óptimo para los adultos mayores, al igual que las tres tareas del programa OnMente como son "Caja de figuras" (relación espacial), "Mensaje oculto" (dar significado a una simbología especial) y "Rueda de conocimiento" (dadas ciertas características descubrir un personaje).

Una vez que todo fue aprobado, se agendaron las fechas para el desarrollo de la investigación, dividida en tres fases: en la primera fase se evalúa el paradigma Stroop con la fMRI, en donde se realiza la adquisición de imágenes anatómicas funcionales Ecoplanares (EPI), cuyo procesamiento se da con el análisis de los mapas paramétricos utilizando SPM sobre MATLAB. La segunda fase comprende la etapa de intervención, la misma que tiene una duración de cinco meses. En la tercera fase los participantes son nuevamente evaluados en el paradigma y se realiza lo mismo que se hizo en la fase uno. Finalmente, con los resultados recabados en los dos tiempos se podrá decir si la hipótesis se cumplió o no. La hipótesis de este trabajo de titulación busca cuantificar la actividad cerebral en las áreas correspondientes a funciones ejecutivas, luego de pasar por un entrenamiento cerebral.

# <span id="page-19-0"></span>**CAPÍTULO I: ESTUDIO DE FMRI**

#### <span id="page-20-0"></span>**1. Inicios de MRI**

La imagen por resonancia magnética (del inglés: *magnetic resonance imaging*) es una técnica de imagen utilizada en la práctica médica para producir imágenes de alta calidad del interior del cuerpo humano. La MRI se basa en los principios de la resonancia magnéticanuclear (RMN), técnica espectroscópica que se emplea para obtener información química y física sobre las moléculas. Se omitió en el nombre nuclear por las connotaciones negativas asociadas a la palabra nuclear a fines de los años 70 (Hornak, 1996).

#### <span id="page-20-1"></span>**1.1. Definición fMRI**

La Imagen por Resonancia Magnética funcional (fMRI), es una técnica de neuroimagen capaz de detectar los cambios fisiológicos ocurridos durante la ejecución de una tarea (Armony, Trejo-Martínez, & Hernández, 2012).

La amplia aceptación que ha tenido la fMRI se debe a que tiene una resolución temporal y espacial superiores a otras técnicas de imagen y no es invasiva. Estas técnicas son: Oxigenación Nivel Dependiente (ODN) o secuencias BOLD (*Blood Oxygen Level Dependent*); técnicas de difusión (mapas de difusión, tensores de difusión y tractografía por difusión); técnicas de perfusión (se pueden realizar con uso de contraste exógeno o contraste endógeno) y activación – Espectroscopia" (Rojas, 2010).

"La metodología de la fMRI está basada en substracción entre las señales emitidas en la resonancia magnética (RM) obtenida en condiciones basales y las obtenidas durante la actividad neuronal. Para estudios funcionales se requiere un equipo de al menos 1.5 Tesla, aun cuando se han descrito registros exitosos con 1 Tesla. Con campos magnéticos mayores (3 Tesla o más) se obtiene una señal de mejor calidad" (Rosales F., 2003).

#### **1.1.1. fMRI paradigma**

Según el Dr. Laurente Hermoye, director de la empresa Imagilys (Hermoye, 2005), la resonancia magnética funcional no puede detectar toda la actividad cerebral de un paciente, pues la fMRI detecta solo las diferencias que puedan existir entre varias condiciones. Por tal motivo menciona que se debe estimular al paciente para que se puedan generar diferentes procesos y emociones. La combinación de estas condiciones se denomina paradigma fMRI.

6

También el autor menciona que los estímulos cerebrales pueden estar agrupados en bloques (por ejemplo, de treinta segundos) o presentarse como eventos. Además, cada condición se repite varias veces, lo que implica que se las puede separar con períodos de descanso. Se indica también que los estímulos se presentan de forma audiovisual en el equipo de resonancia magnética, además se pueden incluir sistemas más complejos.

## <span id="page-21-0"></span>**1.2. Estudios basados en el paradigma de Stroop con fMRI**

El uso de fMRI para investigaciones con tono psicológico ha ido de la mano en múltiples ocasiones, siendo la herramienta base o de apoyo el uso del resonador, como es el caso de "An fMRI Stroop Task Study of Prefrontal Cortical Function in Normal Aging, Mild Cognitive Impairment, and Alzheimer's Disease"(Li, Zheng, Wang, Gui, & Li, 2009), en cuyo artículo se habla de las lesiones de la corteza graves en el hipocampo, del hipocampo y el lóbulo temporal medial (MTL) de los sujetos con enfermedad de Alzheimer, las cuales han sido observadas por resonancia magnética funcional (fMRI) durante la ejecución en relación con el paradigma de Stroop (que es una de las herramientas dinámicas a utilizar) de colores y palabras. En comparación con los controles, los sujetos de prueba muestran claramente el aumento de actividad de la corteza incluyendo: la corteza cingulada anterior dorsal, medio bilateral y circunvoluciones frontales inferior, lóbulo parietal inferior bilateral y la insular bilateral.

Asimismo, se tiene el caso del estudio, "Resonancia magnética funcional en pacientes adultos eutímicos con trastorno bipolar tipo I: una visión neuropsicológica y neurofuncional" (Upegui, Correa-Palacio, García, & López-Jaramillo, 2011), que indica que en pruebas Stroop y de memoria de trabajo se identificó una disfunción prefrontal en comparación con los controles (específicamente en la región dorsolateral), por lo que fue propuesta como un rasgo característico del trastorno cuyo estudio sin invasión fue posible gracias al uso del resonador.

Pasando al campo de Stroop, se tiene el estudio, "Activación cerebral durante el test de Stroop en un caso de lesión cerebral focal temprana" (Salgado-Pineda et al., 2003), cuyo objetivo es investigar la activación cerebral tras una reorganización cerebral debida a una lesión cerebral atípica. En este trabajo el test de Stroop es escogido porque brinda la posibilidad de estudiar las activaciones subyacentes a la atención y a la lectura de vocablos. Se presentan dos situaciones básicas: una donde los estímulos verbales coinciden con el color de tinta en que son presentados y otra en que los estímulos verbales nunca designan

el color con que se presentan. Los estímulos descritos anteriormente, forman parte de las bases para el presente trabajo, ya que se usa la misma técnica con los adultos mayores intervenidos en el presente Trabajo de Titulación.

En la investigación "Stroop [interference,](http://www.sciencedirect.com/science/article/pii/S0197458006001503) [hemodynamic](http://www.sciencedirect.com/science/article/pii/S0197458006001503) response and aging: An [event](http://www.sciencedirect.com/science/article/pii/S0197458006001503)[related](http://www.sciencedirect.com/science/article/pii/S0197458006001503) fMRI study" (Zysset, Schroeter, Neumann, & von Cramon, 2007) se puede encontrar un paralelismo con el actual trabajo realizado ya que dicha investigación es un estudio de resonancia magnética funcional (fMRI) donde se investigaron los efectos del envejecimiento (sujetos de 22 a 75 años de edad) sobre el rendimiento durante la ejecución de una tarea de Stroop y de la respuesta hemodinámica. El mismo mostró que los adultos de mediana edad fueron en general más lentos, pero no se produjo aumento del efecto de interferencia. Además, los adultos de mediana edad mostraron aumento de las activaciones en varias regiones relacionadas con la tarea, sobre todo en el área de unión frontal inferior (FIP) (bilateral) y el área motora.

Las principales aplicaciones clínicas de las fMRI es la localización de las funciones a través de paradigmas, los cuales tienen diseño de bloques de 30 segundos cada uno, que corresponden a estimulación del paciente y 30 segundos de descanso. Se pueden utilizar paradigmas motores, de lenguaje, visual y auditivo (Hernández, Caicedo Martínez, & Aldana Ramírez, 2012) como se menciona en la sección 1.3.

#### <span id="page-22-0"></span>**1.3. Entrenamiento para la estimulación cognitiva**

Según el portal Unobrain (Universidad Rey Juan Carlos, Sociedad Española de Neurología, Afinsifacro, & Ainace, 2012), Unobraining es un método de entrenamiento, sustentado en neuroplasticidad, que busca fortalecer las áreas cognitivas del usuario. En el mismo portal se encuentra la información que respalda la eficacia de este gimnasio cerebral que cuenta con siete programas de entrenamientos personalizados ofertando más de 50 ejercicios cerebrales, diseñados por un equipo multidisciplinar conformado por profesionales del departamento de Psicología de la Universidad Rey Juan Carlos de Madrid, diseñadores y programadores de primer nivel, además de consultores independientes.

También se menciona que estos ejercicios permiten entrenar cuatro áreas cognitivas: memoria, atención, funciones ejecutivas y lenguaje. Además, se indica que una sesión de entrenamiento debe durar de 10 a 15 minutos lo que equivale a tres ejercicios cerebrales, en un período de tres veces por semana.

Según la "Guía didáctica del Portal de Estimulación Cognitiva para Adultos Mayores" (Peña, 2010), la estimulación cognitiva debe ser integral, es decir debe abarcar todo el conjunto de procesos cognitivos: memoria, atención, lenguaje, funciones ejecutivas entre otros. Dicho programa tiene el propósito fundamental de mantener el rendimiento cognitivo en pacientes aquejados por enfermedades neurodegenerativas. Sin embargo, los programas de estimulación han presentado buenos resultados en prevención con personas mayores sanas cuya pérdida de memoria se asocia al envejecimiento normal o al deterioro cognitivo leve.

Esta guía didáctica menciona que el tiempo de duración de la estimulación cognitiva va de acuerdo al perfil del paciente, por lo tanto, se debe considerar los siguientes tres puntos. Primero: que el enlentecimiento en el procesamiento de información puede tomar más tiempo de lo esperado al resolver la actividad planteada por cada sesión. Segundo: que se puede presentar alteraciones en varios procesos cognitivos en una misma persona, por lo tanto, todas ellas requerirán de intervención. Tercero: que en caso de enfermedades neurodegenerativas, la estimulación cognitiva no tiene tiempo de finalización, porque el objetivo principal es mantener el rendimiento intelectual del paciente tanto tiempo como sea posible.

<span id="page-24-0"></span>**CAPÍTULO 2: METODOLOGÍA**

### <span id="page-25-0"></span>**2. Materiales y métodos**

En el presente capitulo se detallará todo lo relacionado a los métodos de adquisición de imágenes, la estimulación en E-Prime, procesamientos de imágenes EPI en SPM, así como el procesamiento de imágenes de T1 (morfometría de masa gris, masa blanca y líquido cefalorraquídeo).

### **2.1. Resonador magnético 1.5 T**

<span id="page-25-1"></span>Para el desarrollo de esta investigación se trabajó con el resonador magnético de la Unidad Médica Familiar perteneciente a la UTPL, cuyo modelo es Achieva 1.5 T de PHILIPS (Providian Medical Equipment, 2016). Para la adquisición de imágenes se empieza con una secuencia de inspección rápida y un barrido referencial. Esto sirve para describir la posición de la cabeza y de esta manera configurar el equipo con relación a la bobina.

### <span id="page-25-2"></span>**2.2. Método de adquisición de imágenes**

Se adquiere las imágenes de T1W\_3D (T1 *Weighted* 3D) las mismas que se utilizan de referencia para los resultados cuando se detecta actividad cerebral. El siguiente paso es adquirir los 80 volúmenes de los doce participantes, dichos volúmenes tienen 32 cortes para una secuencia Gradiente Echo EPI con un tiempo de repetición TR de 3000 ms, y un tiempo de echo TE de 50 ms y 5 mm de espesor de corte.

A continuación, en la Figura 2.1 se presenta cómo está distribuido el tiempo total de adquisición de las imágenes. Los primeros 30 segundos corresponden a un "Estado de reposo", en cambio los siguientes 30 segundos corresponden a la "Presencia de actividad cerebral". Estas secuencias se repiten cuatro veces respectivamente, dando un total de 240 segundos de duración de la actividad.

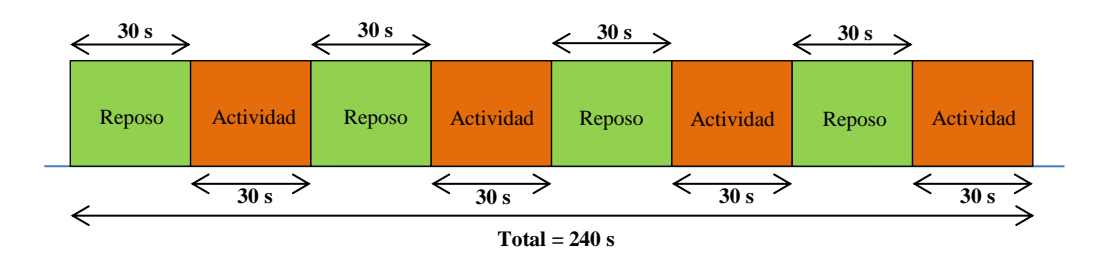

<span id="page-25-3"></span>**Figura 2. 1** Distribución del tiempo de duración de la actividad. **Fuente:** Diseñada por el autor para este trabajo de titulación, 2017 **Elaboración:** Autor

#### **2.2.1. Gradiente Echo o imágenes ecoplanares (EPI)**

En el estudio de "Introducción a la resonancia magnética cerebral" (Rojas, 2010), las secuencias BOLD (*Blood Oxigenation Level Dependent*) detectan la cantidad de oxigenación y flujo sanguíneo cerebral, en respuesta a una actividad neuronal. Estas imágenes se obtienen con técnicas de adquisición tipo eco-planar (del inglés *echo planar imaging*), siendo las secuencias eco-planar y eco-gradiente las más utilizadas. El autor recomienda trabajar con un equipo de resonancia magnética de 1.5 T, en tanto que para la adquisición de fMRI, se requiere que el magneto genere secuencias de pulsos muy rápidas tipo EPI o secuencias tipo espiral. Las secuencias que se requieren en la fMRI se basan en la forma de como codifican la señal en el espacio *K,* que representa valores numéricos que se representan en una imagen como una escala de grises. Estos valores constituyen las propiedades de la imagen. El espacio *K* es donde se depositan las señales de fMRI de manera digital y tienen una relación matemática con la imagen, la cual se puede modificar empleando la transformada de Fourier. Es necesario llenar el espacio *K* línea por línea para crear la imagen adecuada y completa. Esto se logra con las secuencias eco espín, eco planar y espirales.

En la tesis "Introducción al análisis estadístico de imágenes de resonancia magnética funcional" (Espejo Montes, 2014), publicada por la Universidad de Granada, menciona que las imágenes ecoplanares (EPI) presentan dos tiempos, descritos a continuación:

- Tiempo de repetición (TR): período entre el inicio de una secuencia de impulsos y el inicio de la siguiente secuencia.
- Tiempo de echo (TE): período entre un pulso de 90° seguido por un pulso de 180°.

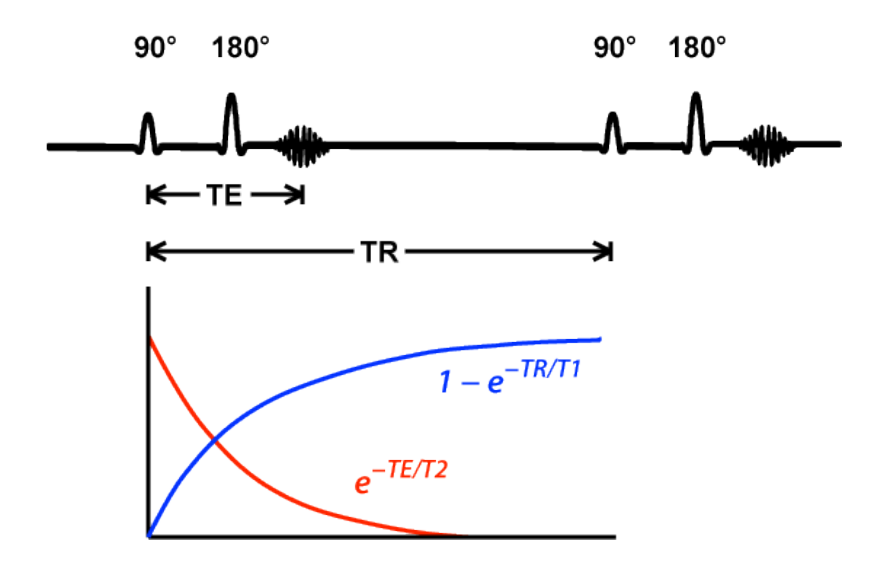

**Figura 2. 2** Gráfica del Tiempo de Repetición y Tiempo de Eco. **Fuente:** Preguntas y respuestas en la fMRI, 2015 **Elaboración:** Elster, Allen, MD FACR

## **2.2.2. Secuencia T1 "***weighted***" 3D**

<span id="page-27-0"></span>En la publicación "Técnicas de Neuroimagen" de la Facultad de Psicología de la Universidad de Murcia (Román Lapuente, del Pino Sánchez López, & José Rabadán Pardo, 2010), se encontró que la secuencia T1 (constante de tiempo longitudinal) se encuentra relacionado con la rapidez o lentitud con la que se produce la relajación. Esta rapidez o lentitud depende del tipo de molécula en la que se encuentran inmersos los átomos de hidrógeno (H). Los tiempos de relajación son propiedades de los tejidos que no se pueden modificar y que van a proporcionar información sobre la composición del tejido examinado.

Las imágenes potenciadas en T1 se obtienen usando tiempo de repetición y tiempo de eco cortos (tiempo de eco es el transcurrido entre la aplicación del pulso de radiofrecuencia y la captación de la señal de resonancia magnética o eco). Al usar tiempos de eco cortos, la información se adquiere antes de la relajación transversal; es por esto que las diferencias en el componente de la magnetización longitudinal entre los tejidos aparecen como las diferencias en la intensidad de señal. Debido a las diferencias de intensidad de señal, las estructuras, como la grasa, con tiempos de relajación muy cortos, aparecen con alta intensidad de señal con respecto a aquellas con tiempos de relajación más prolongados, como el agua, por lo que estructuras ricas en agua, como el líquido cefalorraquídeo, se ven de muy baja intensidad de señal. Asimismo, la sustancia blanca del cerebro, por ser rica en grasa, se ve con mayor señal en relación con la sustancia gris, que tiene una baja señal por su alto contenido de agua (Gutiérrez Romero, 2017).

#### <span id="page-28-0"></span>**2.3. Estimulación: E-Prime 2.0**

#### **2.3.1. E-Prime 2.0 (Psychology Software Tools)**

Es un conjunto de aplicaciones para satisfacer las necesidades de experimentación computarizada. Es utilizado por más de 5000 instituciones de investigación y laboratorios en más de 60 países. E-Prime ofrece un entorno verdaderamente fácil de usar para el diseño de experimentos computarizados, recolección de datos y análisis. E-Prime ofrece milisegundos de tiempo de precisión para garantizar la exactitud de los datos. La flexibilidad de E-Prime para crear experimentos de simples a complejos es ideal tanto para principiantes como para usuarios avanzados (*Psychology software tools*, 2016).

#### **2.3.2. Estimulación E-Prime**

En el programa E-Prime 2.0 se desarrolló el paradigma de estimulación de las funciones ejecutivas llamado Stroop con una duración de 240 segundos (ver Figura 2.1). Este paradigma contiene ocho bloques, cada uno tiene un tiempo de duración de 30 segundos. El primer bloque presenta una pantalla con fondo negro y una cruz color blanco en el centro.

Aquí el participante se encuentra en "Estado de reposo", entretanto el bloque dos monitorea "Presencia de actividad cerebral", pues se desarrolla la tarea de funciones ejecutivas Stroop (Aguirre Reyes, 2013) en el mismo se muestra dos recuadros de diferente color, sobre ellos esta una palabra con el color de uno de los cuadros pero que indica el color del otro cuadro, el participante debe indicar si el cuadro con el color indicado por la palabra está en la parte izquierda o derecha, presionando el botón correspondiente a cada lado. Siendo los bloques 1, 3, 5, 7 (impares-Estado de reposo) y los bloques 2, 4, 6, 8 (pares-donde existe presencia de actividad cerebral). La distribución de estos bloques se puede observar en la Figura 2.1.

Para analizar la información que recaba este paradigma se evalúan los bloques (pares) donde existe "Presencia de actividad cerebral", de tal manera que los intervalos de tiempo empleados para esta tarea son de 31-60 segundos, de 91-120 segundos, de 151-180 segundos, finalmente de 211-240 segundos. Por cada bloque analizado se obtienen 10 volúmenes, haciendo un total de 80 volúmenes para analizar.

## <span id="page-29-0"></span>**2.4. Procesamiento de imágenes EPI: SPM**

## **2.4.1. SPM**

*Statistical Parametric Mapping* o SPM (Wellcome Neuroimaging, 2016a), se refiere a la construcción y evaluación de los procesos estadísticos espacialmente extendidos utilizados para probar hipótesis acerca de los datos de imagen funcional.

El paquete de SPM ha sido diseñado para el análisis de secuencias de datos de imágenes cerebrales. Las secuencias pueden ser una serie de imágenes de diferentes cortes, o de series de tiempo del mismo sujeto. Esta versión realiza análisis de fMRI, PET (en inglés *Positron Emission Tomography* o Tomografía por emisión de positrones), SPECT (en inglés *Single Photon Emission Computed Tomography* o Tomografía de emisión por fotón único), EEG (Electroencefalografía) y MEG (Magnetoencefalografía).

SPM es un paquete de MATLAB (Little & Moler, 2016) con funciones y subrutinas, algunas en C compilados externamente, el cual organiza e interpreta los datos de neuroimagen funcional.

## **2.4.2. Procesamiento de imágenes EPI**

Las imágenes EPI adquiridas por cada participante forman un total de 2560 archivos en formato DICOM (*Digital Imaging and Communications in Medicine*) (The American College of Radiology & The National Electrical Manufacturers Association, 2004). Para el preprocesamiento de estas imágenes, se efectuaron los siguientes pasos: realineado, normalizado y suavizado con ayuda del SPM versión 12 (Wellcome Neuroimaging, 2016b) conjunto de MATLAB.

Cabe mencionar que SPM12 utiliza los datos de imagen con punto de extensión .nii (es el formato datos NIfTi-1) NIfTi-1: Neuroimaging Informatics Technology Initiative que "es un nuevo formato de análisis de datos propuesto por (DFWG), para facilitar el interoperabilidad de los datos otorgados por fMRI" (FileSuffix, 2017). Para esto SPM12 proporciona una herramienta para importar datos llamada DICOM Import.

Antes de realinear, normalizar y suavizar, se debe cambiar el formato de las imágenes obtenidas por la fMRI, a formato NIfTi-1, y para ello se carga SPM12 en MATLAB, donde aparecerá la ventana principal del SPM como se puede observar en la Figura 2.3. Luego se marca la opción fMRI en donde aparece el despliegue del menú principal como lo indica la Figura 2.4. Se debe seleccionar la opción "*DICOM Import"*, en donde se cargarán las 2560 imágenes en formato DICOM y se obtendrán 80 imágenes con extensión .nii que corresponden a los 80 volúmenes.

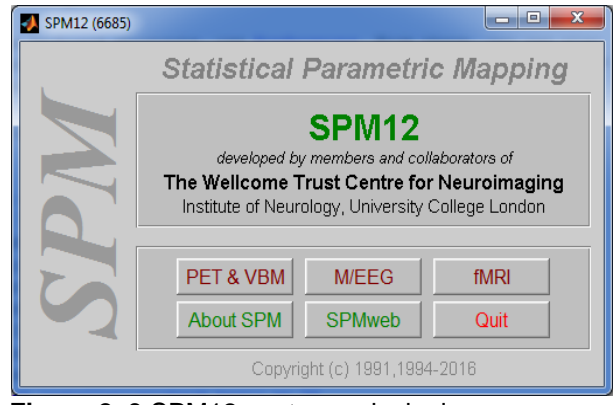

**Figura 2. 3** SPM12 ventana principal. **Fuente:** SPM12-MATLAB, 2016 **Elaboración:** Autor

<span id="page-30-0"></span>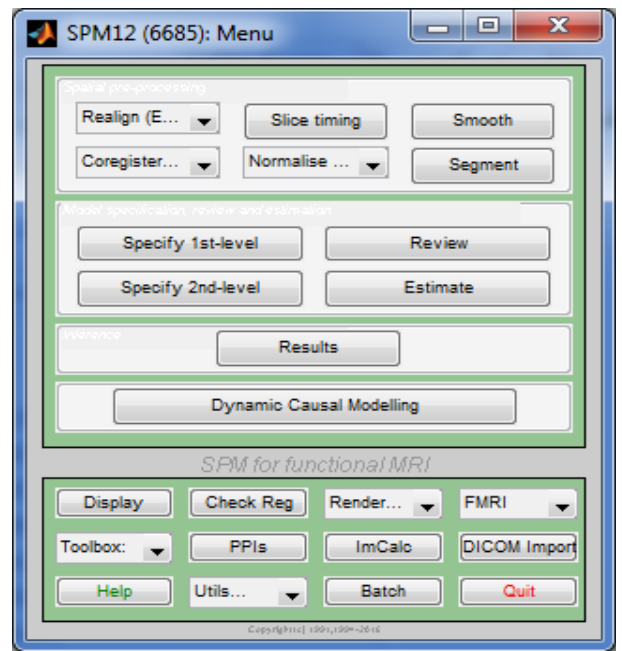

**Figura 2. 4** SPM12 menú principal. **Fuente:** SPM12-MATLAB, 2016 **Elaboración:** Autor

<span id="page-30-1"></span>Efectuados los pasos antes mencionados, se obtiene 80 volúmenes con el identificativo s00001.nii. Se realiza el realineamiento, para corregir movimientos inconscientes de la cabeza, que puedan presentar una posición distinta por cada volumen. Para ello se utiliza la opción "*Realign (Est & Res)"*, de la cual se obtiene una imagen de los volúmenes realineados estimados y corregidos con el identificativo r000001.nii, tal cual se muestra en la Figura 2.5.

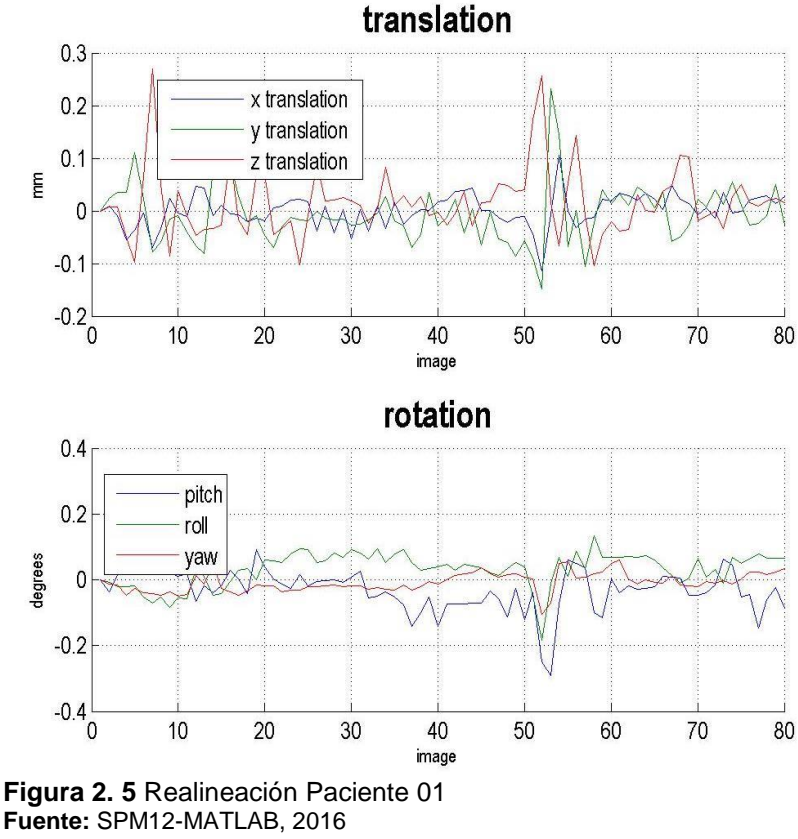

**Elaboración:** Autor

<span id="page-31-0"></span>Luego se normaliza para que la información de la imagen del cerebro de cada participante encaje con el tamaño, la ubicación, y posición del cerebro de referencia, pues SPM utiliza el atlas cerebral estándar procedente del Instituto de Investigación Neurológico de Montreal (MNI) (Lull Noguera, 2012). La normalización se realiza empleando la opción "*Normalise (Est & Wri)"*, donde se utilizan los archivos generados por el realineamiento es decir rs000001.nii. Finalmente, se realiza el suavizado de los contornos de las imágenes (Termenón, 2012) obtenidas de la normalización (wrs000001.nii), aplicando la opción "*Smooth"*, teniendo como resultado 80 volúmenes llamados swrs000001.nii.

Según la página oficial de SPM, se menciona que "El enfoque de SPM" (Wellcome Neuroimaging, 2016a), se basa en vóxeles en donde las imágenes son realineadas, normalizadas en un espacio estándar y suavizan. Los modelos estadísticos paramétricos son asumidos en cada vóxel, utilizando el Modelo Lineal General GLM (Wellcome Neuroimaging, 2016a), para descubrir los datos en términos de efectos experimentales y de confusión, y la variable residual. Para la fMRI el GLM se utiliza en combinación de un modelo de convolución temporal.

Para obtener los datos del modelo estadístico paramétrico, se elabora la matriz con ayuda del SPM12, en el despliegue del menú principal (ver Figura 2.3), marcar la opción "*Specify 1st-level"*. Esta opción presenta la siguiente ventana de información ver Figura 2.6.

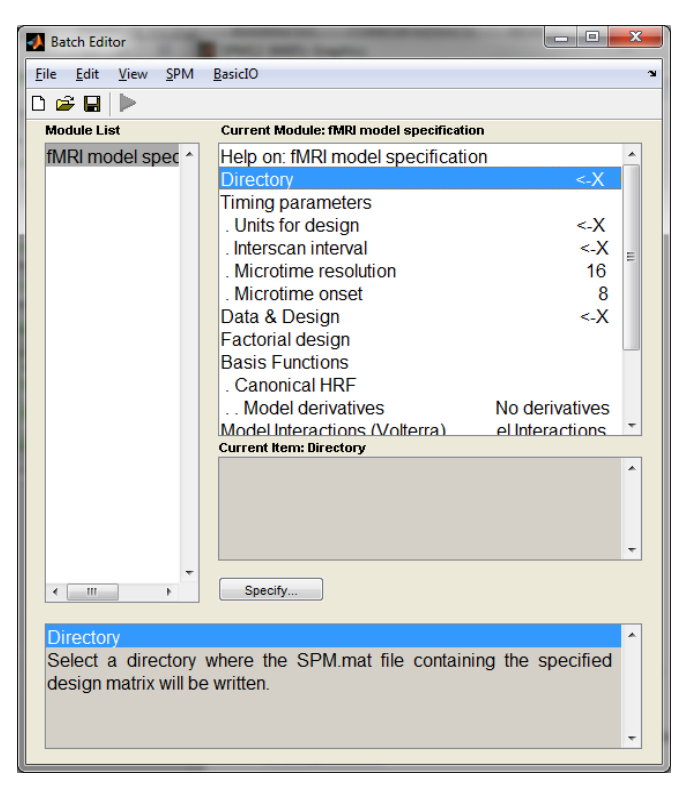

**Figura 2. 6** Modelo de especificación fMRI **Fuente:** SPM12-MATLAB, 2016 **Elaboración:** Autor

<span id="page-32-0"></span>El primer ítem en utilizarse es "*Directory"*. Aquí se especifica en donde se va a guardar la matriz. En el segundo ítem se tiene "*Units for design*" aquí se especifica las unidades del diseño en este caso se elige "*Scans".* En "*Interscan interval"* se especifica un intervalo de 3 "Scans" o escaneos. En "*Data & Design"* se cargan los datos y el diseño para la matriz, se definen los "*Scans"* que son los 80 volúmenes suavizados por lo que se tendría un total de 80 escaneos o volúmenes y además se crean dos condiciones: la primera da lugar al "Estado de reposo" especificando el inicio del vector en [0 20 40 60] con una dimensión de 10 volúmenes.

La segunda condición corresponde a la "Presencia de actividad cerebral" iniciando el vector en [11 31 51 71] con una dimensión igual de 10 volúmenes. Finalmente, en "*Multiple regressors"* (regresión múltiple, se utiliza para identificar variables explicativas y variables

confusoras) se selecciona el archivo con punto de extensión .txt previamente creado por el mismo SPM12.

Una vez que se ingresa toda la información requerida en "*fMRI model specification*" se procede a generar la matriz de vóxeles, la misma que contrasta la actividad (Stroop) versus el reposo ("*Rest*"). Finalmente, se debe estimar dicho resultado con la opción "*Estimate*" de donde se obtiene una matriz de 80 volúmenes, en la que se puede apreciar distintas tonalidades de grises (ver Figura 2.7), los cuales representan a la Masa Gris, Masa Blanca y Líquido cefalorraquídeo (LCF).

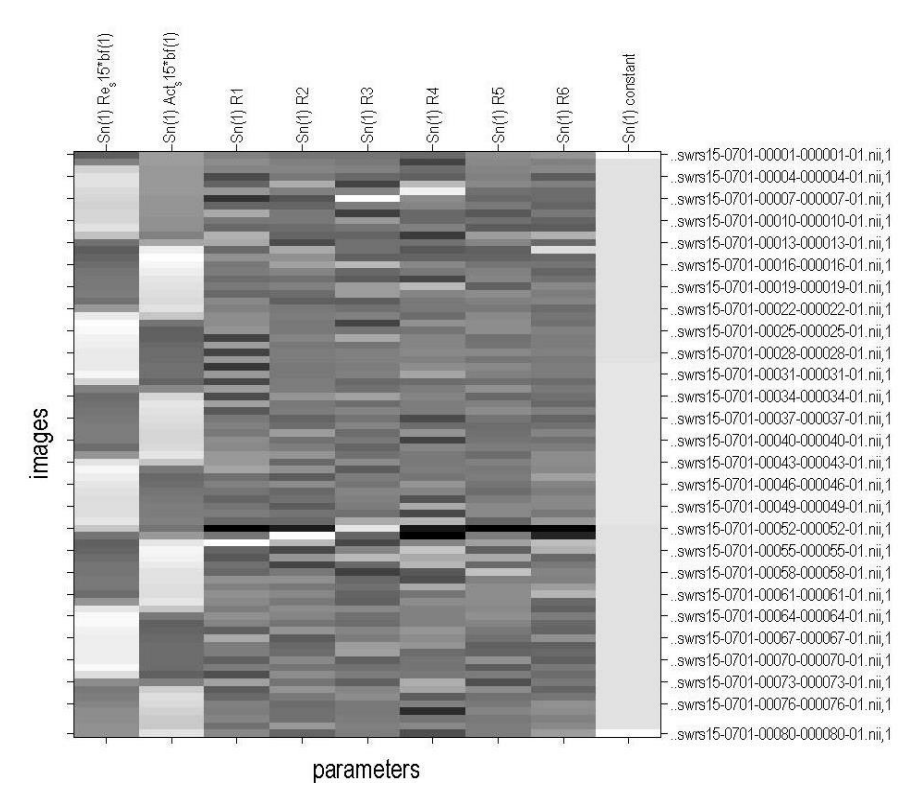

**Figura 2. 7** Matriz Participante 01 **Fuente:** SPM12-MATLAB, 2016 **Elaboración:** Autor

<span id="page-33-0"></span>Antes de obtener los resultados se define: contraste, significancia de una prueba estadística, FWE, la prueba estadística t (t-Student) y la prueba *F* (*F*-Snedecor).

### **2.4.2.1. Contraste**

Según el curso "Estadística inferencial en Psicología" dictado en la Universidad de Valencia (Rodrigo & Molina, 2010), el contraste es un método para decidir probabilísticamente sobre la validez o no de la hipótesis frente a una hipótesis alternativa, a partir de los valores observados en una muestra. Se denomina nivel de significancia del contraste, a la probabilidad de cometer un error tipo I, se denota con la letra griega  $\alpha$ , como se muestra en la ecuación (1).

$$
\alpha = p \ (Recharar H_0/H_0 \, cierta) \tag{1}
$$

Se denomina  $\beta$  a la probabilidad de cometer un error de tipo II (no siempre está definida, pues depende del verdadero valor de la hipótesis alternativa), se obtiene como muestra la ecuación (2).

$$
\beta = p \ (Acceptar H_0/H_0 false) \tag{2}
$$

Para este trabajo en particular, el error de significancia " $p$ " se estableció en 0.05, con un nivel de confianza o grados de libertad del 95 %.

#### **2.4.2.2. Significancia de una prueba estadística.**

"El nivel de significancia de una prueba estadística es la probabilidad de rechazar la hipótesis nula cuando es verdadera (error de tipo I). Mientras menor sea el valor de " $p$ ", más significativo será el resultado" (Mueses, 2008).

### **2.4.2.3. FWE (Family Wise Error Rate)**

"FWE es la probabilidad de tener por lo menos un error tipo I,  $FWE = P(V \ge 1)$ probabilidad dé al menos un falso positivo" (Kelmansky M., 2010).

#### **2.4.2.4. Prueba estadística t (t-Student)**

"La distribución t de Student es una distribución de probabilidad que surge del problema de estimar la media de una población normalmente distribuida cuando el tamaño de la muestra es pequeña" (Rivero & Monasterio, 2013)

Para encontrar el "valor estadístico t" (Lind, Marchal, & Wathen, 2008), es necesario calcular la desviación estándar de las muestras en donde se agrupan para formar una sola estimación de la desviación estándar desconocida de la población. En esencia, se calcula una media ponderada de las dos desviaciones estándares de las dos muestras y se emplea

un valor como un estimado de la desviación estándar desconocida de la población. Las ponderaciones son los grados de libertad que proporciona cada muestra.

La ecuación (3) se emplea para agrupar las desviaciones estándares de las muestras, en esta fórmula participan dos factores: el número de observaciones en cada muestra y las propias desviaciones estándares de las muestras.

$$
s_p^2 = \frac{(n_1 - 1)s_1^2 + (n_2 - 1)s_2^2}{n_1 + n_2 - 2} \tag{3}
$$

El valor de t se calcula a partir de la siguiente ecuación (4):

$$
t = \frac{\bar{\bar{x}}_1 - \bar{x}_2}{\sqrt{s_p^2(\frac{1}{n_1} + \frac{1}{n_2})}}
$$
(4)

En donde  $\bar{\bar{X}}_1$  y  $\bar{X}_2$  corresponde a la desviación estándar de las muestras de estudio y tanto  $n_1$  como  $n_2$  corresponde al número total de elementos que forman parte de la muestra.

Un ejemplo que aplica la prueba estadística t-Student se encuentra en el Anexo 5.

### **2.4.2.5. Prueba estadística** <sup>F</sup> **(**F **-Snedecor)**

La distribución de "probabilidad  $F$  (Lind et al., 2008) sirve como la distribución del estadístico de prueba de varias situaciones. Como poner a prueba si dos muestras provienen de poblaciones que tienen varianzas iguales. También se aplica cuando se desea comparar varias medias poblacionales en forma simultánea. Esta distribución presenta las siguientes características:

- Existe una familia de distribuciones  $F$ : Se determina mediante dos parámetros: los grados de libertad en el numerador y los grados de libertad en el denominador.
- La distribución  $F$  es continua: esto significa que se supone un número infinito de valores entre 0 y el infinito positivo.

Sin importar si se desea determinar si una población tiene más variación que otra o validar una suposición para una prueba estadística, primero se formula la hipótesis nula y después la hipótesis alternativa.

La hipótesis nula, que se muestra en la ecuación (5), quiere decir que la varianza de una población normal,  $\sigma_1^2$  es igual a la varianza de otra población normal,  $\sigma_2^2$ . En cambio, la
hipótesis alternativa, ecuación (6), quiere decir que las varianzas difieran. En este caso, la hipótesis nula y la hipótesis alternativa son:

$$
H_0: \sigma_1^2 = \sigma_2^2
$$
 (5)  

$$
H_1: \sigma_1^2 \neq \sigma_2^2
$$
 (6)

Para realizar la prueba, se selecciona una muestra aleatoria de  $n_1$  observaciones de una población y una muestra aleatoria de  $n_2$  observaciones de la segunda población. El estadístico de prueba se define como se observa en la ecuación (7):

$$
F = \frac{s_1^2}{s_2^2} \tag{7}
$$

Los términos  $s_1^2$  y  $s_2^2$  son las varianzas muestrales. Si la hipótesis nula es verdadera, el estadístico de prueba sigue la distribución F con  $n_1 - 1$  y  $n_2 - 1$  grados de libertad. A fin de reducir el tamaño de la tabla de valores críticos, la varianza más grande de la muestra se coloca en el numerador.

Un ejemplo que aplica la prueba estadística de distribución  $F$ , se encuentra en el Anexo 6.

Finalmente, se obtienen los resultados por medio de la opción "*Results"*, en donde se debe seleccionar el contraste que se va a evaluar en las dos pruebas estadísticas t (t-Student) y *F* (Fisher -Snedecor). El análisis para un nivel de significancia  $p = 0.001$  es para respuestas sin corrección. Esto quiere decir que existe la probabilidad de encontrar un falso positivo por cada 1000 vóxeles detectados. En cambio, en respuestas con corrección, existe la probabilidad de error de encontrar falsos positivos fuera del 5 %, es decir nivel de significancia  $p = 0.05$ .

Se evalúan los siguientes contrastes: "Presencia de actividad cerebral" (Stroop) versus el "Estado de reposo" ("*Rest*") sin corrección FWE con un nivel de significancia  $p = 0.001$  y viceversa. En tanto que el otro contraste a evaluar es presencia de actividad cerebral (Nback) versus estado de reposo ("*Rest*") con corrección FWE (Family Wise Error) en un nivel de significancia  $p = 0.05$  (probabilidad de error de obtener falsos positivos fuera del 5 %) y viceversa. Tal cual como se puede observar en la Figura 2.8.

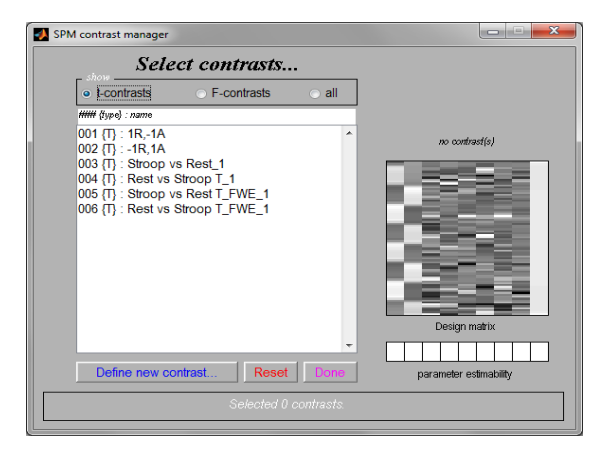

**Figura 2. 8** Selección del contraste t Participante 01 **Fuente:** SPM12-MATLAB, 2016 **Elaboración:** Autor

En la Figura 2.9 se muestra el resultado de seleccionar la estadística t (t-Student) evaluando el contraste "Presencia de actividad" (Stroop) versus "Estado de reposo" ("*Rest*") sin corrección FWE con un nivel de significancia  $p = 0.001$ .

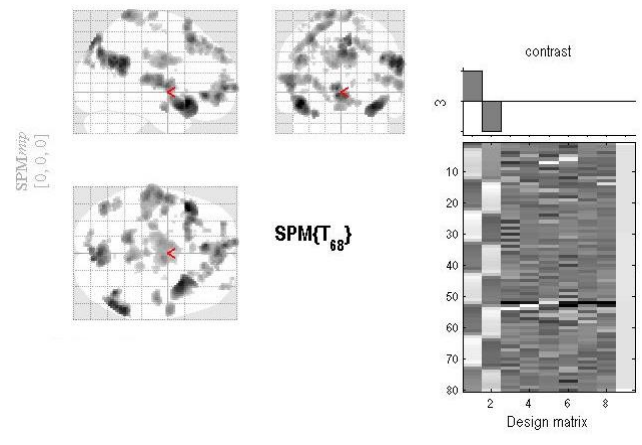

**Figura 2. 9** Resultado "Presencia" de actividad versus "Estado de reposo" Participante 01 **Fuente:** SPM12-MATLAB, 2016 **Elaboración:** Autor

También en la Figura 2.10 se especifica los resultados de estadística *F*, en donde se evalúan cuatro contrastes, detallados de la siguiente manera: contraste "Presencia de actividad versus Estado de reposo" para un nivel de significancia  $p = 0.001$  sin corrección FWE y viceversa. Los otros dos contrastes evalúan la "Presencia de actividad versus Estado de reposo" con un nivel de significancia  $p = 0.05$  con corrección FWE y viceversa.

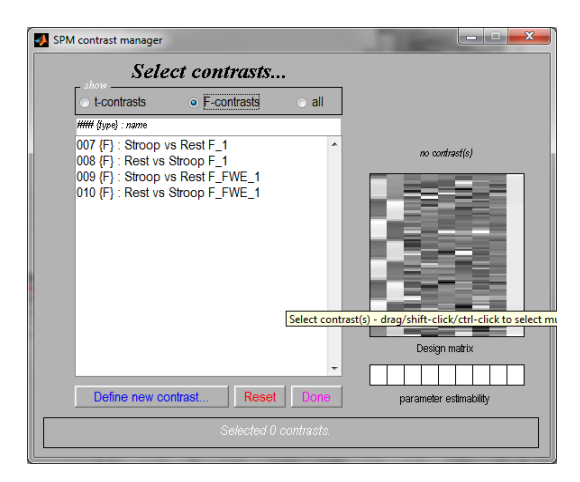

**Figura 2. 10** Selección del contraste <sup>F</sup> del Participante 01 **Fuente:** SPM12-MATLAB, 2016 **Elaboración:** Autor

En la Figura 2.11 se muestra el resultado que se obtuvo de seleccionar la prueba estadística *F* en el contraste "Presencia de actividad versus Estado de reposo" sin corrección FWE, con nivel de significancia  $p = 0.001$ 

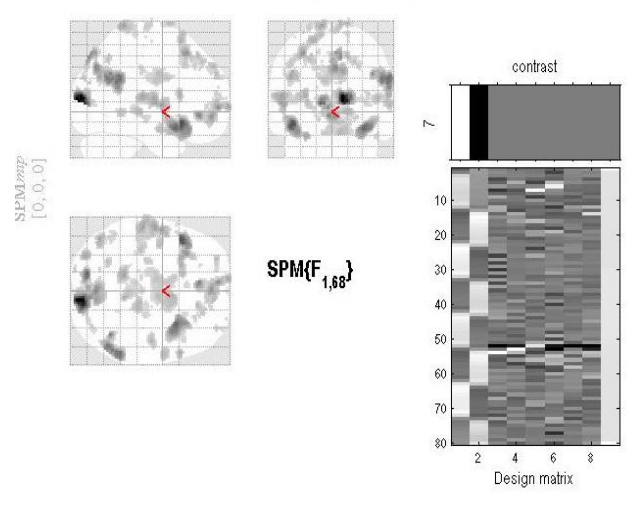

**Figura 2. 11** Resultado del contraste <sup>F</sup> del Participante 01 **Fuente:** SPM12-MATLAB, 2016 **Elaboración:** Autor

# **2.5. Procesamiento de imágenes con T1: morfometría de masa gris, masa blanca y líquido cefalorraquídeo**

Para el procesamiento de la morfometría se obtienen 301 imágenes T1 en formato DICOM (*Digital Imaging and Communications in Medicine*) por cada participante. A estas imágenes se les debe cambiar el formato de extensión de DICOM a NIfTi-1 (*Neuroimaging Informatics Technology Initiative*) debido a que SPM utiliza archivos de imagen con extensión .nii y al igual que en el apartado anterior a las imágenes se las debe importa.

En el menú principal de SPM12 existe la opción "*DICOM Import"*, en la cual se cargan las 301 imágenes y se las importa obteniendo un único volumen con el identificativo s00001.nii, además se debe realinear para corregir los movimientos involuntarios de la cabeza pues puede presentarse una posición diferente por volumen. Esto se logra con la opción "*Realign (Est & Res)"* obteniendo un archivo con el identificativo r000001.nii. También se normaliza para que el cerebro encaje en el atlas cerebral estándar que posee SPM en donde debe considerar el tamaño, ubicación y posición del cerebro. Esto se consigue con la opción "*Normalise (Est & Wri)"* consiguiendo un archivo wrs0000001.nii. Asimismo, se suaviza las imágenes a través de un filtrado de los contornos de la imagen, utilizando la opción "*Smooth"* obteniendo un archivo swrs000001.nii.

Para obtener los volúmenes segmentados de masa gris, masa blanca, y LCF, se selecciona "*Batch Editor"*, ubicado al final del menú de SPM12, marcar "SPM/ Tools/ Modulo Old Segment". En el apartado "*Data*" se carga el volumen suavizado .nii y se cambia en "Cerebro-Spinal Fluid" la opción "None" por "Native Space", tal como se muestra en la Figura 2.12. De este proceso se obtienen tres archivos:

- c1.nii que corresponde al volumen segmentado de masa gris
- c2.nii que corresponde al volumen segmentado de masa blanca
- c3.nii que corresponde al volumen segmentado cefalorraquídeo

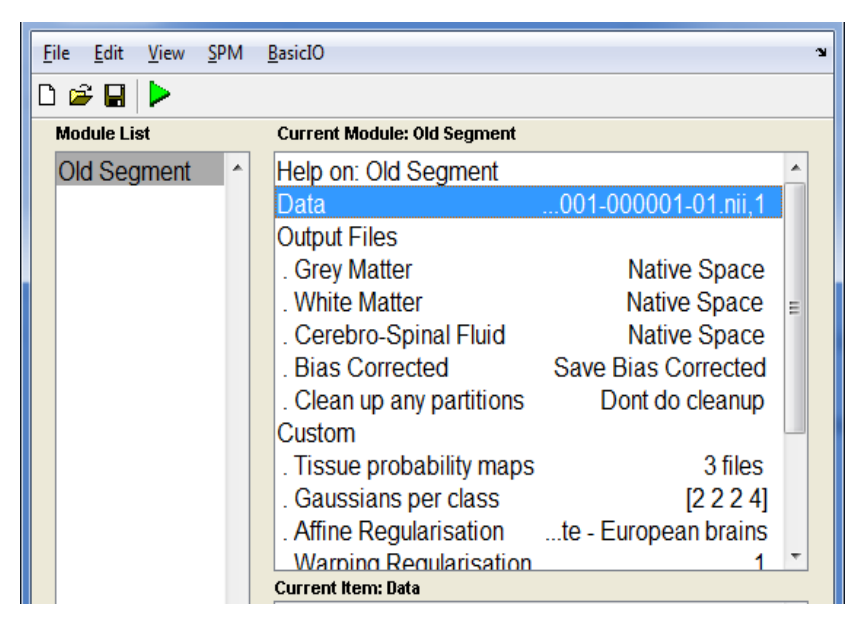

**Figura 2. 12** Módulo Segmentación **Fuente:** SPM12-MATLAB, 2016 **Elaboración:** Autor

Para obtener el cálculo de los volúmenes cerebrales, se utiliza el código "Lee NII y Calcula Volumen" (Aguirre Reyes, 2016) desarrollado en el programa MATLAB (ver Anexo 7). Aquí se deben cargan los tres archivos adquiridos del módulo de segmentación más el volumen suavizado de T1. La visualización de la segmentación se da en los casos en que el número de pixeles (> 0.5) cumple con la condición del umbral. En el cálculo y despliegue del volumen se toma en cuenta la distancia entre pixeles, la separación de las filas y el espaciamiento de las columnas de los pixeles es de 2 mm de separación respectivamente. Luego se suman estos datos recolectados con los del umbral, para luego obtener los volúmenes de masa gris, blanca y LCF en milímetros cúbicos. Finalmente, se realiza la conversión a centímetros cúbicos.

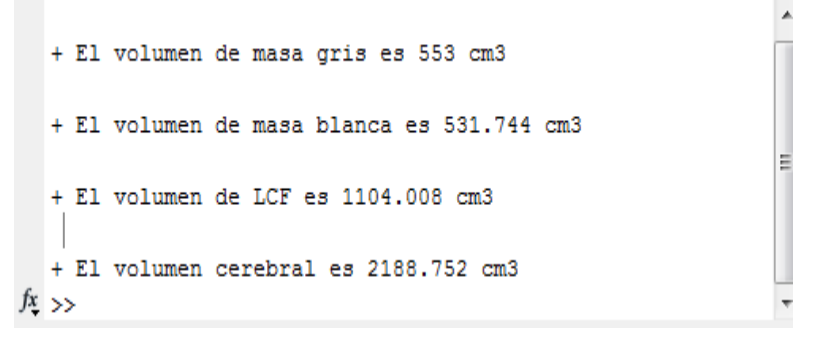

**Figura 2. 13** Resultado del cálculo de volúmenes **Fuente:** "Lee NII y Calcula Volumen" MATLAB, 2016 (Aguirre Reyes, 2016) **Elaboración:** Autor

## **2.6. Diseño de las herramientas computacionales**

El diseño de las herramientas computacionales dinámicas se basa en el programa OnMente (Mouriz et al., 2016) entregado por el Departamento de Psicología de la UTPL, el cual consiste en tareas de memoria descritas en la Tabla 2.1.

| <b>Función</b><br>principal    | Nombre de la<br>actividad | <b>Funciones</b><br>colaterales   | <b>Descripción</b>                                                                                                    |  |  |  |
|--------------------------------|---------------------------|-----------------------------------|----------------------------------------------------------------------------------------------------|--|--|--|
| <b>Funciones</b><br>ejecutivas | Caja de figuras           | Atención,<br>memoria<br>semántica | Se presenta un cuadro con coordenadas de<br>números y letras según correspondan a filas<br>o columnas respectivamente. Teniendo en<br>cuenta la localización de figuras y palabras<br>incluidas en dichas celdas, la persona<br>deberá responder a una serie de preguntas. |  |  |  |
| <b>Funciones</b><br>ejecutivas | Mensaje oculto            | Lenguaje,<br>atención             | Se proporciona una tabla con símbolos y<br>letras. En una<br>segunda tabla<br>se<br>proporcionan palabras formadas con los<br>símbolos que la persona debe descifrar de<br>acuerdo a la primera tabla.                                                                     |  |  |  |

**Tabla 2. 1** Tareas basadas en el Programa OnMente.

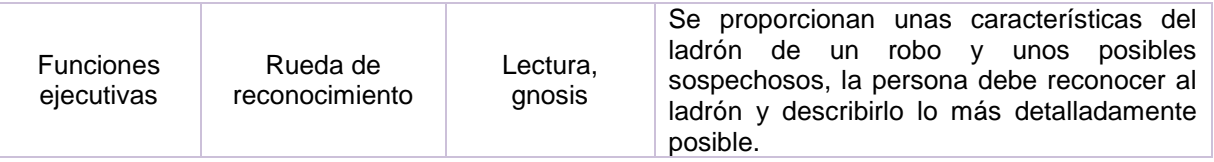

**Fuente:** Departamento de Psicología de la UTPL, Programa OnMente, 2016 (Mouriz et al., 2016). **Elaboración:** Autor

## **2.6.1. Constructor Atenex 2.0**

Constructor 2.0 (Consejería de Eduación y Empleo, 2016) es una herramienta, que permite a cualquier persona iniciarse en la creación de contenidos educativos digitales.

ATENEX es una plataforma de creación y distribución de contenidos (López Blanco, 2016), la cual proporciona alternativas en el uso de Contenidos Educativos Digitales (CED), dirigido al profesorado, como a quienes, además deseen crearlos. El constructor es la herramienta de autor de la plataforma Atenex, que se puede instalar en modo local o en un servidor. Su funcionamiento obedece a la facilidad de uso. Consta de un plantillero que posee 44 modelos diferentes de actividades (crucigrama, sopa de letras, emparejamientos diversos, completar preguntas o frases y elegir la respuesta correcta).

#### **2.6.2. Actividades implementadas en Constructor Atenex**

Tomando en cuentas las directrices del programa OnMente se desarrollan los juegos:

 **Tarea caja de figuras:** se le proporciona al participante una imagen de referencia y se le pide que identifique donde se encuentra en la cuadricula que se observa a lado, una vez identificada se le pide que establezca la posición en la que se encuentra en relación al nombre de la fila y columna. Consta de tres niveles de dificultad, en la Figura 2.14 se puede apreciar el primer nivel con grado de dificultad fácil, responder correctamente permite acceder al siguiente nivel.

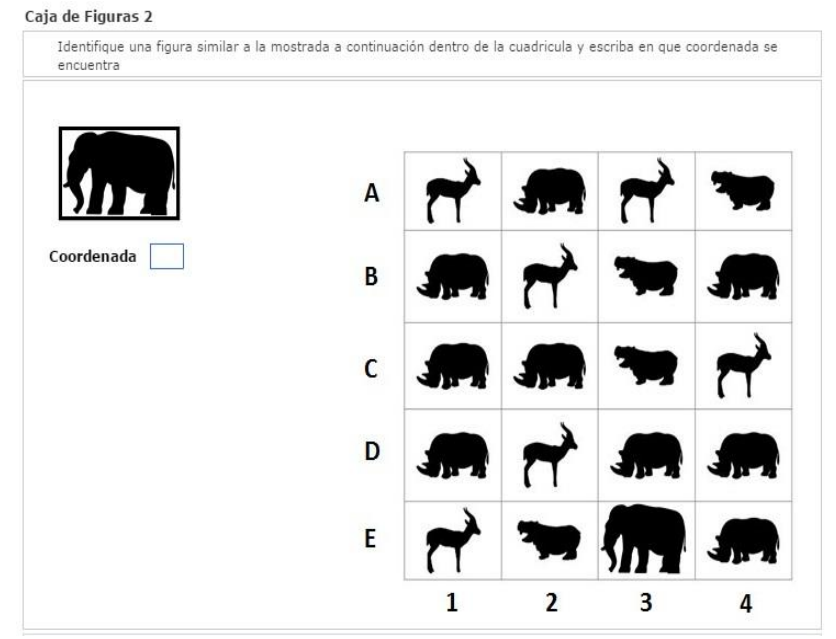

**Figura 2. 14** Tarea de caja de figuras: Determina las coordenadas de la imagen base. **Fuente:** Constructor Atenex V4.3, 2016 (Consejería de Eduación y Empleo, 2016) **Elaboración:** Autor.

 **Tarea de mensaje oculto:** se presenta una tabla con símbolos los cuales representan una letra del abecedario. El participante tendrá que recordar aquello con el fin de descubrir una palabra o mensaje oculto. La actividad consta de tres niveles, que varían ya sea por la dificultad al momento de interpretar el símbolo o por la cantidad de palabras por descubrir. En algunos casos tendrá que ingresar las palabras, en otros, solo tendrá que reordenar las mismas. En la Figura 2. 15 se puede observar uno de los niveles referentes a esta tarea.

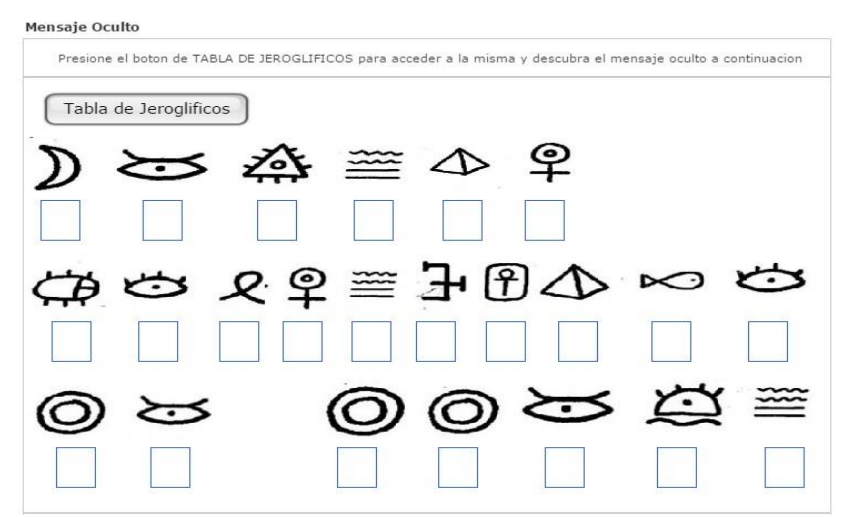

**Figura 2. 15** Tarea de mensaje oculto: Descubrir la frase representada por los símbolos.

**Fuente:** Constructor Atenex V4.3, 2016 (Consejería de Eduación y Empleo, 2016) **Elaboración:** Autor

 **Tarea de rueda de conocimiento:** se muestra una tabla con diferentes personajes. Junto a ella se ofrece una lista con determinadas pistas sobre un personaje en particular. El participante tendrá entonces que descubrir de quién se trata. Una vez que sepa aquello deberá escribir el nombre del mismo en el cuadro correspondiente. Si es correcto, accederá al siguiente nivel, caso contrario permanecerá en el mismo. No hay límite de intentos o tiempo. En la Figura 2.16 se puede observar la actividad correspondiente al nivel fácil.

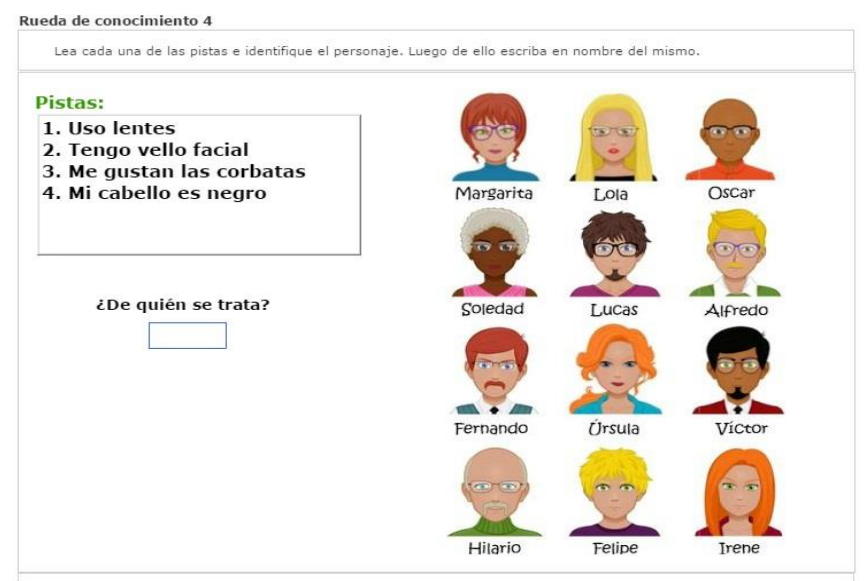

**Figura 2. 16** Tarea de rueda de conocimiento: Descubrir el personaje mediante pistas.

**Fuente:** Constructor Atenex V4.3, 2016 (Consejería de Eduación y Empleo, 2016) **Elaboración:** Autor

### **2.6.3. Proceso de intervención**

Las tres tareas implementadas en el programa Constructor Atenex, presentan cuatro variaciones cada una. Por lo tanto, se tienen doce tareas para la etapa de intervención, para cumplirse en un lapso de cinco meses. Se estableció un cronograma de actividades tal cual como se lo puede apreciar en la Tabla 2.2.

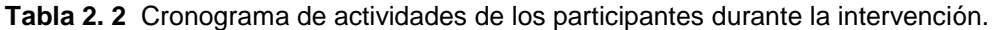

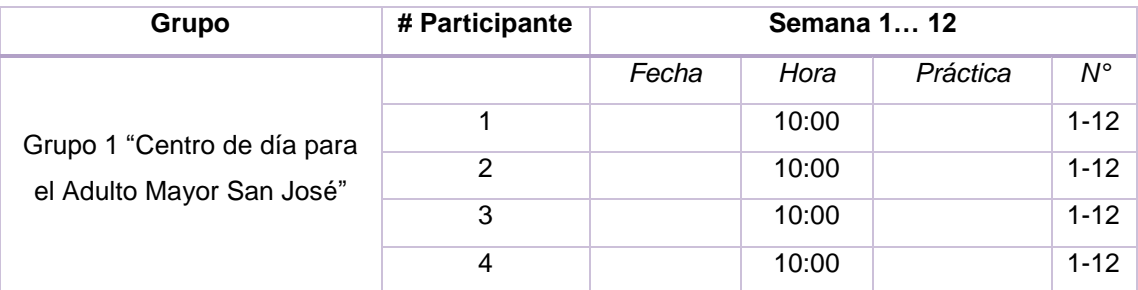

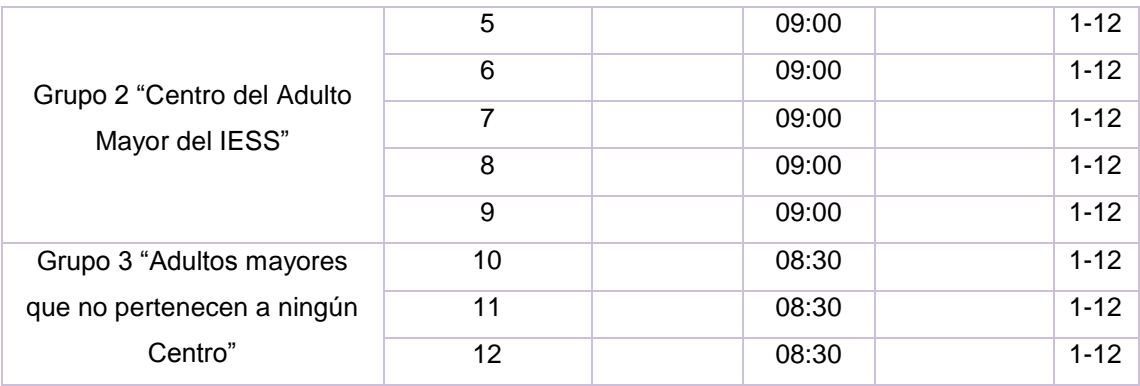

**Fuente:** Programa de vinculación. **Elaboración:** Autor

**CAPÍTULO 3: ANALISÍS DE RESULTADOS**

### **3. Resultados**

En este capítulo se muestran los resultados obtenidos de la actividad cerebral antes y luego de la intervención, la diferencia que existe entre los dos tiempos, así como también los resultados de morfometría antes y luego de la intervención, y la diferencia que exista entre los dos tiempos.

### **3.1. Resultados de la actividad cerebral antes de la intervención**

Los resultados obtenidos en este estudio se basan en tablas de Talairach cliente (Lancaster & Fox, 2015) que es una aplicación de Java para la búsqueda de etiquetas (lista jerárquica de cinco niveles: hemisferio, lóbulo, giro, tipo de tejido y el BA (área de Brodmann) detectada).

Esta búsqueda tiene tres opciones: un solo punto, la Materia Gris más cercana y el rango del cubo (desde "+/ - 1 mm" a "+/ - 5mm"). Talairach es un sistema de coordenadas en tres dimensiones que permite encontrar la ubicación de la estructura cerebral tomando como datos de ingreso los datos especificados según el atlas del Instituto Neurológico de Montreal.

A esos cinco niveles que entrega como resultado Talairach se añaden cinco más, obteniendo de tal manera una tabla de información con 10 columnas descritas de la siguiente manera: columna 1 indica el número del participante, las columnas dos, tres y cuatro contienen la información de la ubicación del vóxel detectado en el cerebro cuyas coordenadas (X, Y, Z) están dadas en mm. Además, se considera los valores positivos en las direcciones: derecha, anterior y superior con el punto de referencia (0, 0) del cerebro; en cambio, para los negativos las direcciones serían izquierda, posterior e inferior como se establecen en las tablas que están dentro de esta exposición.

La quinta columna indica el hemisferio del cerebro, descrito con sus iniciales en inglés teniendo la siguiente simbología RC (del inglés "*Right Cerebrum*") para el hemisferio derecho y LC (del inglés "*Left Cerebrum*") para el hemisferio izquierdo. En cuanto a la sexta columna se encuentra el lóbulo cerebral que puede ser frontal, parietal o temporal. La séptima columna contiene información del giro cerebral.

En la octava columna consta el tipo de tejido Masa Gris (del inglés "*Gray Matter*" (GM)), Masa Blanca (del inglés "*White Matter*" (WM)) y LCF Líquido Céfalo Raquídeo (del inglés *"Cerebral Spinal Fluid*" (CSF)). La novena columna contiene el número de vóxeles con

32

mayor actividad detectado. Finalmente, la décima columna contiene el área de Brodmann (BA) activada para las funciones ejecutivas o para la memoria de trabajo.

Para entender de mejor manera la relación entre funciones ejecutivas y memoria de trabajo, se define cada una de ellas a continuación.

# **3.1.1. Funciones Ejecutivas**

Las funciones ejecutivas son habilidades cognitivas encubiertas y autodirigidas internamente al servicio de una meta. Anatómicamente los estudios por neuroimagen las ubican en el lóbulo prefrontal.

Las funciones ejecutivas dirigen nuestra conducta y nuestra actividad cognitiva y emocional, se coordinan e interactúan para la consecución de objetivos y hace referencia a un amplio conjunto de capacidades adaptativas, que permiten analizar qué es lo que queremos, cómo conseguirlo y cuál es el plan de actuación más adecuado para conseguirlo.

Las áreas de Brodmann que comprenden las funciones ejecutivas son 9, 10, 44, 45 y 46 (Technologies, 2012).

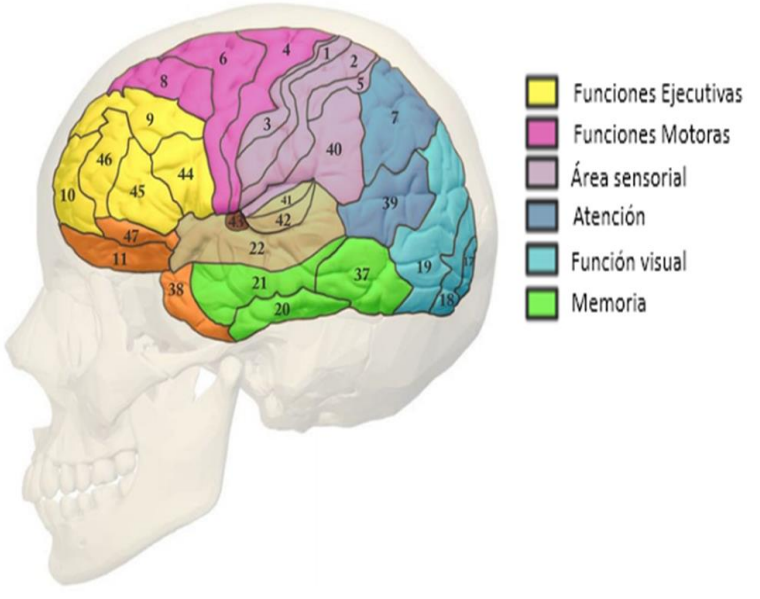

**Figura 3. 1** Ubicación de las áreas de Broadmann relacionadas a las funciones ejecutivas. **Fuente:** Cortical Function, 2012 (Technologies, 2012)

**Elaboración:** Autor

#### **3.1.2. Memoria de trabajo**

La memoria de trabajo es una modalidad de memoria a corto plazo que sirve para retener información mientras se utiliza una operación cognitiva. Tiene tres componentes: el bucle fonológico o lazo articulatorio (mantiene el foco de información sonora), la agenda visoespacial (mantiene información espacial y visual) y el ejecutivo central (mantiene la atención requerida, coordina el procesamiento de la información receptada, aplica estrategias y se encarga del razonamiento que pueda demandar la tarea previa) (Moraleda-Barreno, 2012). Las BA 5, 6, 7, 8, 20, 21, 37, 40, 41 y 47 son asociadas a la memoria de trabajo (Bernal & Perdomo, 2008).

La razón de considerar a la memoria de trabajo en relación con las funciones ejecutivas, es que la misma le sirve de base o punto de partida para la actuación de la otra.

Prosiguiendo con los resultados, en este ítem se muestran los datos obtenidos antes de la intervención, de tal manera que se presentan ocho tablas: cuatro pertenecen a la prueba estadística t (t-Student) y las otras cuatro a la prueba  $F$  ( $F$ -Snedecor). Por otro lado, cabe mencionar que los datos presentados en la Tabla 3.1 hasta la Tabla 3.8, tienen una depuración de las áreas de Brodmann antes mencionadas.

A continuación, se presentan las Tablas 3.1 y 3.2 que describen la información recabada de los doce participantes, para la prueba t con el contraste "Presencia de actividad cerebral versus Estado de reposo" sin corrección FWE en un nivel de significancia  $p = 0.001$ , y viceversa. Cabe mencionar que los participantes que no registren dato alguno, se los registró con dos líneas continuas (--).

**Tabla 3. 1** Resultados de la prueba t (antes de la intervención) para el contraste "Presencia de actividad versus Estado de reposo" sin corrección FWE con significancia  $p = 0.001$ , de los 12 participantes.

| #P           | X<br>(mm) | ν<br>(mm) | z<br>(mm) | Hemisferio | Lóbulo  | Giro<br><b>Cerebral</b> | <b>Tejido</b> | <b>Vóxeles</b> | <b>BA</b> |
|--------------|-----------|-----------|-----------|------------|---------|-------------------------|---------------|----------------|-----------|
|              | $-58$     | 14        | 4         | LC         | Frontal | Precentral              | <b>GM</b>     |                | 44        |
| $\mathbf{2}$ | $-$       | $-$       | $- -$     | $-$        | $- -$   | $- -$                   | --            | $-$            | $- -$     |
| 3            | $-10$     | 62        | 28        | LC         | Frontal | Superior<br>Frontal     | <b>GM</b>     | 4              | 9         |

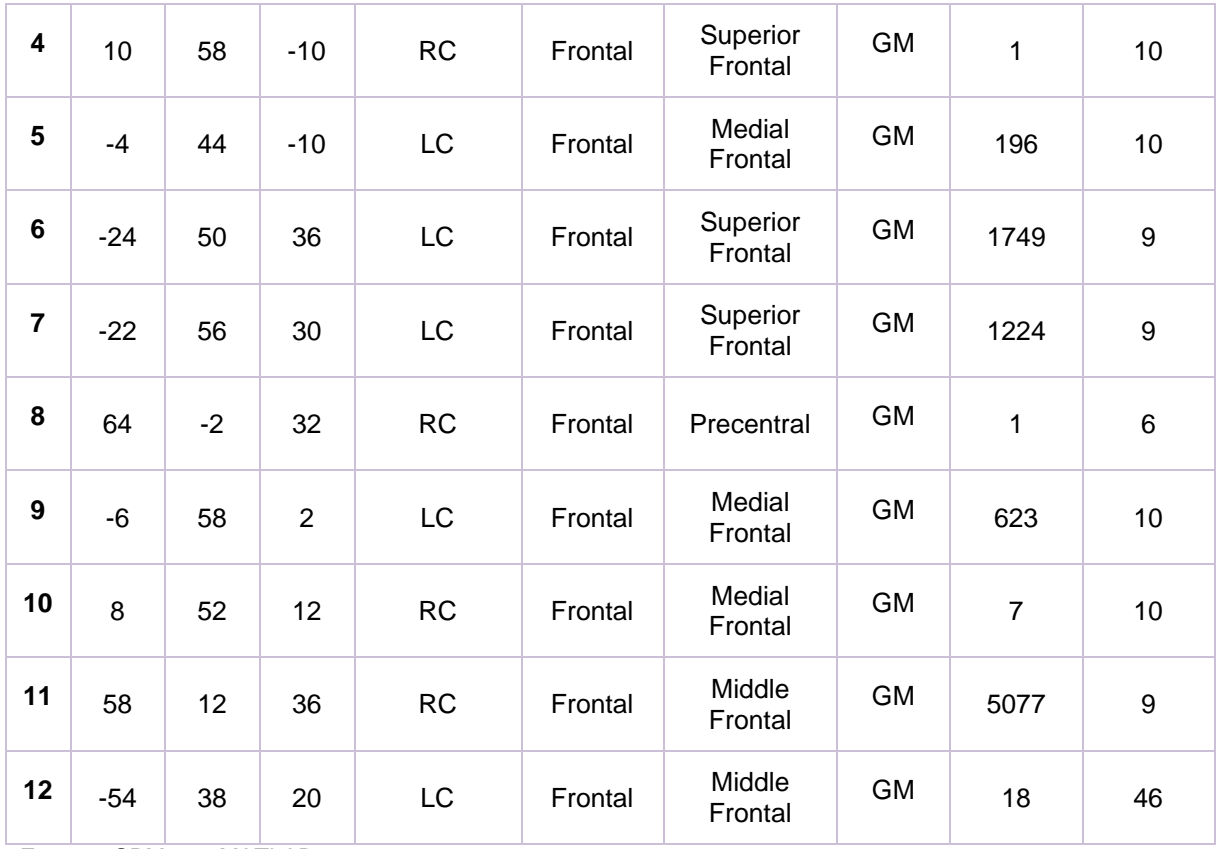

Para este contraste en particular no se registró datos para el participante 2. Por otro lado el participante 8 presentó actividad únicamente en las BA pertenecientes a la memoria de trabajo.

**Tabla 3. 2** Resultados de la prueba t (antes de la intervención) para el contraste "Estado de reposo versus Presencia de actividad" sin corrección FWE con significancia  $p = 0.001$ , de los 12 participantes.

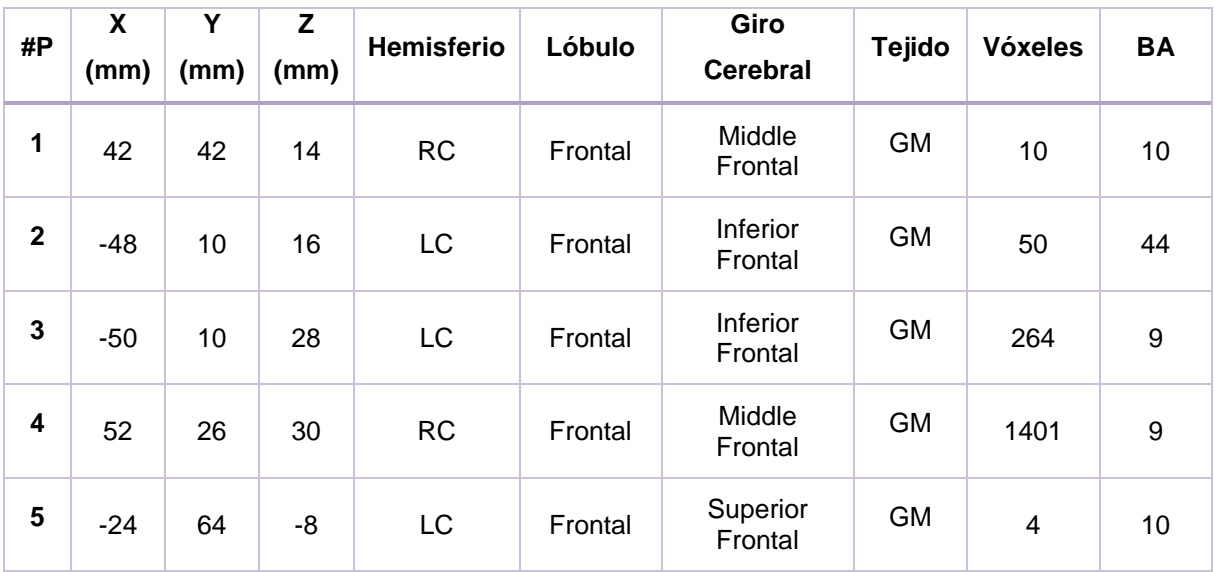

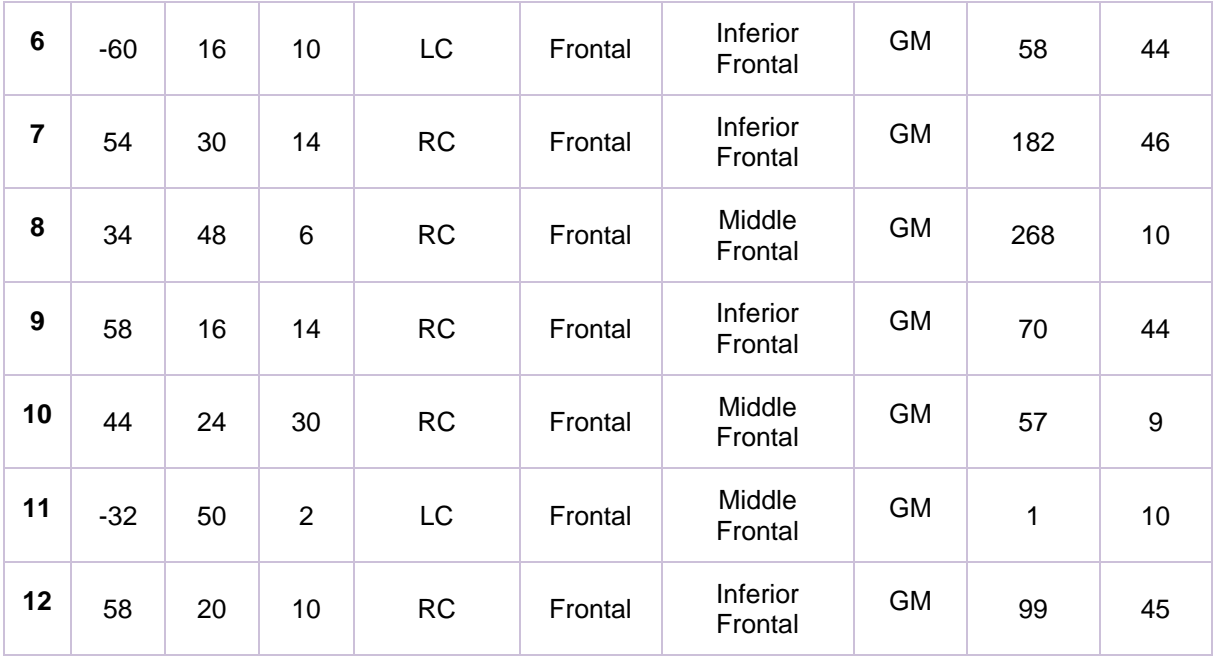

Las Tablas 3.3 y 3.4 comprenden el contraste "Presencia de actividad cerebral versus Estado de reposo" con corrección FWE, para un nivel de significancia de  $p = 0.05$  y viceversa. Asimismo, si los participantes no registran dato alguno, se completa la tabla con líneas continuas.

**Tabla 3. 3** Resultados de la prueba t (antes de la intervención) para el contraste "Presencia de actividad versus Estado de reposo" con corrección FWE con significancia  $p = 0.05$ , de los 12 participantes.

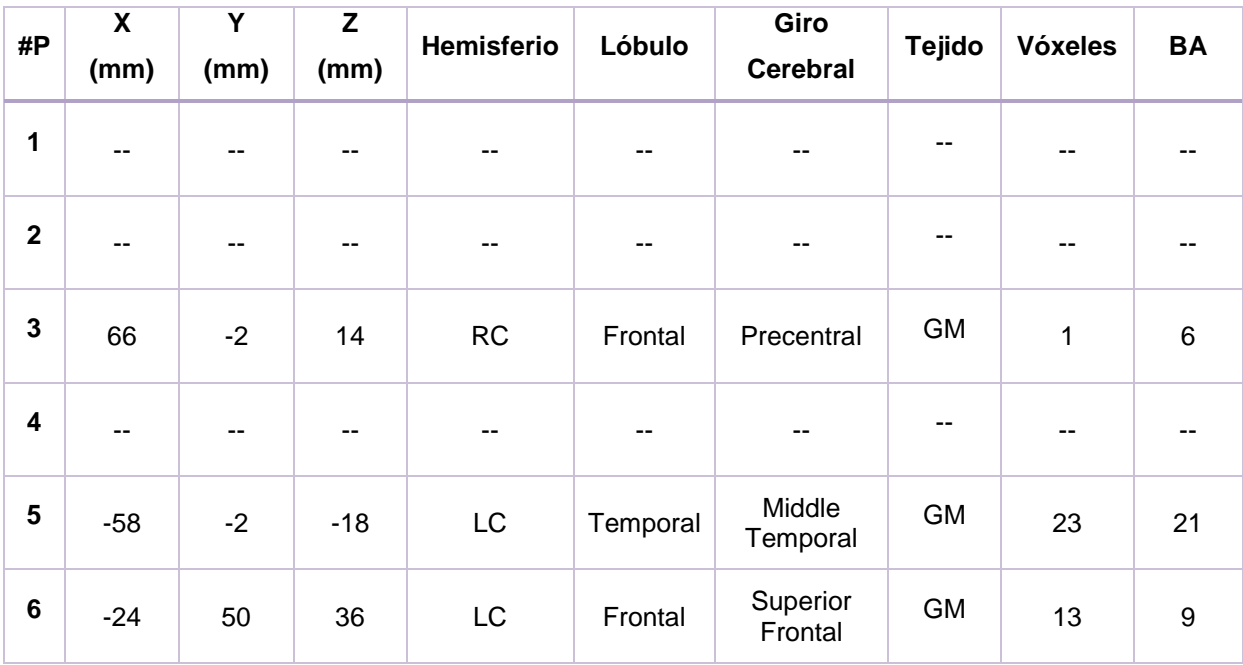

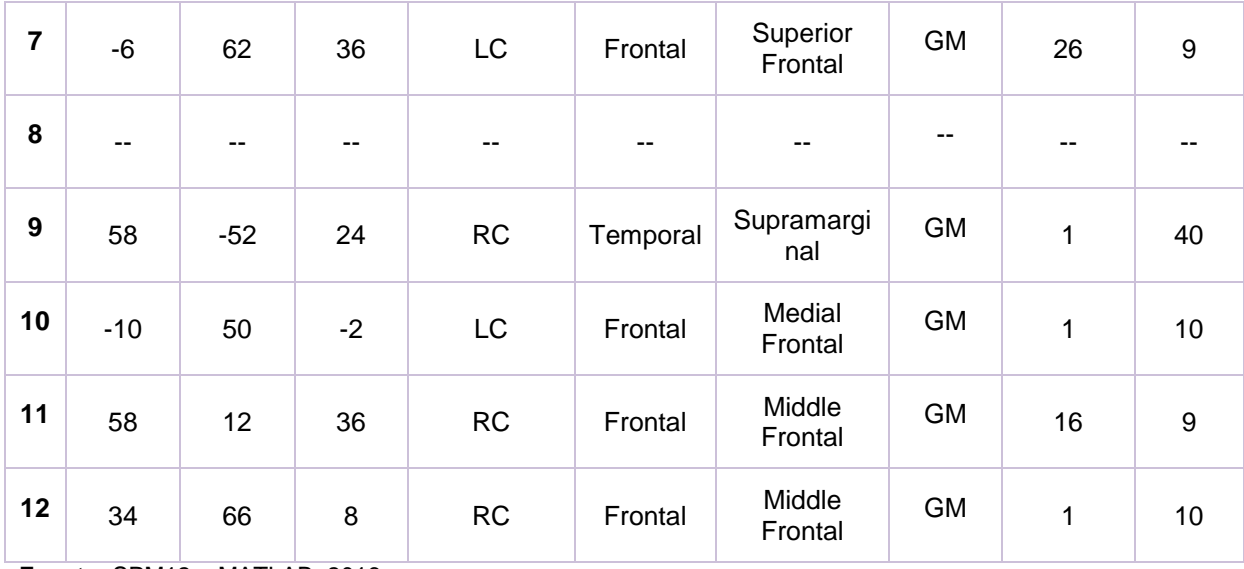

Los participantes 1, 2, 4 y 8 no presentaron datos para este contraste. Los participantes 3, 5 y 9 presentaron datos únicamente en lo que se refiere a la memoria de trabajo.

**Tabla 3. 4** Resultados de la prueba t (antes de la intervención) para el contraste "Estado de reposo versus Presencia de actividad" con corrección FWE con significancia  $p = 0.05$ , de los 12 participantes.

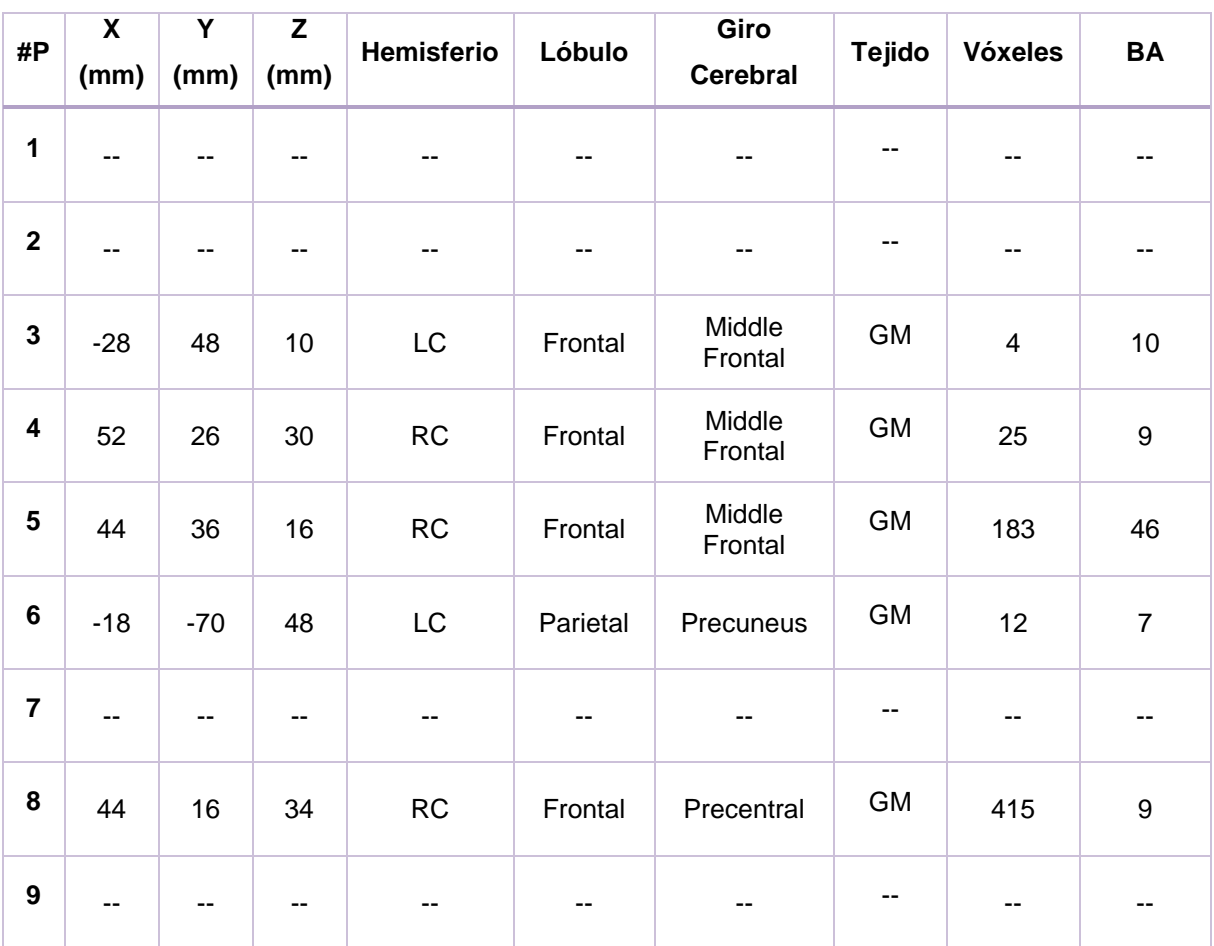

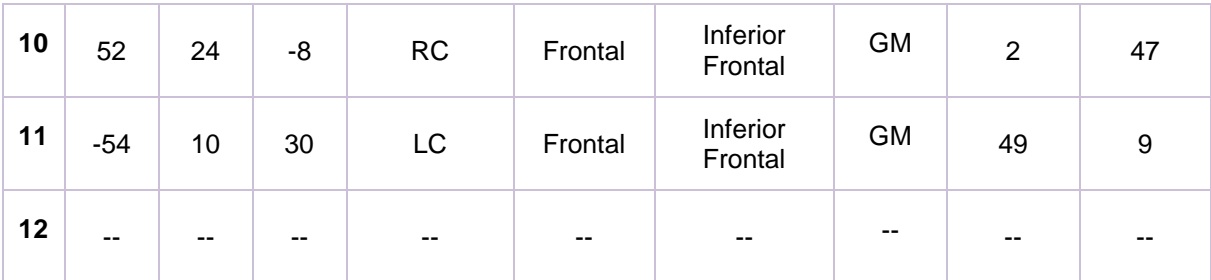

Los participantes 1 y 2 no presentaron datos para este contraste. Por otro lado, los participantes 7, 9 y 12 no presentaron datos dentro del rango de las BA que se había limitado tanto para funciones ejecutivas y memoria de trabajo.

Se exponen los resultados obtenidos de los 12 participantes para la prueba  $F$ , en el contraste "Presencia de actividad cerebral versus Estado de reposo" sin corrección FWE con un nivel de significancia  $p = 0.001$  y viceversa.

**Tabla 3. 5** Resultados de la prueba <sup>F</sup> (antes de la intervención) para el contraste "Presencia de actividad versus Estado de reposo" sin corrección FWE con significancia  $p = 0.001$ , de los 12 participantes.

| #P                      | X     | Y              | Z               | Hemisferio | Lóbulo   | Giro                | <b>Tejido</b> | <b>Vóxeles</b> | <b>BA</b>        |
|-------------------------|-------|----------------|-----------------|------------|----------|---------------------|---------------|----------------|------------------|
|                         | (mm)  | (mm)           | (mm)            |            |          | <b>Cerebral</b>     |               |                |                  |
| 1                       | $-44$ | $\overline{2}$ | $-32$           | LC         | Temporal | Middle<br>Temporal  | <b>GM</b>     | 147            | 21               |
| $\mathbf{2}$            | $-48$ | 10             | 16              | LC         | Frontal  | Inferior<br>Frontal | <b>GM</b>     | 25             | 44               |
| 3                       | $-32$ | 56             | $\mathbf 0$     | LC         | Frontal  | Superior<br>Frontal | GM            | 357            | 10               |
| $\overline{\mathbf{4}}$ | 52    | 26             | 30              | RC         | Frontal  | Middle<br>Frontal   | <b>GM</b>     | 1003           | $\boldsymbol{9}$ |
| 5                       | $-4$  | 44             | $-10$           | LC         | Frontal  | Medial<br>Frontal   | <b>GM</b>     | 133            | 10               |
| 6                       | $-24$ | 50             | 36              | LC         | Frontal  | Superior<br>Frontal | <b>GM</b>     | 1285           | $\boldsymbol{9}$ |
| $\overline{\mathbf{r}}$ | $-22$ | 56             | 30              | LC         | Frontal  | Superior<br>Frontal | GM            | 898            | $\boldsymbol{9}$ |
| 8                       | 34    | 48             | $6\phantom{1}6$ | <b>RC</b>  | Frontal  | Middle<br>Frontal   | <b>GM</b>     | 157            | 10               |
| $\boldsymbol{9}$        | $-6$  | 58             | $\overline{2}$  | LC         | Frontal  | Medial<br>Frontal   | <b>GM</b>     | 442            | 10               |

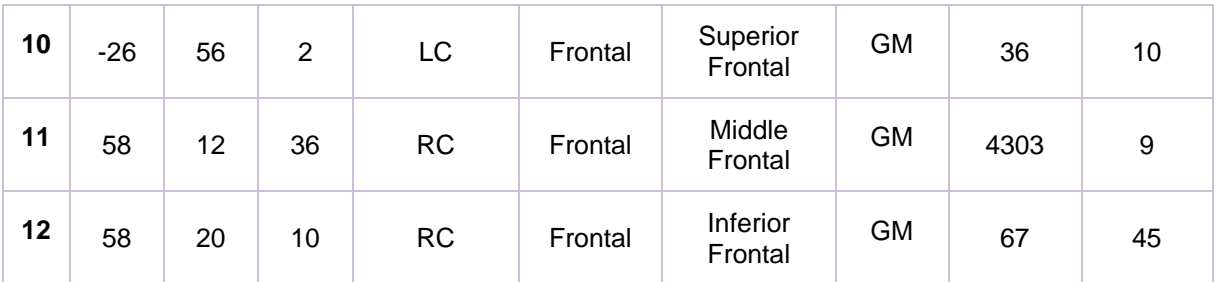

**Tabla 3. 6** Resultados de la prueba <sup>F</sup> (antes de la intervención) para el contraste "Estado de reposo versus Presencia de actividad" sin corrección FWE con significancia  $p = 0.001$ , de los 12 participantes.

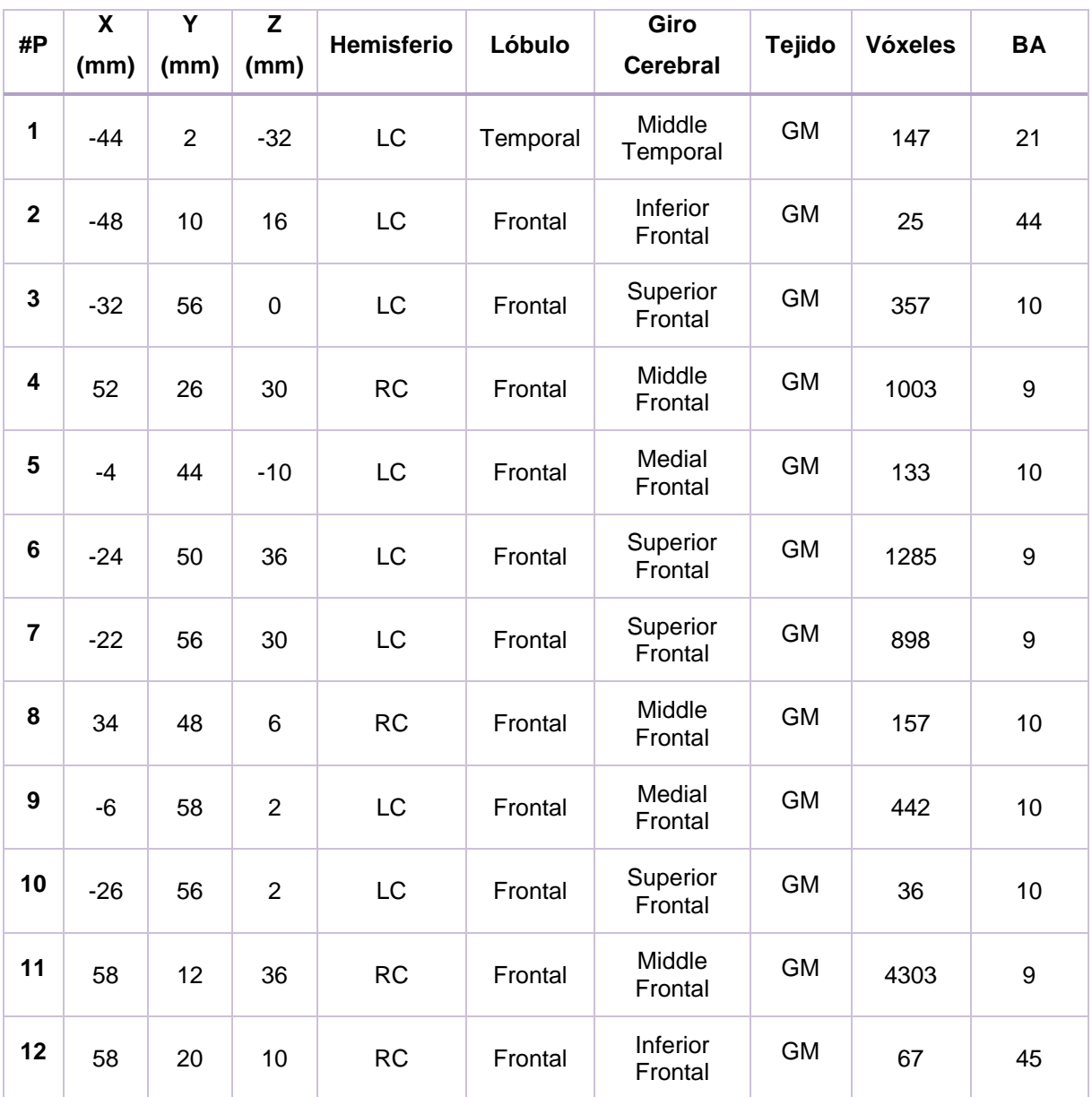

**Fuente:** SPM12 – MATLAB, 2016 **Elaboración:** Autor

Las Tablas 3.7 y 3.8 describen los resultados de los participantes en las pruebas  $F$  con el contraste "Presencia de actividad cerebral versus Estado de reposo" con corrección FWE, con nivel de significancia de  $p = 0.05$  y viceversa. Los participantes que no tengan datos se los representa en la tabla con líneas continuas.

**Tabla 3. 7** Resultados de la prueba <sup>F</sup> (antes de la intervención) para el contraste "Presencia de actividad versus Estado de reposo" con corrección FWE con significancia  $p = 0.05$ , de los 12 participantes.

| #P                      | $\overline{\mathbf{X}}$ | $\overline{\mathsf{Y}}$ | Z     | Hemisferio | Lóbulo   | Giro                | <b>Tejido</b> | <b>Vóxeles</b>          | <b>BA</b>        |
|-------------------------|-------------------------|-------------------------|-------|------------|----------|---------------------|---------------|-------------------------|------------------|
|                         | (mm)                    | (mm)                    | (mm)  |            |          | <b>Cerebral</b>     |               |                         |                  |
| $\mathbf 1$             | --                      | --                      | --    | --         | $-$      | --                  | --            | --                      | --               |
| $\mathbf 2$             | --                      | --                      | --    | --         | --       | --                  | --            | --                      | --               |
| $\mathbf 3$             | $-28$                   | 48                      | 10    | LC         | Frontal  | Middle<br>Frontal   | <b>GM</b>     | $\overline{2}$          | 10               |
| $\overline{\mathbf{4}}$ | 52                      | 26                      | 30    | RC         | Frontal  | Middle<br>Frontal   | <b>GM</b>     | 17                      | $\boldsymbol{9}$ |
| 5                       | 44                      | 36                      | 16    | RC         | Frontal  | Middle<br>Frontal   | <b>GM</b>     | 139                     | 46               |
| 6                       | $-24$                   | 50                      | 36    | LC         | Frontal  | Superior<br>Frontal | <b>GM</b>     | $\overline{\mathbf{4}}$ | 9                |
| $\overline{\mathbf{7}}$ | $-6$                    | 62                      | 36    | LC         | Frontal  | Superior<br>Frontal | <b>GM</b>     | 17                      | 9                |
| 8                       | 44                      | 16                      | 34    | <b>RC</b>  | Frontal  | Precentral          | <b>GM</b>     | 103                     | $\boldsymbol{9}$ |
| $\boldsymbol{9}$        | 32                      | 12                      | $-18$ | RC         | Frontal  | Inferior<br>Frontal | <b>GM</b>     | 3                       | 47               |
| 10                      | $-62$                   | $-6$                    | $-14$ | LC         | Temporal | Middle<br>Temporal  | <b>GM</b>     | 5                       | 21               |
| 11                      | 58                      | 12                      | 36    | RC         | Frontal  | Middle<br>Frontal   | GM            | 5                       | 9                |
| 12                      | $-8$                    | 72                      | $\,6$ | LC         | Frontal  | Superior<br>Frontal | <b>GM</b>     | 29                      | 10               |

**Fuente:** SPM12 – MATLAB, 2016 **Elaboración:** Autor

Los participantes 1 y 2 no presentan datos para este contraste.

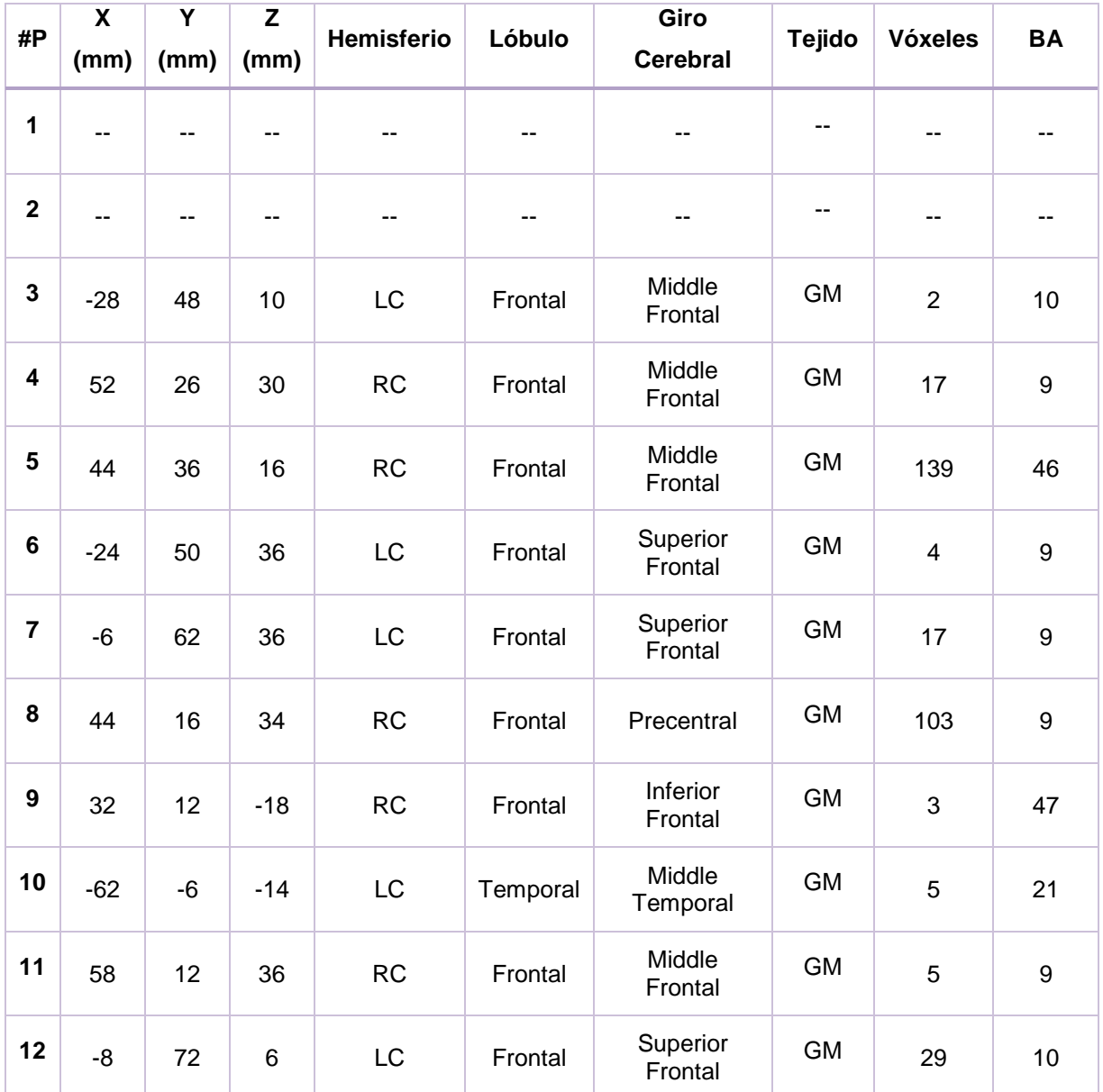

**Tabla 3. 8** Resultados de la prueba <sup>F</sup> (antes de la intervención) para el contraste "Estado de reposo versus Presencia de actividad" con corrección FWE con significancia  $p = 0.05$ , de los 12 participantes.

**Fuente:** SPM12 – MATLAB, 2016 **Elaboración:** Autor

Los participantes 1 y 2 no presentan datos para este contraste.

## **3.2. Resultados de la actividad cerebral luego de la intervención**

Concluida la intervención, la misma que finaliza al momento en que los participantes han realizado todas las tareas para ejercitar el área referente a las funciones ejecutivas, comienza la segunda etapa de adquisición de imágenes por medio de fMRI. Esto involucra que los doce participantes entren nuevamente al resonador para ser evaluados mediante el paradigma Stroop. Al igual que en el ítem anterior se indican los resultados obtenidos para las dos pruebas t y  $F$  con cuatro contrastes cada una, obteniendo de esta manera ocho tablas en total luego de la intervención.

Las Tablas 3.9 y 3.10 muestran la información obtenida de los doce participantes, para la prueba t (luego de la intervención) para el contraste "Presencia de actividad cerebral versus Estado de reposo" sin corrección FWE en un nivel de significancia  $p = 0.001$ , y viceversa. Los participantes que no registren dato alguno se los registró con dos líneas continuas (--).

**Tabla 3. 9** Resultados de la prueba t (luego de la intervención) para el contraste "Presencia de actividad vs Estado de reposo" sin corrección FWE con significancia  $p = 0.001$ , de los 12 participantes.

| #P                      | $\overline{\mathbf{X}}$<br>(mm) | $\overline{\mathsf{Y}}$<br>(mm) | Z<br>(mm)   | Hemisferio | Lóbulo  | Giro<br><b>Cerebral</b> | <b>Tejido</b> | <b>Vóxeles</b>   | <b>BA</b> |
|-------------------------|---------------------------------|---------------------------------|-------------|------------|---------|-------------------------|---------------|------------------|-----------|
| $\mathbf 1$             | $\overline{\mathbf{4}}$         | 62                              | $\mathbf 0$ | <b>RC</b>  | Frontal | Superior<br>Frontal     | <b>GM</b>     | 524              | 10        |
| $\mathbf 2$             | $-46$                           | 26                              | 36          | LC         | Frontal | Middle<br>Frontal       | <b>GM</b>     | $\,6$            | 9         |
| $\mathbf{3}$            | 34                              | 34                              | 34          | <b>RC</b>  | Frontal | Middle<br>Frontal       | <b>GM</b>     | 70               | 9         |
| $\overline{\mathbf{4}}$ | $-2$                            | 52                              | $-10$       | LC         | Frontal | Medial<br>Frontal       | <b>GM</b>     | 933              | 10        |
| $5\phantom{.0}$         | $-6$                            | 52                              | $-6$        | <b>LC</b>  | Frontal | Medial<br>Frontal       | <b>GM</b>     | 704              | 10        |
| $6\phantom{a}$          | $-12$                           | 58                              | 32          | LC         | Frontal | Superior<br>Frontal     | <b>GM</b>     | 3                | 9         |
| $\overline{\mathbf{7}}$ | $-12$                           | 58                              | 34          | <b>LC</b>  | Frontal | Superior<br>Frontal     | <b>GM</b>     | 25               | 9         |
| 8                       | 28                              | 30                              | 34          | <b>RC</b>  | Frontal | Middle<br>Frontal       | <b>GM</b>     | 209              | 9         |
| $\boldsymbol{9}$        | $\overline{2}$                  | 52                              | -8          | <b>RC</b>  | Frontal | Medial<br>Frontal       | <b>GM</b>     | 545              | 10        |
| 10                      | $-4$                            | 52                              | $-10$       | <b>LC</b>  | Frontal | Medial<br>Frontal       | <b>GM</b>     | 1857             | 10        |
| 11                      | $-22$                           | 42                              | 36          | LC         | Frontal | Superior<br>Frontal     | <b>GM</b>     | $\boldsymbol{9}$ | 9         |
| 12                      | $-2$                            | 44                              | $-10$       | LC         | Frontal | Medial<br>Frontal       | <b>GM</b>     | 85               | 10        |

**Fuente:** SPM12 – MATLAB, 2016 **Elaboración:** Autor

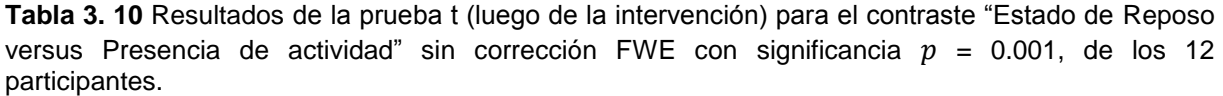

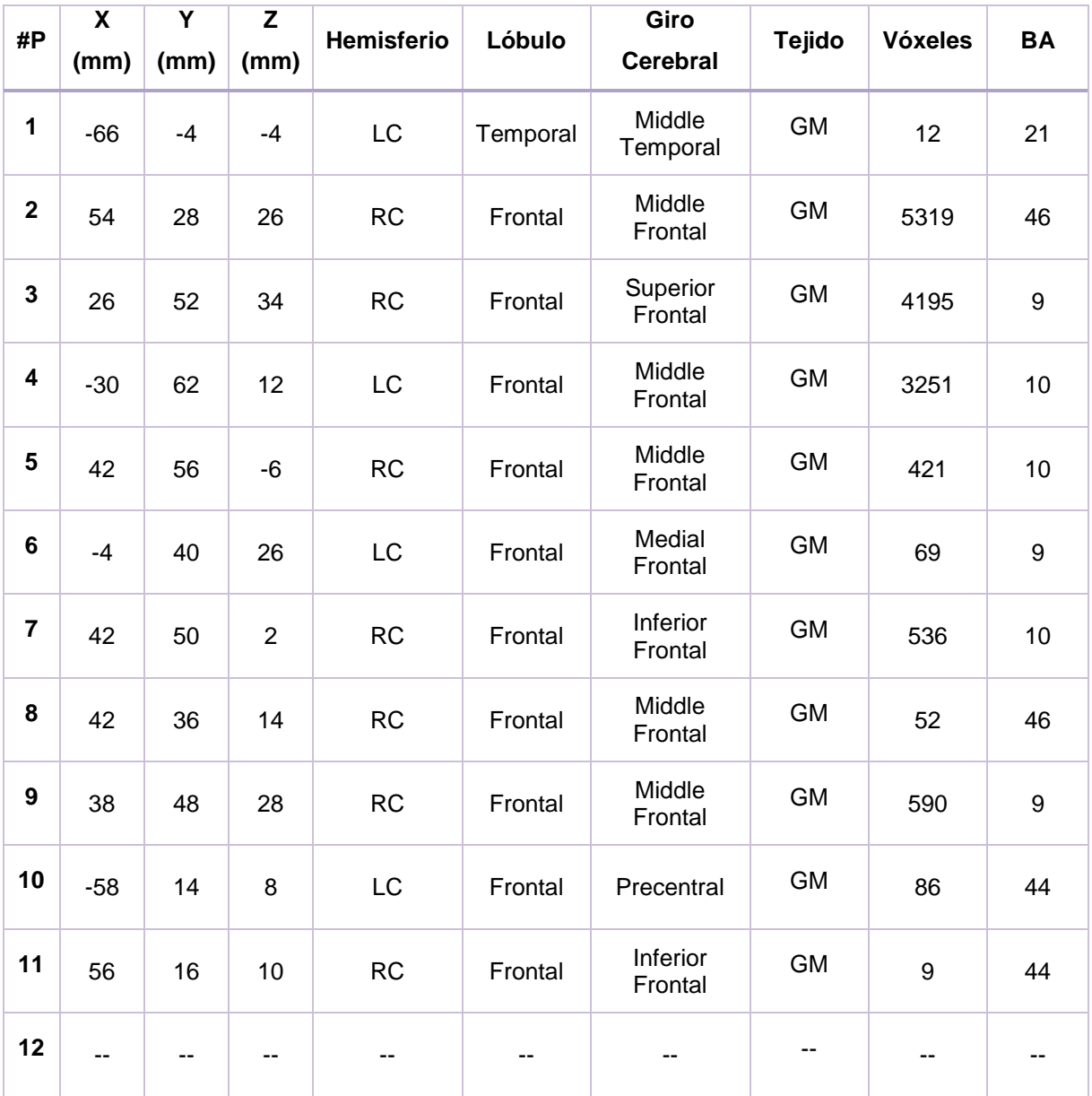

El participante 12 no presenta datos referentes a las BA ya sea de funciones ejecutivas o de memoria de trabajo.

Las Tablas 3.11 y 3.12 muestran los resultados "Presencia de actividad cerebral versus Estado de reposo", con corrección FWE en un nivel de significancia  $p = 0.05$ , y viceversa.

**Tabla 3. 11** Resultados de la prueba t (luego de la intervención) para el contraste "Presencia de actividad versus Estado de reposo" con corrección FWE con significancia  $p = 0.05$ , de los 12 participantes.

| #P                      | $\overline{\mathbf{X}}$<br>(mm) | $\overline{\mathsf{Y}}$<br>(mm) | Z<br>(mm) | Hemisferio               | Lóbulo   | Giro<br><b>Cerebral</b> | <b>Tejido</b>            | <b>Vóxeles</b>   | <b>BA</b>        |
|-------------------------|---------------------------------|---------------------------------|-----------|--------------------------|----------|-------------------------|--------------------------|------------------|------------------|
| $\mathbf 1$             | $\overline{\phantom{a}}$        | --                              | --        | $\overline{\phantom{a}}$ | --       |                         | --                       | $-$              | --               |
| $\mathbf 2$             | $-54$                           | $-2$                            | 42        | LC                       | Frontal  | Precentral              | GM                       | $\boldsymbol{9}$ | $\,6$            |
| $\mathbf{3}$            | 18                              | 46                              | 26        | <b>RC</b>                | Frontal  | Superior<br>Frontal     | <b>GM</b>                | $\mathbf 1$      | $\boldsymbol{9}$ |
| $\overline{\mathbf{4}}$ | $-10$                           | 56                              | 16        | LC                       | Frontal  | Medial<br>Frontal       | <b>GM</b>                | 11               | 10               |
| $5\phantom{.0}$         | $-6$                            | 52                              | $-6$      | LC                       | Frontal  | Medial<br>Frontal       | <b>GM</b>                | 144              | 10               |
| 6                       | $\,6\,$                         | $-80$                           | 50        | RC                       | Parietal | Precuneus               | <b>GM</b>                | $\mathbf{1}$     | $\overline{7}$   |
| $\overline{\mathbf{7}}$ | $\overline{\phantom{a}}$        | $\overline{\phantom{a}}$        | --        | $-$                      | --       | --                      | --                       | --               | --               |
| 8                       | $\overline{\phantom{a}}$        | $\overline{\phantom{a}}$        | --        | ۰.                       | --       | --                      | $\overline{\phantom{a}}$ | --               | --               |
| $\overline{9}$          | $\overline{2}$                  | 52                              | -8        | RC                       | Frontal  | Medial<br>Frontal       | <b>GM</b>                | 19               | 10               |
| 10                      | $-4$                            | 52                              | $-10$     | LC                       | Frontal  | Medial<br>Frontal       | GM                       | 47               | 10               |
| 11                      | $\overline{a}$                  | $\overline{a}$                  | --        | $\overline{a}$           | $-$      | ۰.                      | $-$                      | $-$              | $-$              |
| 12                      | Ξ.                              | --                              | --        | --                       | --       | --                      | --                       |                  |                  |

**Fuente:** SPM12 – MATLAB, 2016 **Elaboración:** Autor

No hubo registro de datos para los participantes 1, 7, 8, 11 y 12 por ende no se los establece en esta tabla.

| #P               | $\overline{\mathbf{X}}$<br>(mm) | Y<br>(mm)                | Z<br>(mm)      | Hemisferio | Lóbulo    | Giro<br><b>Cerebral</b> | <b>Tejido</b> | <b>Vóxeles</b>           | <b>BA</b>        |
|------------------|---------------------------------|--------------------------|----------------|------------|-----------|-------------------------|---------------|--------------------------|------------------|
| 1                | $-22$                           | $-58$                    | 32             | LC         | Parietal  | Precuneus               | <b>GM</b>     | 237                      | $\overline{7}$   |
| $\mathbf 2$      | 48                              | 44                       | 20             | <b>RC</b>  | Frontal   | Middle<br>Frontal       | <b>GM</b>     | 162                      | 46               |
| 3                | 26                              | 52                       | 34             | <b>RC</b>  | Frontal   | Superior<br>Frontal     | <b>GM</b>     | 1392                     | 9                |
| 4                | $-30$                           | 62                       | 12             | <b>LC</b>  | Frontal   | Middle<br>Frontal       | <b>GM</b>     | 773                      | 10               |
| $5\phantom{.0}$  | $-50$                           | $-64$                    | $-10$          | LC         | Occipital | Middle<br>Occipital     | <b>GM</b>     | 65                       | 37               |
| 6                | 44                              | 22                       | 34             | <b>RC</b>  | Frontal   | Precentral              | <b>GM</b>     | 124                      | $\mathsf g$      |
| $\overline{7}$   | 42                              | 50                       | $\overline{2}$ | <b>RC</b>  | Frontal   | Inferior<br>Frontal     | <b>GM</b>     | $\overline{\mathbf{4}}$  | 10               |
| 8                | $-46$                           | 16                       | 30             | LC         | Frontal   | Middle<br>Frontal       | <b>GM</b>     | $\mathbf{1}$             | $\boldsymbol{9}$ |
| $\boldsymbol{9}$ | 38                              | 48                       | 28             | <b>RC</b>  | Frontal   | Middle<br>Frontal       | <b>GM</b>     | 91                       | $\mathsf g$      |
| 10               | --                              | $\overline{a}$           | --             | --         | $-$       | --                      | --            | $\overline{\phantom{a}}$ | --               |
| 11               | $\overline{\phantom{a}}$        | $\overline{\phantom{a}}$ | --             | --         | --        | --                      | --            | $-$                      | --               |
| 12               | --                              | --                       | --             | --         | --        | --                      | --            | --                       | --               |

**Tabla 3. 12** Resultados de la prueba t (luego de la intervención) para el contraste "Estado de reposo versus Presencia de actividad" con corrección FWE con significancia  $p = 0.05$ , de los 12 participantes.

En este contraste los participantes 10, 11 y 12 no presentaron datos en las BA de interés, es decir, no había datos referentes a las funciones ejecutivas o memoria de trabajo.

A partir de la Tabla 3.13 empiezan los resultados de los participantes para la prueba F, con las mismas variaciones de la prueba t, evaluando el contraste "Presencia de actividad cerebral versus Estado de reposo", sin corrección FWE para un nivel de significancia  $p =$ 0.001, y viceversa.

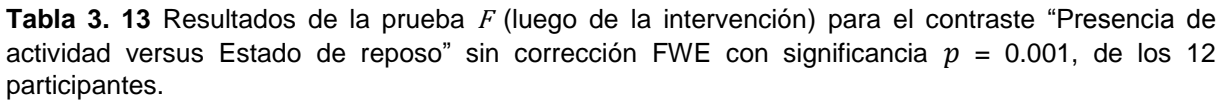

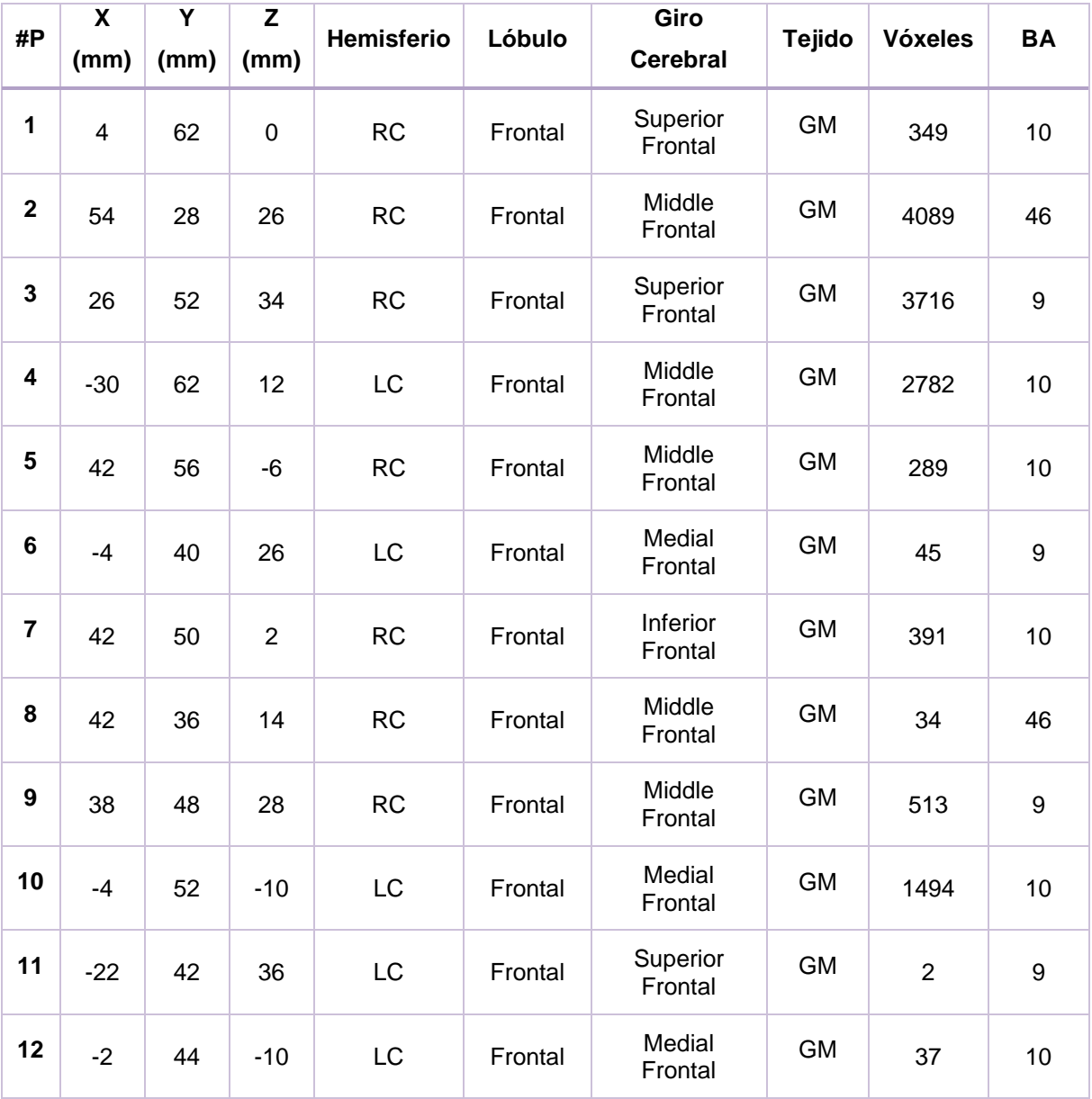

**Fuente:** SPM12 – MATLAB, 2016 **Elaboración:** Autor

**Tabla 3. 14** Resultados de la prueba <sup>F</sup> (luego de la intervención) en el contraste "Estado de reposo versus Presencia de actividad" sin corrección FWE con significancia  $p = 0.001$ , de los 12 participantes.

| #P             | $\overline{\mathbf{X}}$<br>(mm) | $\overline{\mathsf{Y}}$<br>(mm) | Z<br>(mm)      | Hemisferio | Lóbulo          | Giro<br><b>Cerebral</b> | <b>Tejido</b> | <b>Vóxeles</b> | <b>BA</b> |
|----------------|---------------------------------|---------------------------------|----------------|------------|-----------------|-------------------------|---------------|----------------|-----------|
| 1              | $\overline{\mathbf{4}}$         | 62                              | $\mathbf 0$    | <b>RC</b>  | Frontal         | Superior<br>Frontal     | <b>GM</b>     | 349            | 10        |
| $\mathbf 2$    | $-46$                           | 26                              | 36             | LC         | Frontal         | Middle<br>Frontal       | <b>GM</b>     | $\overline{2}$ | 9         |
| 3              | 26                              | 52                              | 34             | <b>RC</b>  | Frontal         | Superior<br>Frontal     | <b>GM</b>     | 3716           | 9         |
| 4              | $-30$                           | 62                              | 12             | LC         | Frontal         | Middle<br>Frontal       | <b>GM</b>     | 2782           | 10        |
| 5              | 42                              | 56                              | $-6$           | RC         | Frontal         | Middle<br>Frontal       | <b>GM</b>     | 289            | 10        |
| 6              | $-4$                            | 40                              | 26             | LC         | Frontal         | Medial<br>Frontal       | <b>GM</b>     | 45             | 9         |
| $\overline{7}$ | 42                              | 50                              | $\overline{2}$ | <b>RC</b>  | Frontal         | Inferior<br>Frontal     | <b>GM</b>     | 391            | 10        |
| 8              | 42                              | 36                              | 14             | <b>RC</b>  | Frontal         | Middle<br>Frontal       | <b>GM</b>     | 34             | 46        |
| 9              | 38                              | 48                              | 28             | <b>RC</b>  | Frontal         | Middle<br>Frontal       | <b>GM</b>     | 513            | 9         |
| 10             | $-4$                            | 52                              | $-10$          | LC         | Frontal         | Medial<br>Frontal       | <b>GM</b>     | 1494           | 10        |
| 11             | $-30$                           | 62                              | $-2$           | LC         | Frontal         | Superior<br>Frontal     | <b>GM</b>     | $\overline{2}$ | 10        |
| 12             | $-2$                            | 44                              | $-10$          | <b>LC</b>  | Frontal<br>Lobe | Medial<br>Frontal       | <b>GM</b>     | 37             | 10        |

Finalmente, en las Tablas 3.15 y 3.16 se detallan los resultados de los participantes para las pruebas F, en el contraste "Presencia de actividad cerebral versus Estado de reposo" con corrección FWE, para un nivel de significancia  $p = 0.05$ , y viceversa.

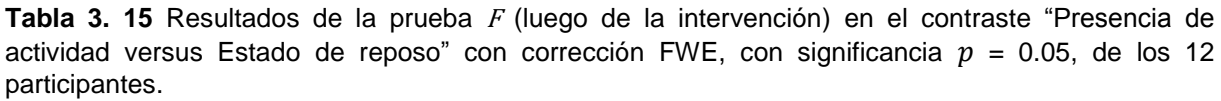

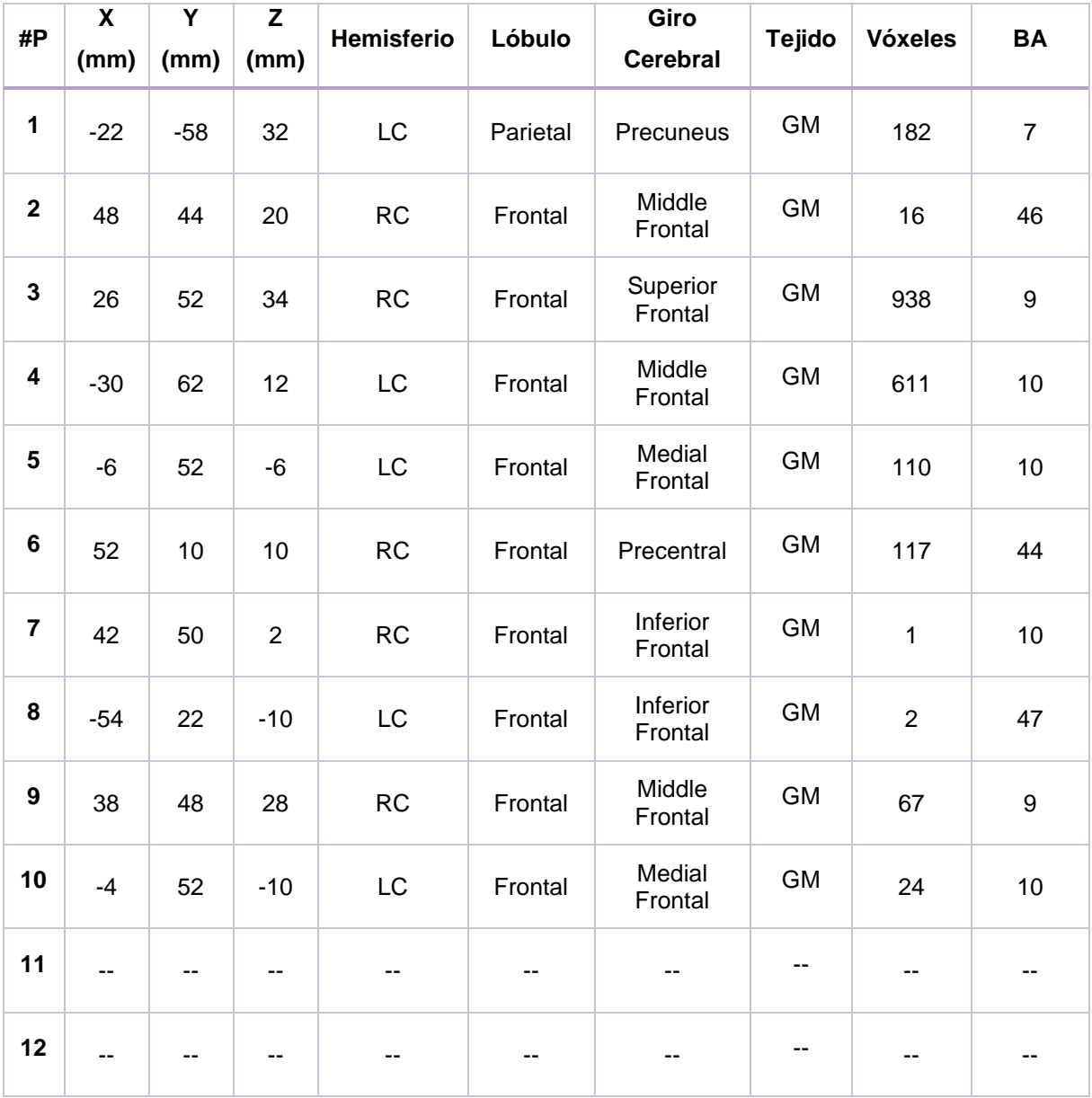

**Fuente:** SPM12 – MATLAB, 2016 **Elaboración:** Autor

Los participantes 11 y 12 no presentaron datos relevantes sobre las BA de interés.

| #P               | $\overline{\mathbf{x}}$<br>(mm) | $\overline{\mathsf{Y}}$<br>(mm) | Z<br>(mm)      | Hemisferio | Lóbulo   | Giro<br><b>Cerebral</b> | <b>Tejido</b> | <b>Vóxeles</b> | <b>BA</b>        |
|------------------|---------------------------------|---------------------------------|----------------|------------|----------|-------------------------|---------------|----------------|------------------|
| $\mathbf 1$      | $-22$                           | $-58$                           | 32             | LC         | Parietal | Precuneus               | <b>GM</b>     | 182            | $\overline{7}$   |
| $\mathbf 2$      | 48                              | 44                              | 20             | <b>RC</b>  | Frontal  | Middle<br>Frontal       | <b>GM</b>     | 16             | 46               |
| $\mathbf 3$      | 26                              | 52                              | 34             | <b>RC</b>  | Frontal  | Superior<br>Frontal     | <b>GM</b>     | 938            | $\boldsymbol{9}$ |
| 4                | $-30$                           | 62                              | 12             | <b>LC</b>  | Frontal  | Middle<br>Frontal       | <b>GM</b>     | 611            | 10               |
| $5\phantom{.0}$  | $-6$                            | 52                              | $-6$           | <b>LC</b>  | Frontal  | Medial<br>Frontal       | <b>GM</b>     | 110            | 10               |
| 6                | 52                              | 10                              | 10             | <b>RC</b>  | Frontal  | Precentral              | GM            | 117            | 44               |
| $\overline{7}$   | 42                              | 50                              | $\overline{2}$ | <b>RC</b>  | Frontal  | Inferior<br>Frontal     | <b>GM</b>     | 1              | 10               |
| 8                | $-54$                           | 22                              | $-10$          | LC         | Frontal  | Inferior<br>Frontal     | <b>GM</b>     | $\overline{2}$ | 47               |
| $\boldsymbol{9}$ | 38                              | 48                              | 28             | RC         | Frontal  | Middle<br>Frontal       | <b>GM</b>     | 67             | 9                |
| 10               | $-4$                            | 52                              | $-10$          | LC         | Frontal  | Medial<br>Frontal       | <b>GM</b>     | 24             | 10               |
| 11               | --                              | --                              | --             | --         | --       | --                      | --            | --             | --               |
| 12               |                                 |                                 |                |            | --       |                         | --            | --             |                  |

**Tabla 3. 16** Resultados de la prueba <sup>F</sup> (luego de la intervención) en el contraste "Estado de reposo versus Presencia de actividad" con corrección FWE con significancia  $p = 0.05$ , de los 12 participantes.

Los participantes 11 y 12 no presentaron datos relevantes sobre las BA de interés.

## **3.3. Diferencia de la actividad cerebral en los dos tiempos**

Para entender de mejor la manera la activación de las áreas corticales de Brodmann que involucran las funciones ejecutivas se procede a comparar los resultados obtenidos del antes y después de la intervención, aclarando que en los casos donde no existe datos

previos o posteriores de las BA, se los descarta ya que no existiría un punto de comparación.

En la Tabla 3.17 se indica la diferencia de actividad cerebral que existe entre los dos tiempos (antes y luego de la intervención) para el contraste "Presencia de actividad versus Estado de reposo" de la prueba estadística t sin corrección, en donde se puede observar que 8 de 12 participantes activaron las mismas BA. En la Figura 3.2 se puede apreciar mejor estos resultados.

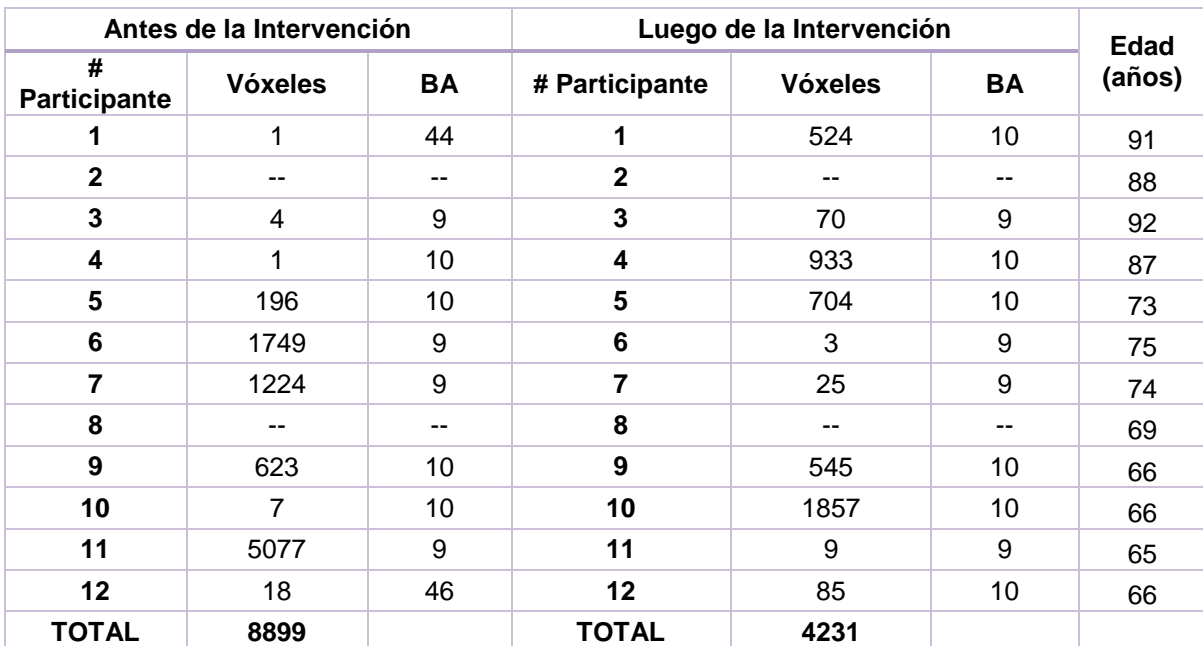

**Tabla 3. 17** Diferencia de la actividad cerebral entre los dos tiempos: "Presencia de actividad versus Estado de reposo" de la prueba t sin corrección.

**Fuente:** SPM12 – MATLAB, 2016 **Elaboración:** Autor.

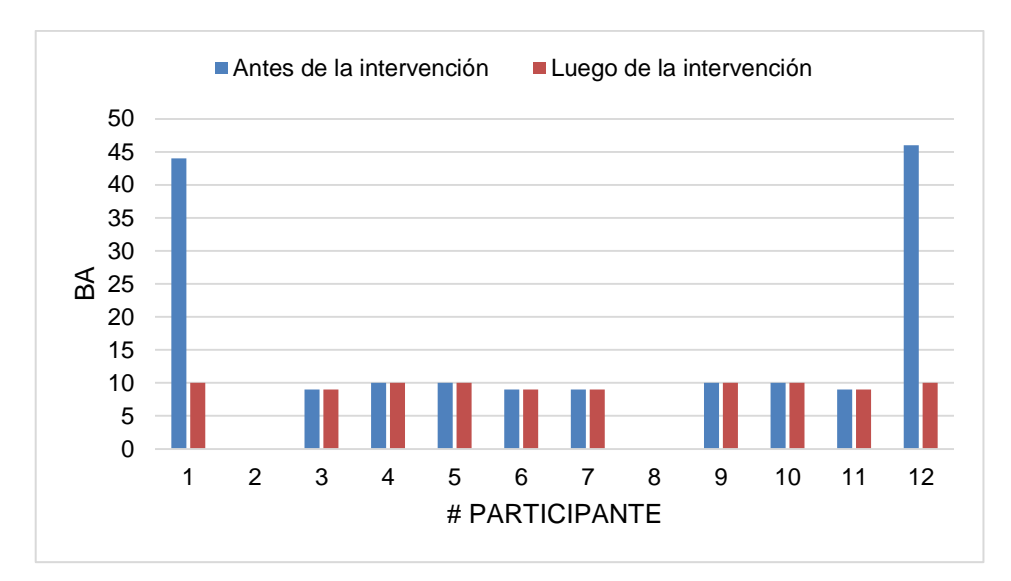

**Figura 3. 2** Resultados de la actividad cerebral en los dos tiempos, en el contraste "Presencia de actividad versus Estado de reposo" de la prueba t sin corrección. **Elaboración:** Autor.

En la Figura 3.3 se indica que 8 participantes, que corresponde al el 66.7 % de los participantes, activaron la misma BA en los dos tiempos.

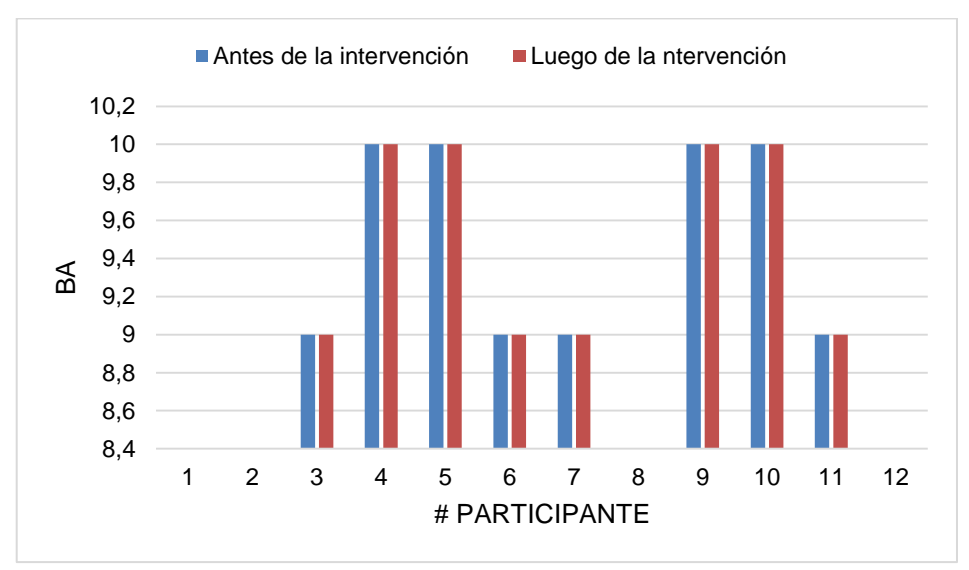

**Figura 3. 3** Participantes que activaron las mismas BA en los dos tiempos, en el contraste "Presencia de actividad versus Estado de reposo" de la prueba t sin corrección. **Elaboración:** Autor.

Para este caso, la mayoría de participantes activaron las BA correspondientes a funciones ejecutivas. En la Figura 3.4 se muestran los porcentajes de activación de las BA de los 12 participantes, divididos de la siguiente manera: funciones ejecutivas, memoria de trabajo y sin datos. De tal manera que el 83 % de participantes activaron funciones ejecutivas, el 0 % de participantes activaron la memoria de trabajo y el 17 % pertenece a aquellos participantes que no registraron dato alguno en este contraste.

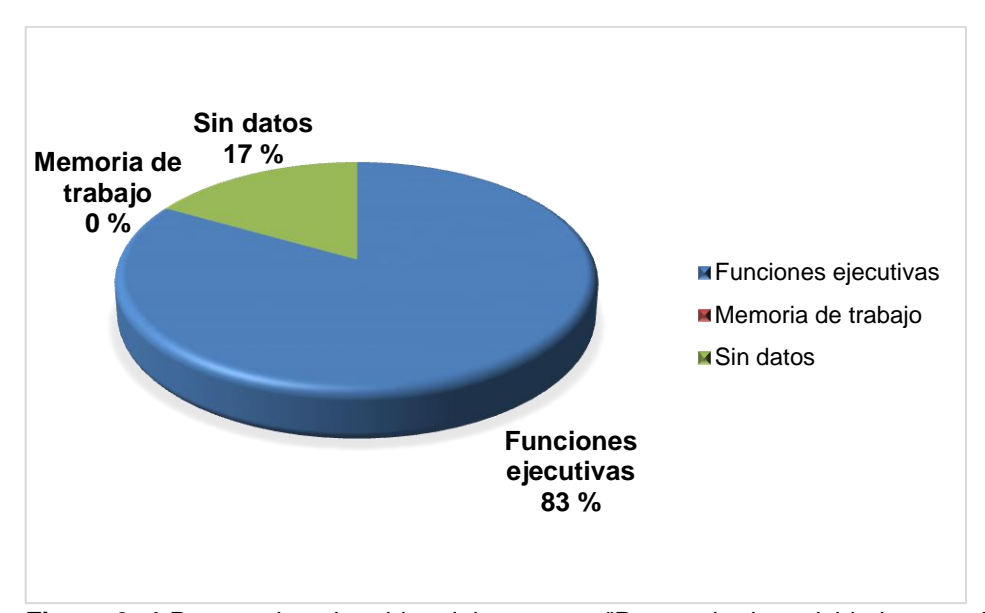

**Figura 3. 4** Porcentajes obtenidos del contraste "Presencia de actividad versus Estado de reposo" (sin corrección Prueba t). **Elaboración:** Autor.

En la Tabla 3.18 se describe la diferencia de la actividad cerebral en los dos tiempos para el contraste "Presencia de actividad versus Estado de reposo" de la prueba estadística t sin corrección, en donde 1 de 12 participantes activó la mismas BA en los dos tiempos, mientras que 10 participantes mantienen activas áreas que están relacionadas a las funciones ejecutivas. En la Figura 3.5 se puede apreciar de mejor manera estos resultados obtenidos.

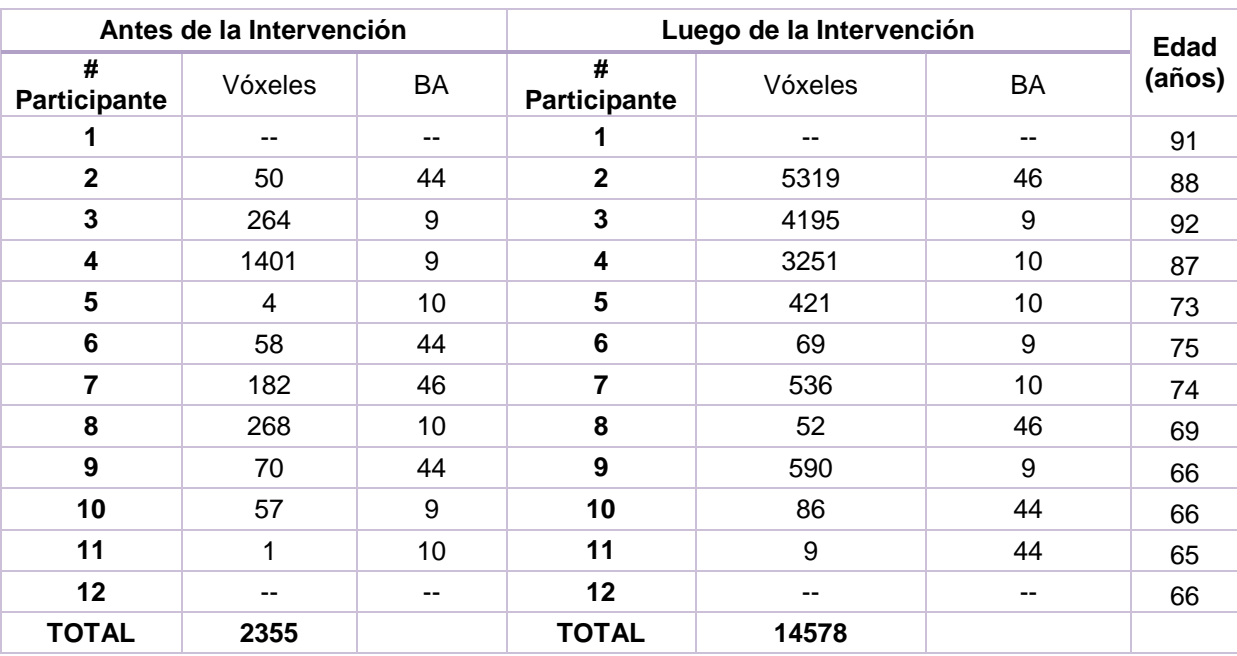

**Tabla 3. 18** Diferencia de la actividad cerebral entre los dos tiempos: "Estado de reposo versus Presencia de actividad" de la prueba t sin corrección.

**Fuente:** SPM12 – MATLAB, 2016 **Elaboración:** Autor.

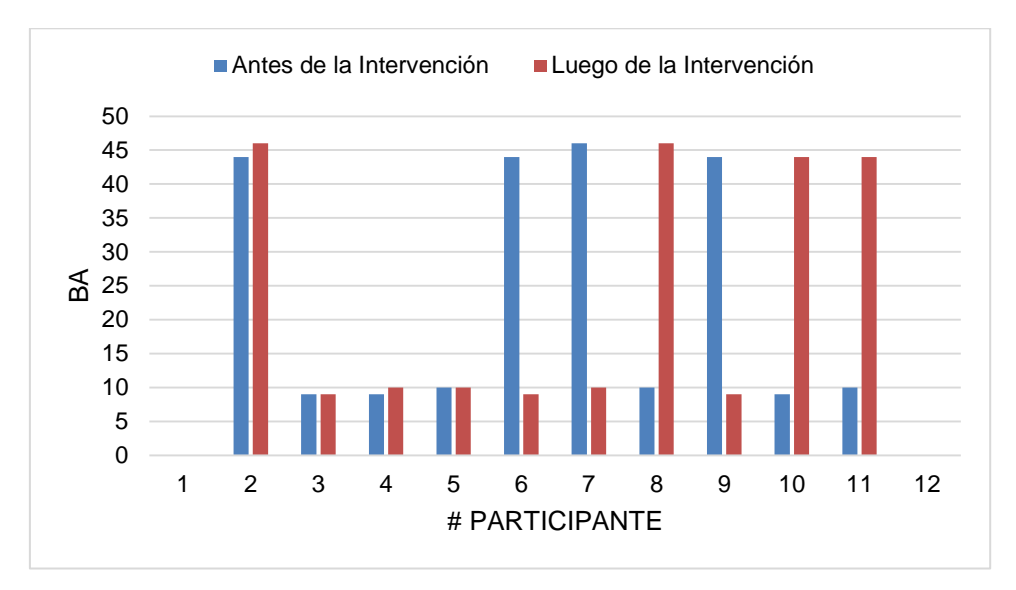

**Figura 3. 5** Resultado de la actividad cerebral en los dos tiempos, en el contraste "Estado de reposo versus Presencia de Actividad" de la prueba t sin corrección. **Elaboración:** Autor.

En la Figura 3.6 se muestra que tan solo el participante 5 mantuvo activa la misma BA en los dos tiempos.

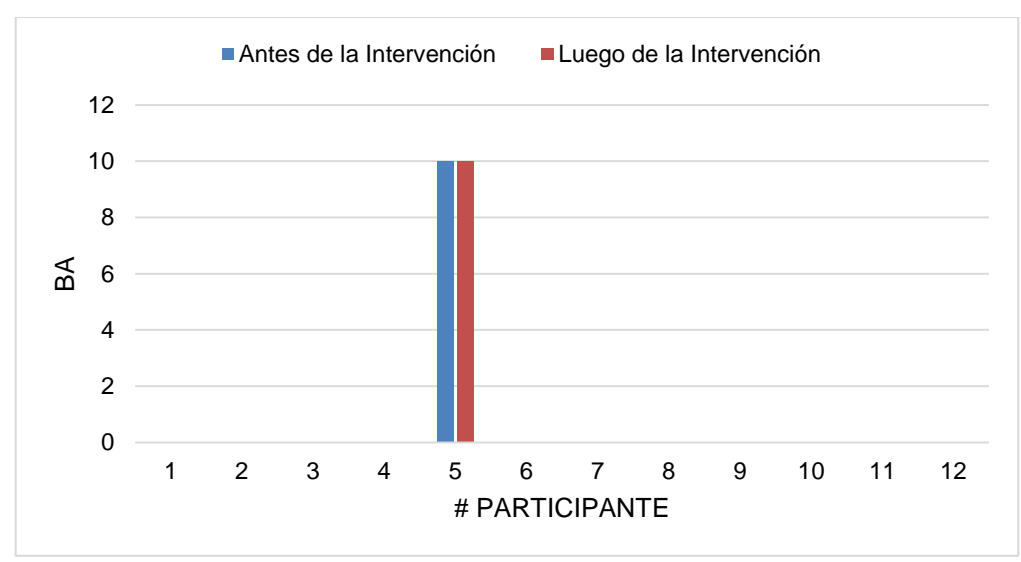

**Figura 3. 6** Participantes que activaron la misma BA en los dos tiempos, en el contraste "Estado de reposo versus Presencia de Actividad" de la prueba t sin corrección. **Elaboración:** Autor.

En la Figura 3.7 se muestran los porcentajes de activación de las BA de los 12 participantes, divididos de la siguiente manera ya establecida anteriormente. De tal manera que el 83 % de participantes activaron sus funciones ejecutivas, el 0 % de participantes activó la memoria

de trabajo y el 17 % pertenece a aquellos participantes que no registraron dato alguno en este contraste.

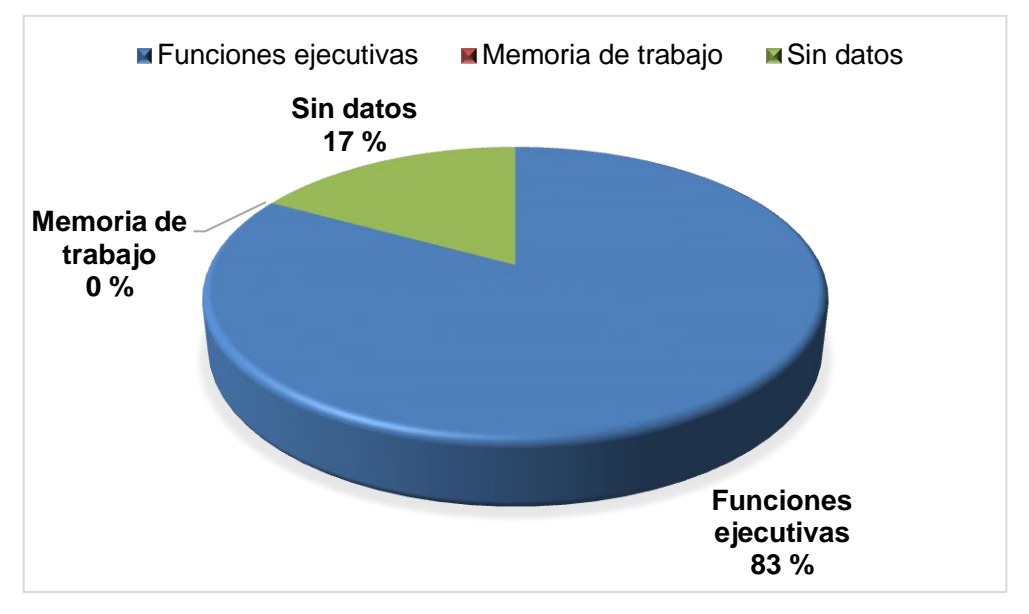

**Figura 3. 7** Porcentajes obtenidos del contraste "Estado de reposo versus Presencia de actividad" (sin corrección Prueba t). **Elaboración:** Autor.

En la Tabla 3.19 se describe la diferencia de la actividad cerebral en los dos tiempos (antes y luego de la intervención) para el contraste "Presencia de actividad versus Estado de reposo" en la prueba t con corrección. En la Figura 3.8 se puede apreciar los datos obtenidos.

**Tabla 3. 19** Diferencia de la actividad cerebral entre los dos tiempos: "Presencia de actividad versus Estado de reposo" de la prueba t con corrección.

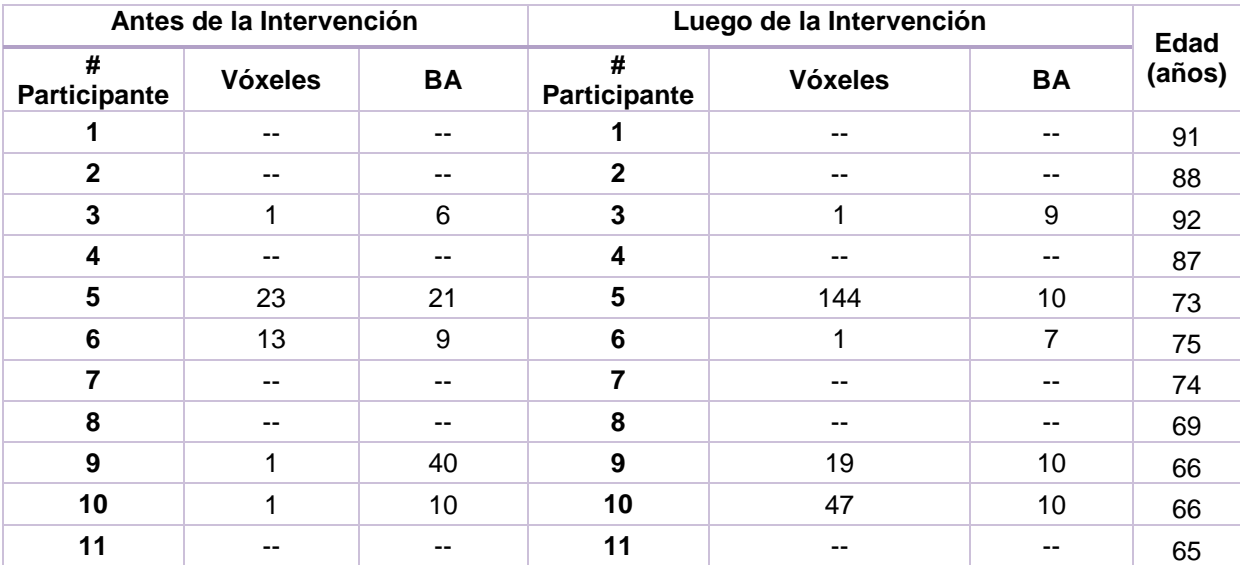

|                                                       | $- -$    | $- -$ |     | $-$                 | $-$ | OΟ |  |  |  |  |  |
|-------------------------------------------------------|----------|-------|-----|---------------------|-----|----|--|--|--|--|--|
|                                                       | 20<br>JJ |       | . u | $\mathbf{a}$<br>--- |     |    |  |  |  |  |  |
| $E_{\text{U}}$ $\sim$ CDM <sub>12</sub> MATLAR $2016$ |          |       |     |                     |     |    |  |  |  |  |  |

**Fuente:** SPM12 – MATLAB, 2016 **Elaboración:** Autor.

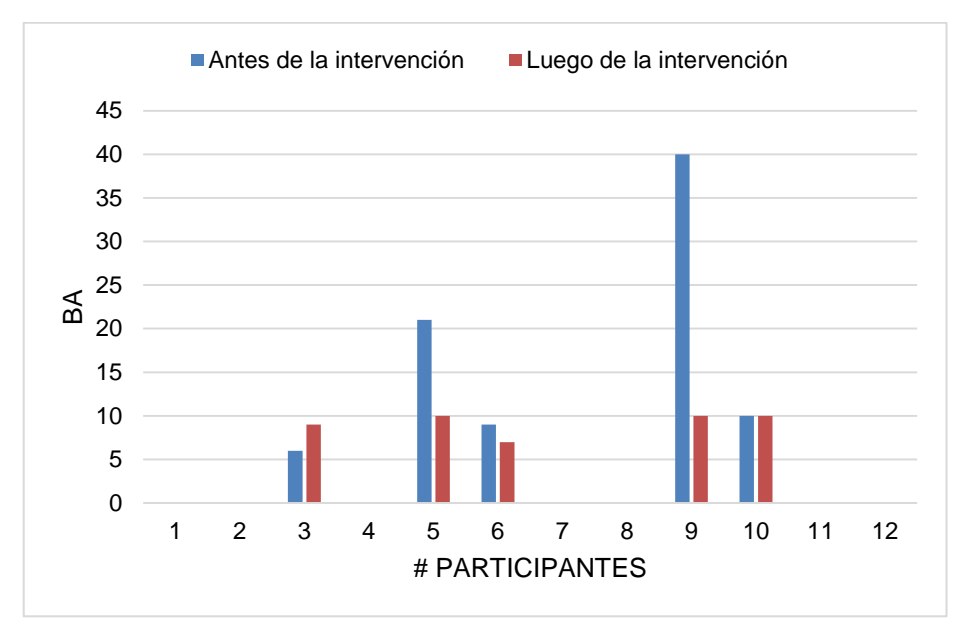

**Figura 3. 8** Resultados de la actividad cerebral en los dos tiempos para el contraste "Presencia de actividad versus Estado de reposo" Prueba t con corrección. **Elaboración:** Autor.

En la Figura 3.9 se puede apreciar que sólo el 8 % de adultos mayores activaron la misma BA en los dos tiempos.

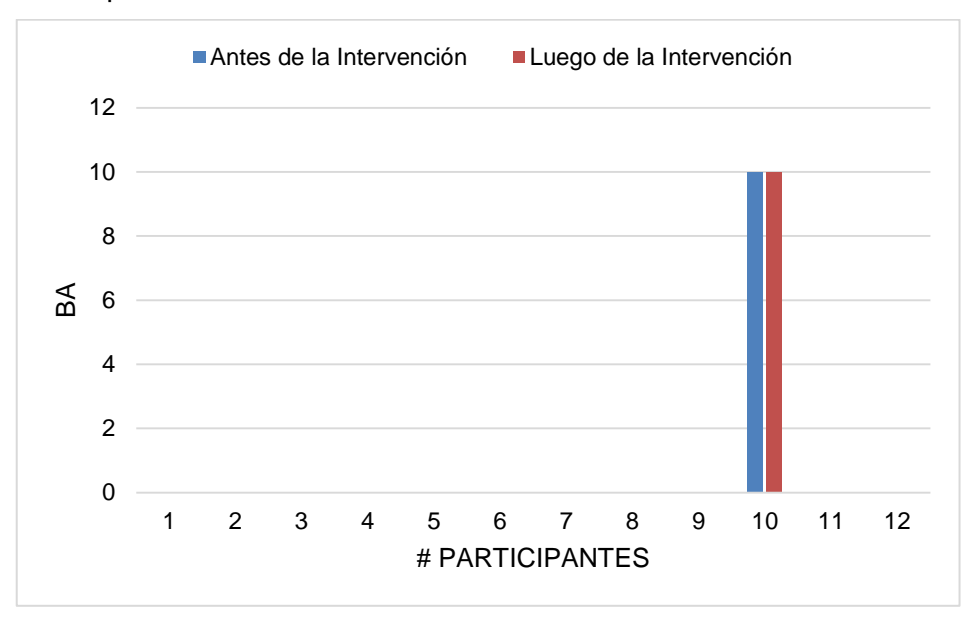

**Figura 3. 9** Participantes que activaron la misma BA en los dos tiempos, para el contraste "Presencia de actividad versus Estado de reposo" Prueba t con corrección. **Elaboración:** Autor.

En este contraste se realizó un análisis por tiempos (antes y luego de la intervención) detallado de la siguiente manera:

En la Figura 3.10 se indican cuales participantes activaron las BA referentes a funciones ejecutivas antes de la intervención. De tal manera que el 17 % de participantes activaron funciones ejecutivas, el 25 % de participantes activaron la memoria de trabajo y el 58 % corresponde a aquellos participantes que no registraron dato alguno en este contraste. En la Figura 3.11 se puede observar estos porcentajes.

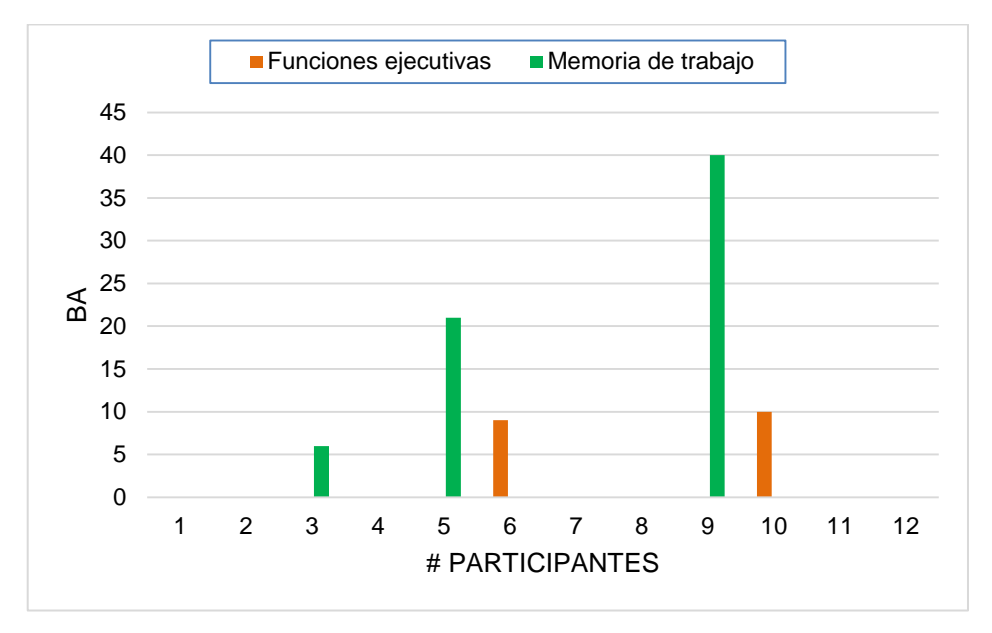

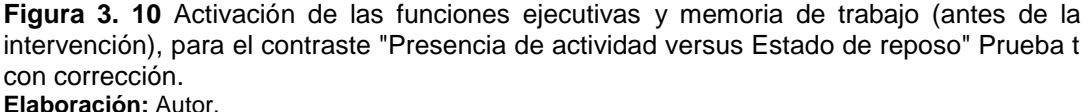

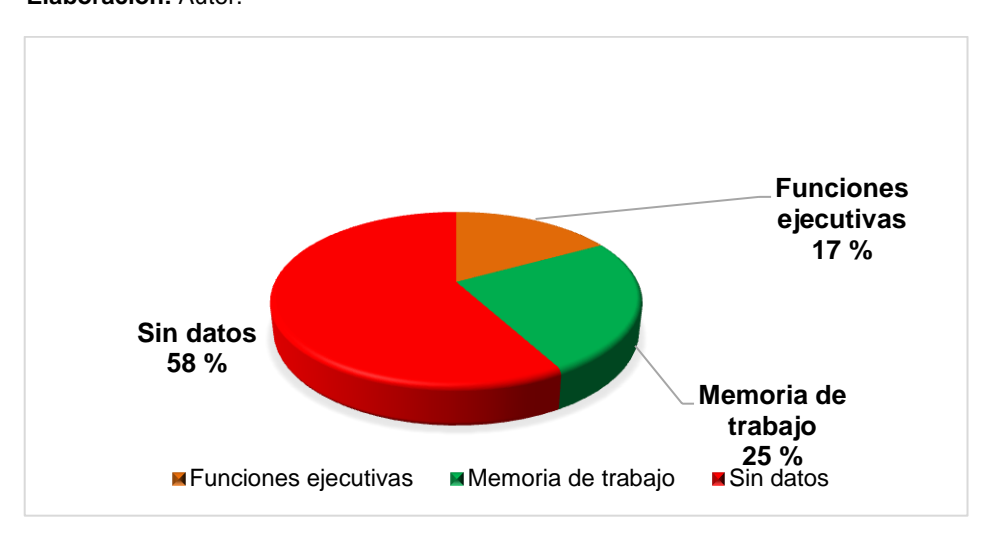

**Figura 3. 11** Porcentajes obtenidos en el contraste "Presencia de actividad versus Estado de reposo" de la prueba t con corrección, (antes de la intervención). **Elaboración:** Autor.

En la Figura 3.12 en cambio se indican que participantes activaron las BA referentes a la memoria luego de la intervención. De tal manera que el 33 % de participantes activaron las funciones ejecutivas, en cambio el 8 % de participantes activaron memoria de trabajo y lo restante pertenece a aquellos participantes que no registraron dato alguno en este contraste (sin datos). En la Figura 3.13 se puede observar estos porcentajes obtenidos.

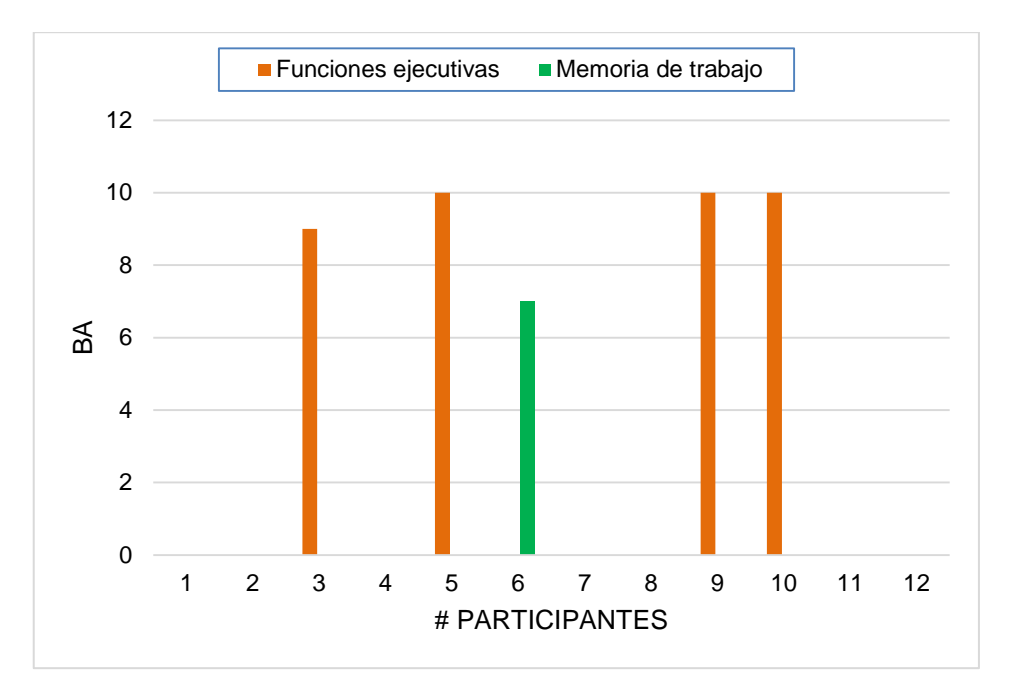

**Figura 3. 12** Activación de la Funciones ejecutivas y de Trabajo (luego de la intervención), para el contraste "Presencia de actividad versus Estado de reposo" Prueba t con corrección. **Elaboración:** Autor.

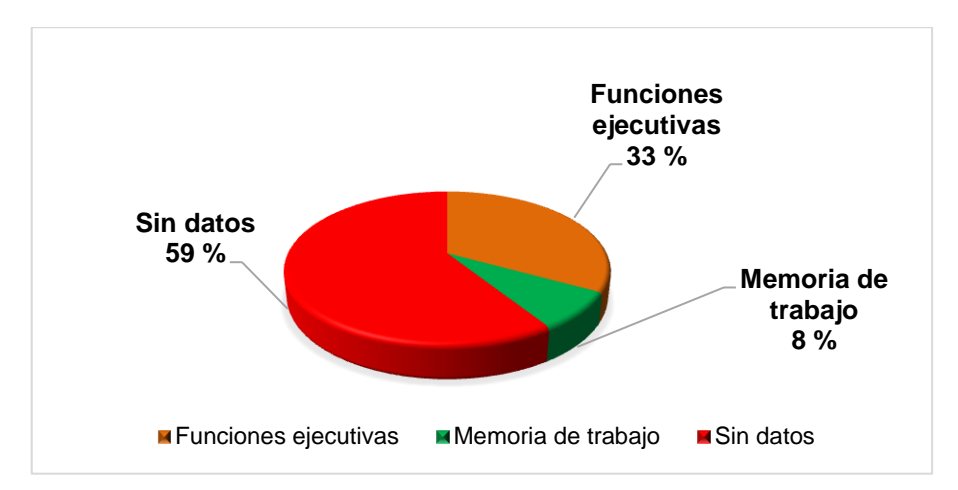

**Figura 3. 13** Porcentajes obtenidos en el contraste "Presencia de actividad versus Estado de reposo" de la prueba t con corrección, (luego de la intervención). **Elaboración:** Autor.
En la Tabla 3.20 se describe la diferencia de la actividad cerebral en los dos tiempos (antes y luego de la intervención) para el contrate "Estado de reposo versus Presencia de actividad" de la prueba t con corrección. En este contraste tenemos que 7 de 12 participantes no presentaron datos, 3 de ellos presentaron actividad en las BA referentes a funciones ejecutivas y los restantes activaron áreas de memoria de trabajo. En la Figura 3.14 se puede apreciar los datos obtenidos.

**Tabla 3. 20** Diferencia de la actividad cerebral entre los dos tiempos: "Estado de reposo versus Presencia de actividad" de la prueba t con corrección.

|                   | Antes de la Intervención |                | Luego de la Intervención |                |    | <b>Edad</b> |
|-------------------|--------------------------|----------------|--------------------------|----------------|----|-------------|
| #<br>Participante | <b>Vóxeles</b>           | <b>BA</b>      | #<br>Participante        | <b>Vóxeles</b> | BA | (años)      |
|                   | --                       | --             | 1                        |                | -- | 91          |
| $\mathbf{2}$      | ۰.                       | --             | $\mathbf{2}$             |                | -- | 88          |
| 3                 | 4                        | 10             | 3                        | 1392           | 9  | 92          |
| 4                 | 25                       | 9              | 4                        | 773            | 10 | 87          |
| 5                 | 183                      | 46             | 5                        | 65             | 37 | 73          |
| $6\phantom{1}$    | 12                       | $\overline{7}$ | 6                        | 124            | 9  | 75          |
| 7                 | --                       | --             | 7                        |                | -- | 74          |
| 8                 | 415                      | 9              | 8                        | 1              | 9  | 69          |
| 9                 | --                       | $-$            | 9                        | --             | -- | 66          |
| 10                | --                       | $-$            | 10                       | --             | -- | 66          |
| 11                | --                       | --             | 11                       |                | -- | 65          |
| 12                | --                       | $-$            | 12                       |                | -- | 66          |
| <b>TOTAL</b>      | 639                      |                | <b>TOTAL</b>             | 2355           |    |             |

**Fuente:** SPM12 – MATLAB, 2016 **Elaboración:** Autor.

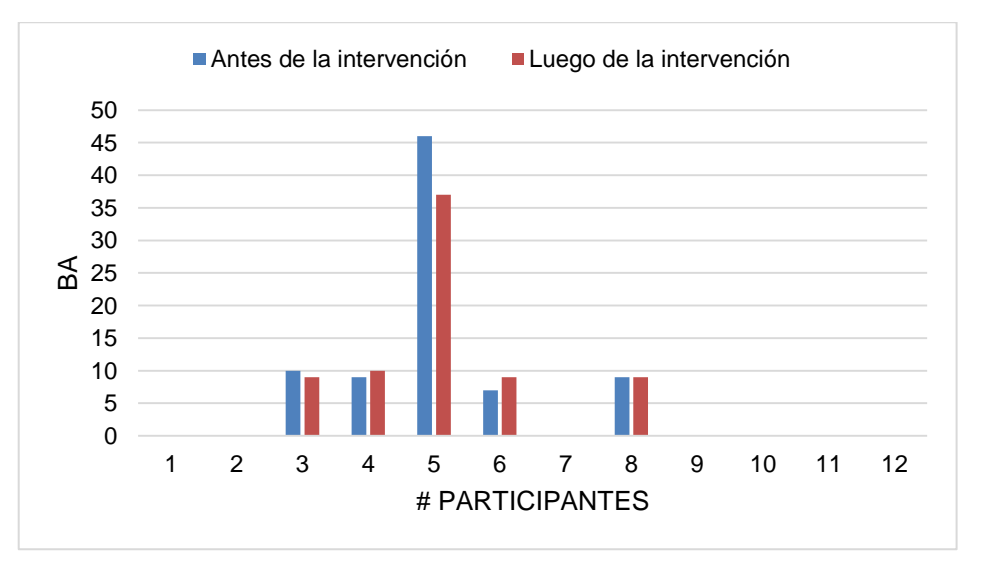

**Figura 3. 14** Resultados de la actividad cerebral en los dos tiempos para el contraste "Estado de reposo versus Presencia de actividad" Prueba t con corrección. **Elaboración:** Autor.

En la Figura 3.15 se indica que tan solo el 8 % que corresponde a un participante activo la misma BA en los dos tiempos.

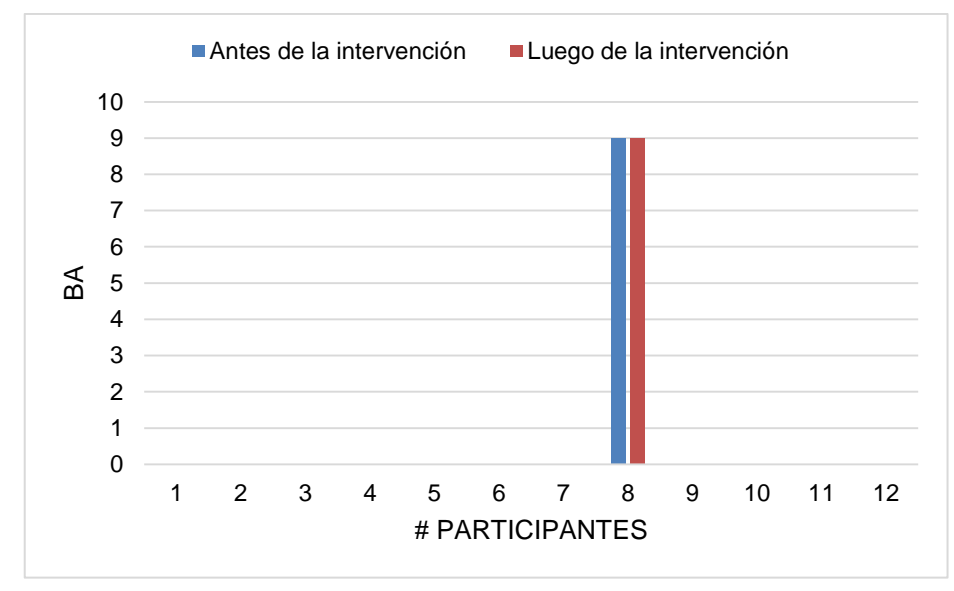

**Figura 3. 15** Participante que activó la misma BA en los dos tiempos, para el contraste "Estado de reposo versus Presencia de actividad" Prueba t con corrección. **Elaboración:** Autor.

La Figura 3.16 describe las BA que fueron activadas por los participantes para las funciones ejecutivas y memoria de trabajo antes de la intervención. De tal manera que el 8 % activó la memoria de trabajo, mientras que el resto de participantes activó las funciones ejecutivas. Los porcentajes obtenidos se los puede apreciar en la Figura 3.17.

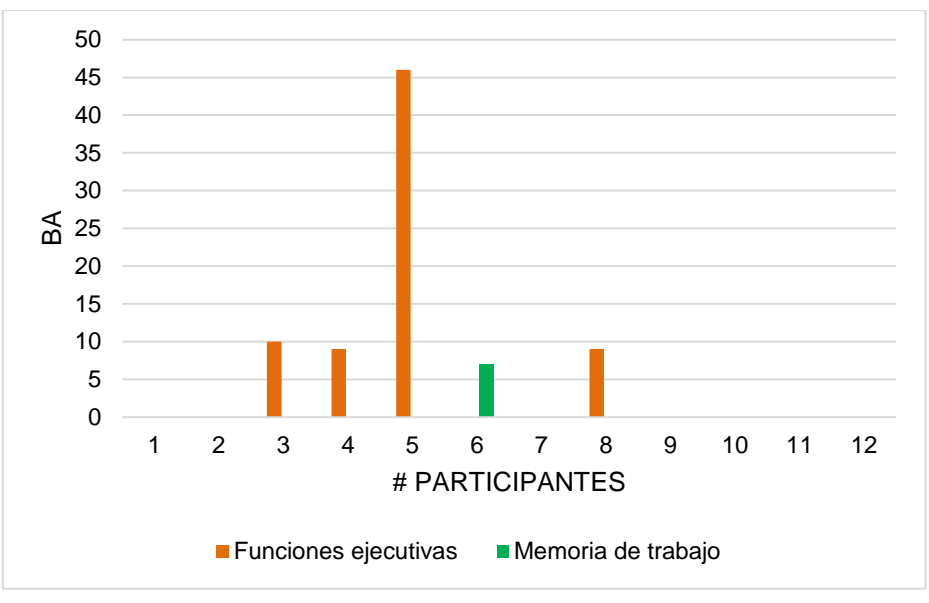

**Figura 3. 16** Participantes que activaron las funciones ejecutivas y la memoria de trabajo (antes de la intervención), para el contraste "Estado de reposo versus Presencia de actividad" Prueba t con corrección. **Elaboración:** Autor.

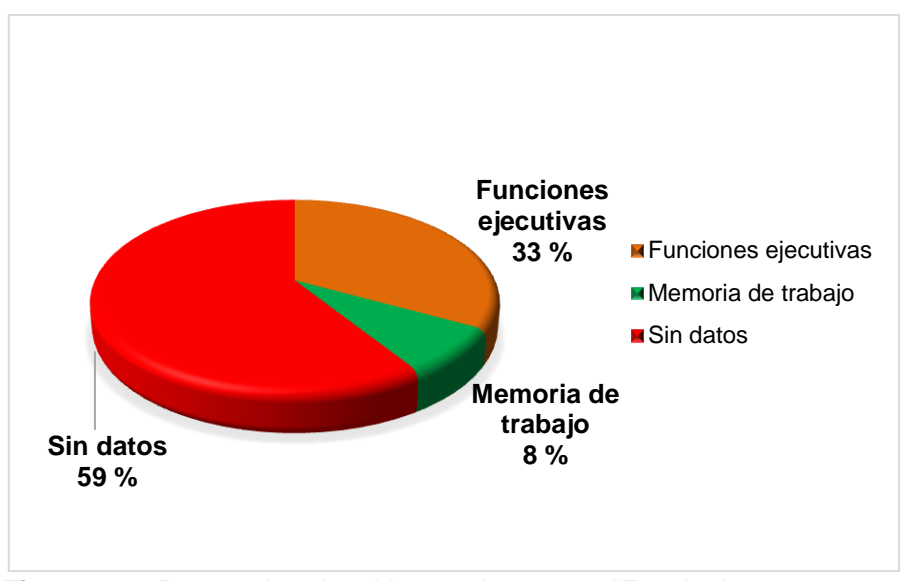

**Figura 3. 17** Porcentajes obtenidos en el contraste "Estado de reposo versus Presencia de actividad" de la prueba t con corrección, (antes de la intervención). **Elaboración:** Autor.

En la Figura 3.18 se muestra las BA que activaron los participantes luego de la intervención. Se mantuvo que solo uno de ellos activara la memoria de trabajo, que corresponde al 8 %, el 33 % activó las BA de funciones ejecutivas y el 59 % restante no tuvo datos con que comparar la información obtenida. Los porcentajes obtenidos se los puede apreciar en la Figura 3.19.

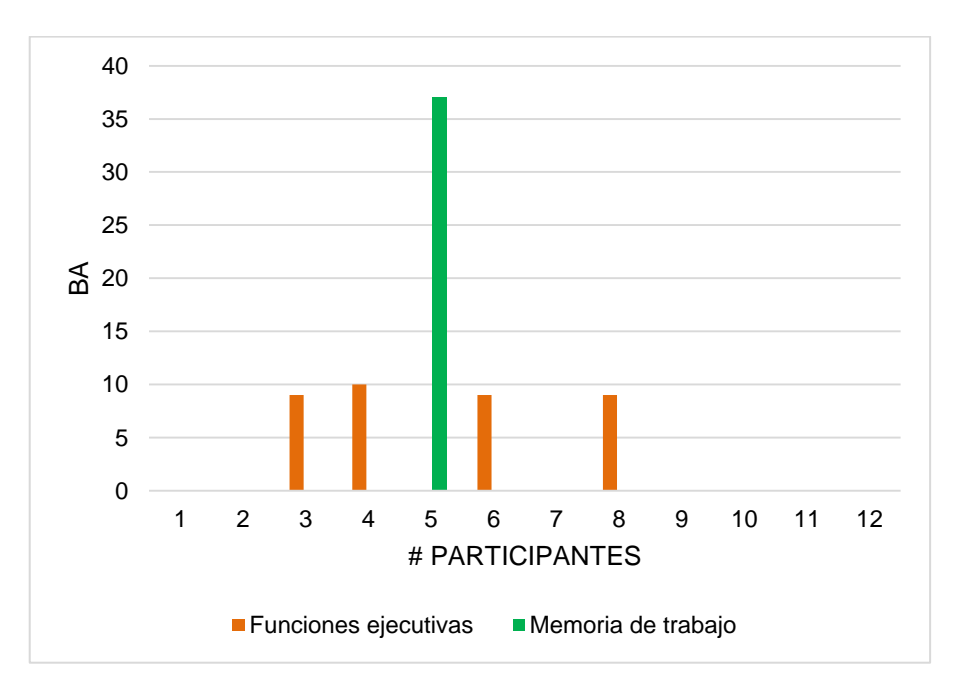

**Figura 3. 18** Participantes que activaron funciones ejecutivas y memoria de Trabajo (luego de la intervención), para el contraste "Estado de reposo versus Presencia de actividad" Prueba t con corrección. **Elaboración:** Autor.

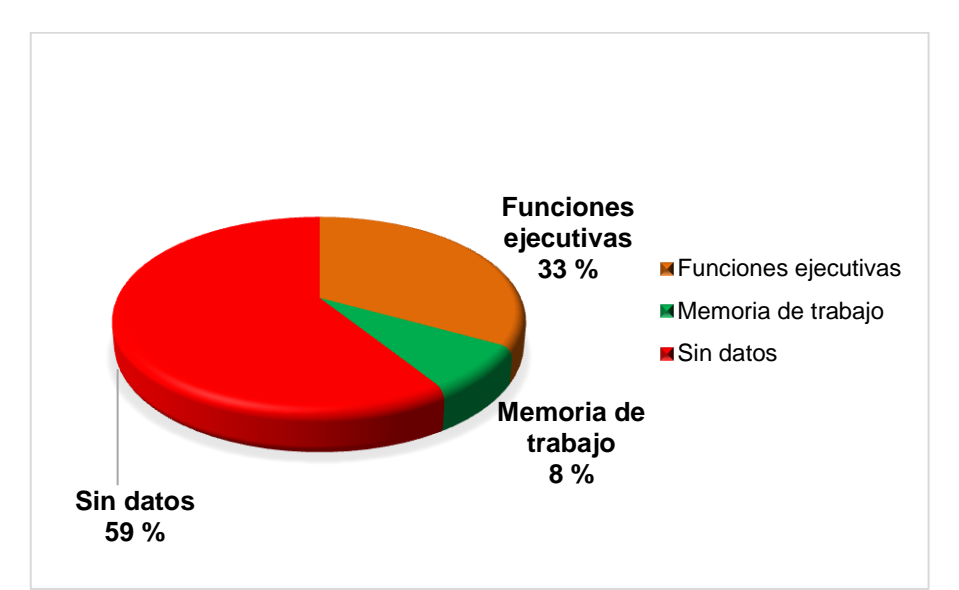

**Figura 3. 19** Porcentajes obtenidos en el contraste "Estado de reposo versus Presencia de actividad" de la prueba t con corrección, (luego de la intervención). **Elaboración:** Autor.

En la Tabla 3.21 se describe la diferencia de la actividad cerebral en los dos tiempos (antes y luego de la intervención) para el contraste "Presencia de actividad versus Estado de reposo" de la prueba  $F \sin$  corrección. En donde la mayoría de participantes activaron las BA referentes a funciones ejecutivas. Incluso 4 de 12 participantes activaron la misma BA en los dos tiempos. En la Figura 3.20 se puede observar los datos obtenidos.

| Antes de la Intervención |                |    | Luego de la Intervención |                |    | <b>Edad</b> |
|--------------------------|----------------|----|--------------------------|----------------|----|-------------|
| #<br><b>Participante</b> | <b>Vóxeles</b> | BA | #<br><b>Participante</b> | <b>Vóxeles</b> | BA | (años)      |
| 1                        | 147            | 21 |                          | 349            | 10 | 91          |
| $\mathbf{2}$             | 25             | 44 | $\mathbf{2}$             | 4089           | 46 | 88          |
| 3                        | 357            | 10 | 3                        | 3716           | 9  | 92          |
| 4                        | 1003           | 9  | 4                        | 2782           | 10 | 87          |
| 5                        | 133            | 10 | 5                        | 289            | 10 | 73          |
| 6                        | 1285           | 9  | 6                        | 45             | 9  | 75          |
| $\overline{7}$           | 898            | 9  | 7                        | 391            | 10 | 74          |
| 8                        | 157            | 10 | 8                        | 34             | 46 | 69          |
| 9                        | 442            | 10 | 9                        | 513            | 9  | 66          |
| 10                       | 36             | 10 | 10                       | 1494           | 10 | 66          |
| 11                       | 4303           | 9  | 11                       | 2              | 9  | 65          |
| 12                       | 67             | 45 | 12                       | 37             | 10 | 66          |
| <b>TOTAL</b>             | 8706           |    | TOTAL                    | 13741          |    |             |

**Tabla 3. 21** Diferencia de la actividad cerebral entre los dos tiempos: "Presencia de actividad versus Estado de reposo" de la prueba  $F$  sin corrección.

**Fuente:** SPM12 – MATLAB, 2016 **Elaboración:** Autor.

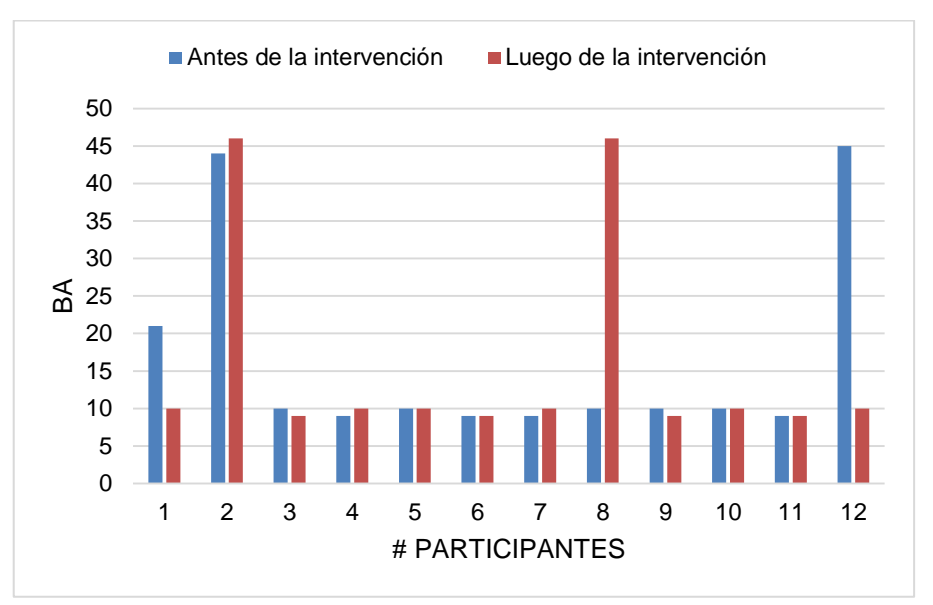

**Figura 3. 20** Resultado de la actividad cerebral en los dos tiempos, en el contraste "Presencia de actividad versus Estado de reposo" de la prueba F sin corrección. **Elaboración:** Autor.

En la Figura 3.21 se indica que el 33 % de los participantes activaron la misma BA antes y luego de la intervención.

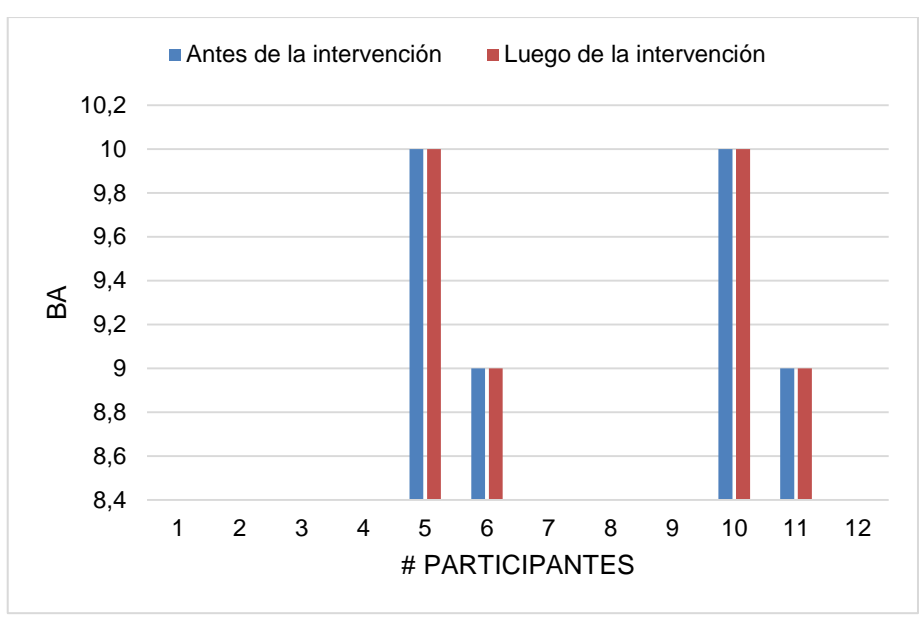

**Figura 3. 21** Participantes que activaron la misma BA para los dos tiempos, en el contraste "Presencia de actividad versus Estado de reposo" de la prueba  $F$  sin corrección. **Elaboración:** Autor.

En cambio la Figura 3.22 se indica a los participantes que activaron las funciones ejecutivas en ambos tiempos, que corresponde al 92 % de participantes.

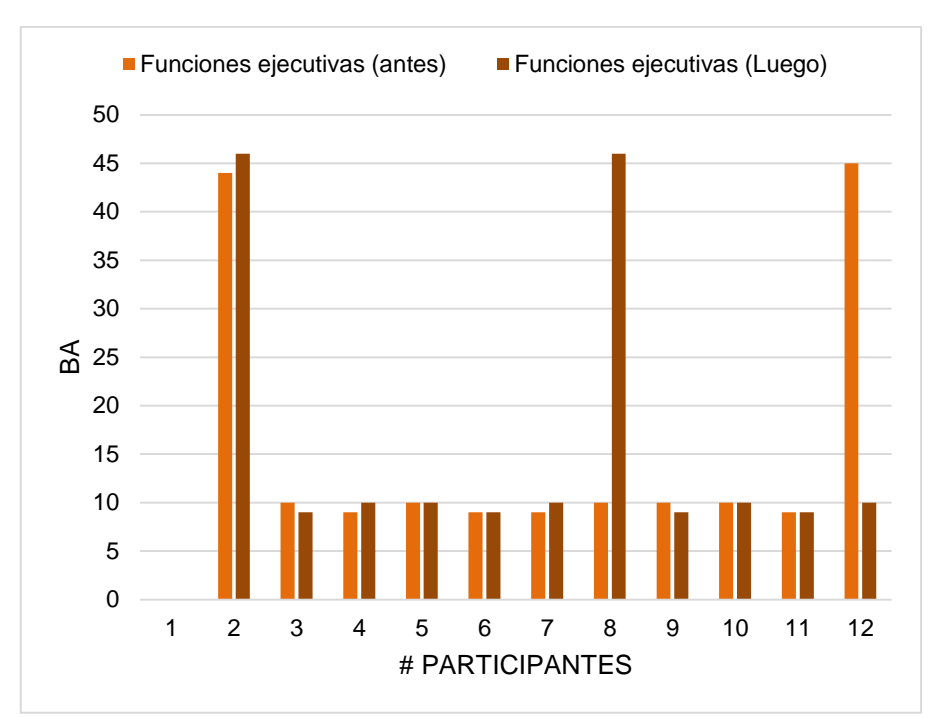

**Figura 3. 22** Participantes que activaron funciones ejecutivas en los dos tiempos, en el contraste "Presencia de actividad versus Estado de reposo" de la prueba  $F$  sin corrección. **Elaboración:** Autor.

En la Figura 3.23 se muestran los participantes que activaron la memoria de trabajo antes y que luego de la intervención activaron funciones ejecutivas que corresponde al 8 % de los participantes.

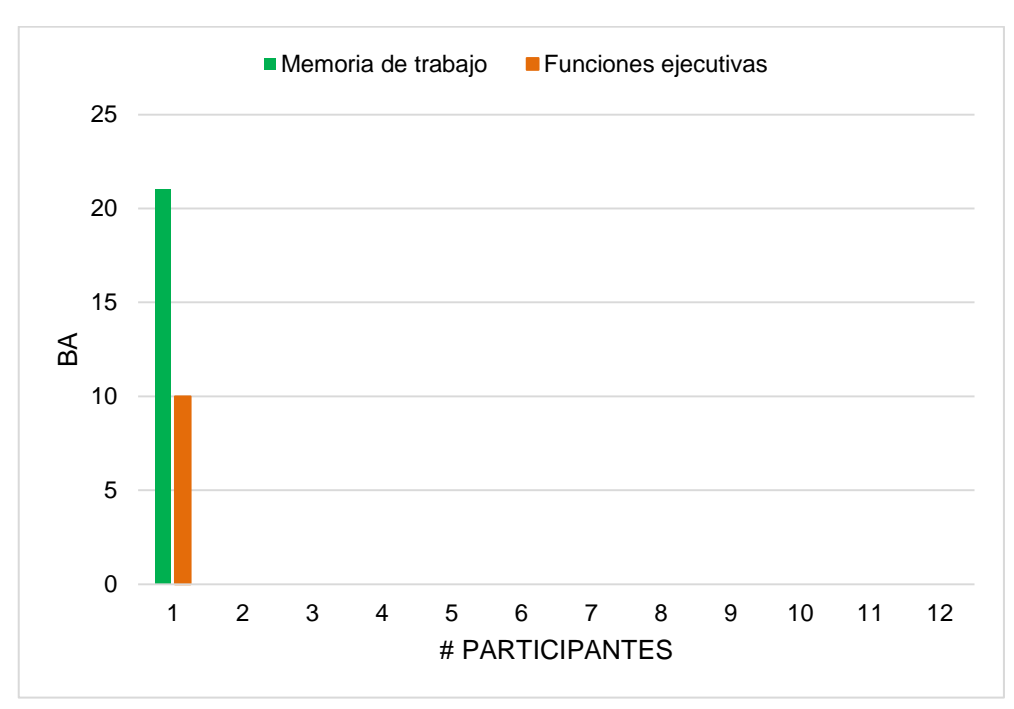

**Figura 3. 23** Participantes que activaron la memoria de trabajo antes y que luego activaron funciones ejecutivas, en el contraste "Presencia de actividad versus Estado de reposo" de la prueba  $F$  sin corrección. **Elaboración:** Autor.

En la Tabla 3.22 se describe la diferencia de la actividad cerebral en los dos tiempos (antes y luego de la intervención) para el contraste "Estado de reposo versus Presencia de actividad" de la prueba  $F$  sin corrección, en donde 11 de 12 participantes activaron BA referentes a las funciones ejecutivas en los dos tiempos, el participante restante primero activo un área referente a memoria de trabajo y luego de la intervención fue de funciones ejecutivas. En la Figura 3.24 se puede observar los datos obtenidos.

**Tabla 3. 22** Diferencia de la actividad cerebral entre los dos tiempos: "Estado de reposo versus Presencia de actividad" de la prueba F sin corrección.

|                   | Antes de la Intervención |    | Después de la Intervención |                |    | <b>Edad</b> |
|-------------------|--------------------------|----|----------------------------|----------------|----|-------------|
| #<br>Participante | <b>Vóxeles</b>           | BA | #<br>Participante          | <b>Vóxeles</b> | BA | (años)      |
|                   | 147                      | 21 | 1                          | 349            | 10 | 91          |
| $\mathbf{2}$      | 25                       | 44 | $\mathbf{2}$               | $\overline{2}$ | 9  | 88          |
| 3                 | 357                      | 10 | 3                          | 3716           | 9  | 92          |
| 4                 | 1003                     | 9  | 4                          | 2782           | 10 | 87          |
| 5                 | 133                      | 10 | $5\phantom{.0}$            | 289            | 10 | 73          |
| $6\phantom{1}$    | 1285                     | 9  | 6                          | 45             | 9  | 75          |
| 7                 | 898                      | 9  | $\overline{7}$             | 391            | 10 | 74          |
| 8                 | 157                      | 10 | 8                          | 34             | 46 | 69          |
| 9                 | 442                      | 10 | $\boldsymbol{9}$           | 513            | 9  | 66          |
| 10                | 36                       | 10 | 10                         | 1494           | 10 | 66          |
| 11                | 4303                     | 9  | 11                         | $\overline{2}$ | 10 | 65          |
| 12                | 67                       | 45 | 12                         | 37             | 10 | 66          |
| <b>TOTAL</b>      | 8706                     |    | <b>TOTAL</b>               | 9654           |    |             |

**Fuente:** SPM12 – MATLAB, 2016 **Elaboración:** Autor.

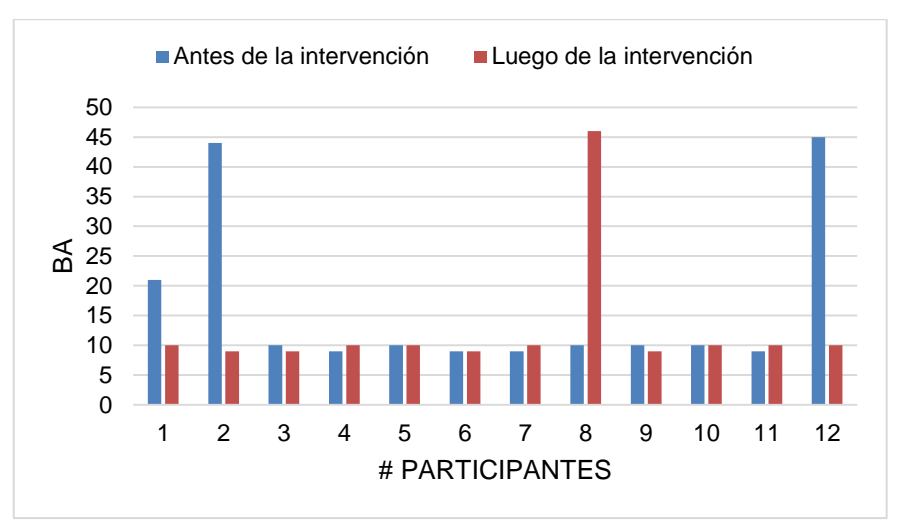

**Figura 3. 24** Resultado de la actividad cerebral en los dos tiempos, en el contraste "Estado de reposo versus Presencia de actividad" de la prueba  $F \sin$  corrección. **Elaboración:** Autor.

En la Figura 3.25 se indica que el 25 % de los participantes, que corresponde a 3 participantes, activaron la misma BA antes y luego de la intervención.

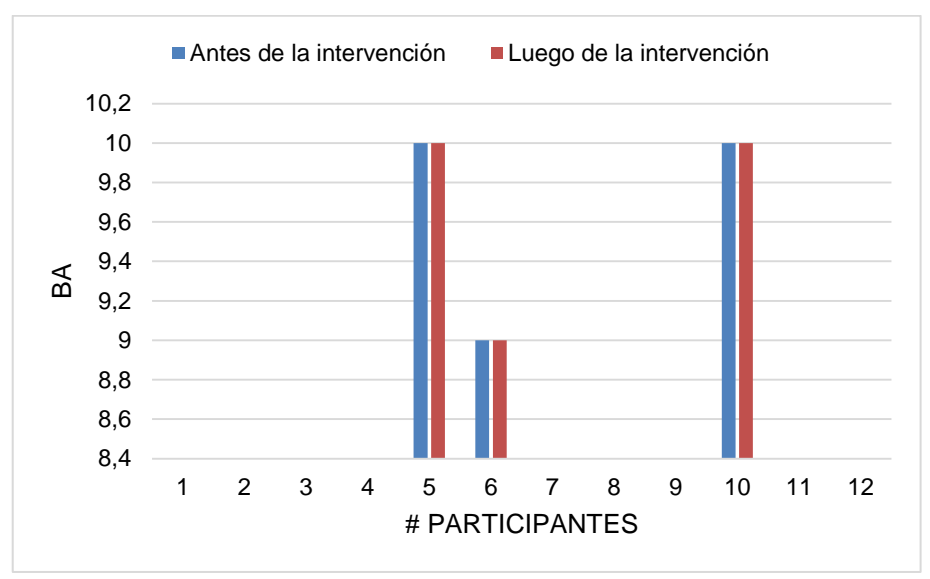

**Figura 3. 25** Participantes que activaron la misma BA en los dos tiempos, en el contraste "Estado de reposo versus Presencia de actividad" de la prueba  $F \sin$  corrección **Elaboración:** Autor.

En la Figura 3.26, se observa que el 92% de participantes activaron funciones ejecutivas en ambos tiempos.

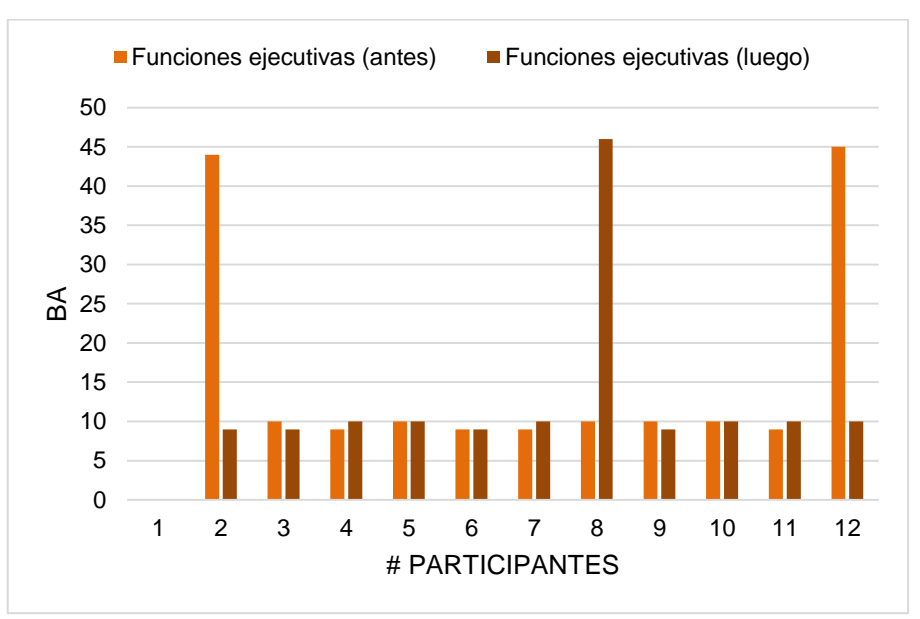

**Figura 3. 26** Participantes que activaron funciones ejecutivas en los dos tiempos, en el contraste "Estado de reposo versus Presencia de actividad" de la prueba  $F \sin$  corrección **Elaboración:** Autor.

La Figura 3.27 muestra los resultados del participante uno, el mismo que primero activo el BA correspondiente a la memoria de trabajo y que luego de la intervención, activo la referente a funciones ejecutivas.

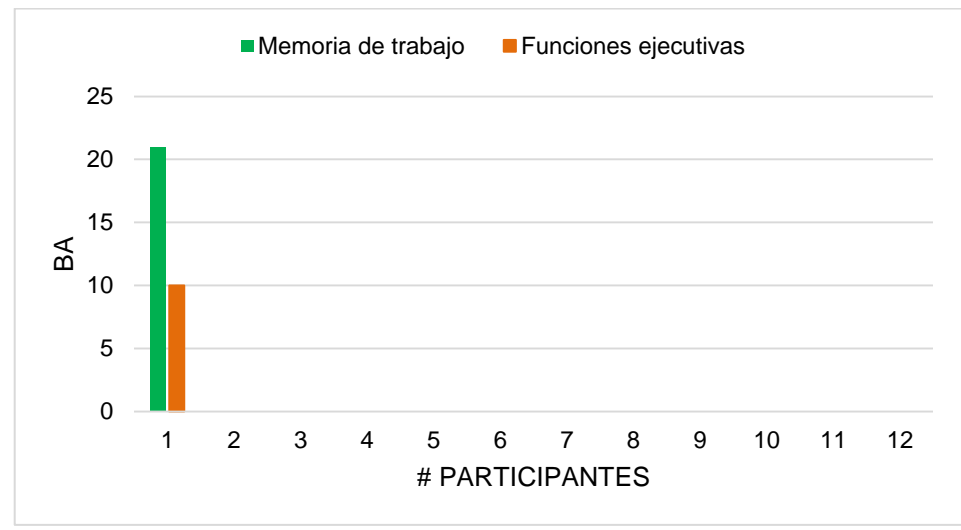

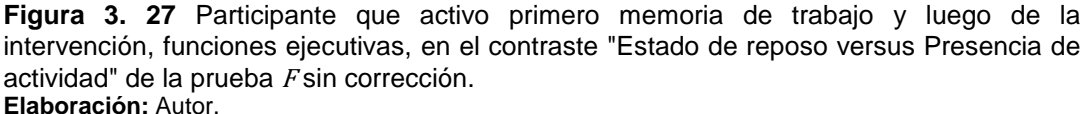

En la Tabla 3.23 se describe la diferencia de la actividad cerebral en los dos tiempos (antes y luego de la intervención) para el contraste "Presencia de actividad versus Estado de reposo" de la prueba  $F$  con corrección. En donde 4 de los 12 no poseen datos para realizar la comparación y en donde cinco de ellos, activaron BA referentes a funciones ejecutivas en ambos tiempos. En la Figura 3.28 se puede observar los datos obtenidos.

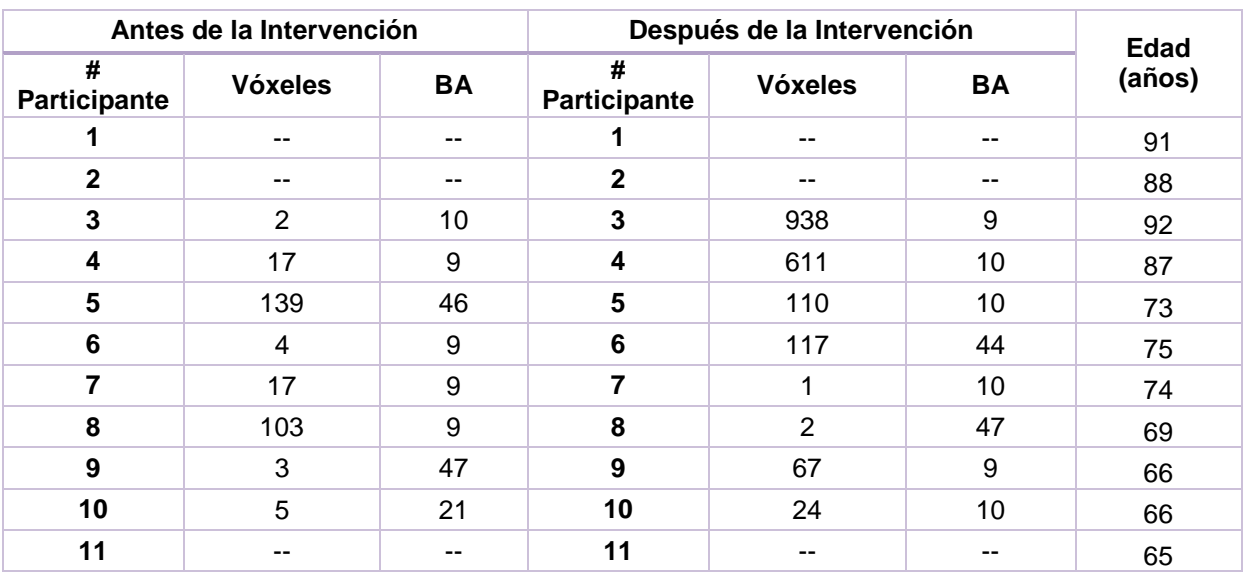

**Tabla 3. 23** Diferencia de la actividad cerebral entre los dos tiempos: "Presencia de actividad versus Estado de reposo" de la prueba F con corrección.

| . .                      | $- -$                                                                                                    | $- -$ | . .         | $\sim$ $\sim$ | $\sim$ $\sim$ | 66 |
|--------------------------|----------------------------------------------------------------------------------------------------|-------|-------------|---------------|---------------|----|
| $\overline{\phantom{a}}$ | 20C<br>ZJU                                                                                                    |       | <u>. up</u> |               |               |    |
|                          | $\blacksquare$ . $\blacksquare$ . $\blacksquare$ |       |             |               |               |    |

**Fuente:** SPM12 – MATLAB, 2016 **Elaboración:** Autor.

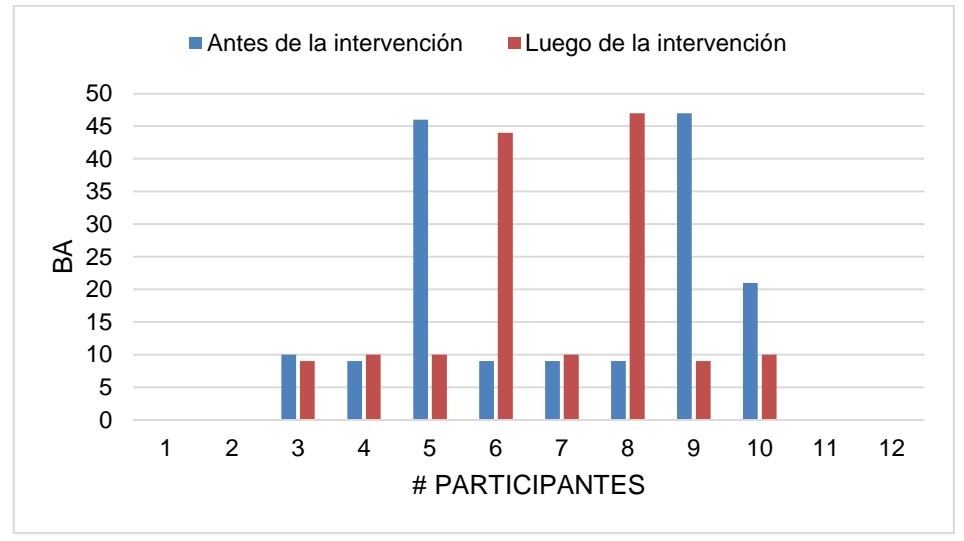

**Figura 3. 28** Diferencia de la actividad cerebral en los dos tiempos, en el contraste "Presencia de actividad versus Estado de reposo", Prueba  $F$  con corrección. **Elaboración:** Autor.

En la Figura 3.29 se indican las BA que activaron los participantes antes de la intervención tanto para funciones ejecutivas, como para la memoria de trabajo. De tal manera que el 50 % de participantes activó funciones ejecutivas, en tanto que el 17 % de participantes activó la memoria de trabajo y el resto no registró datos en este contraste. En la Figura 3.30 se pueden observar los porcentajes obtenidos.

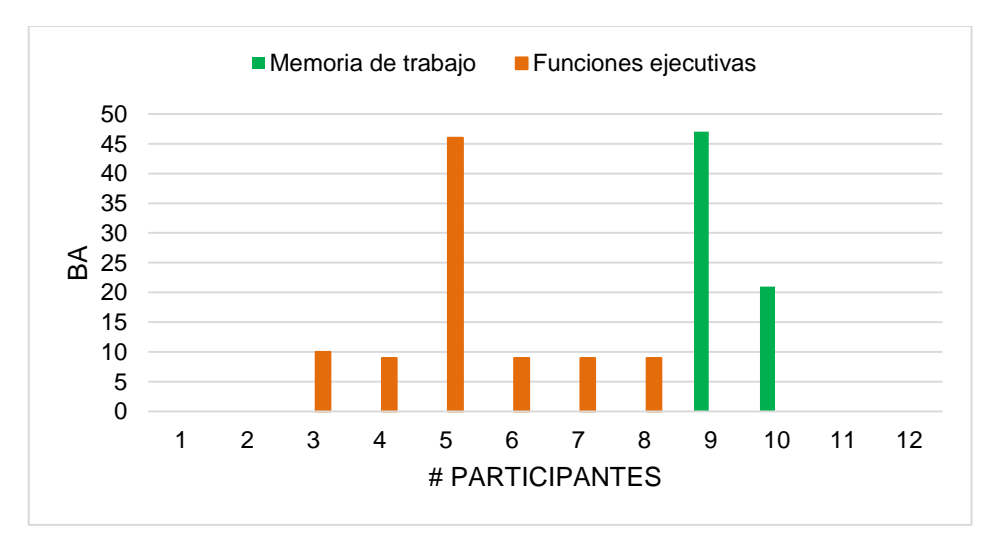

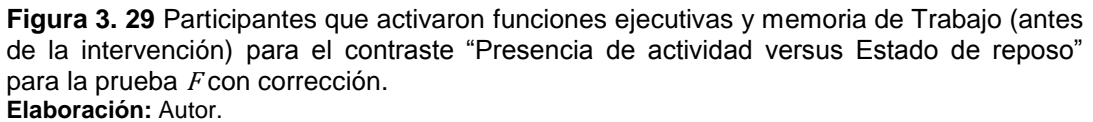

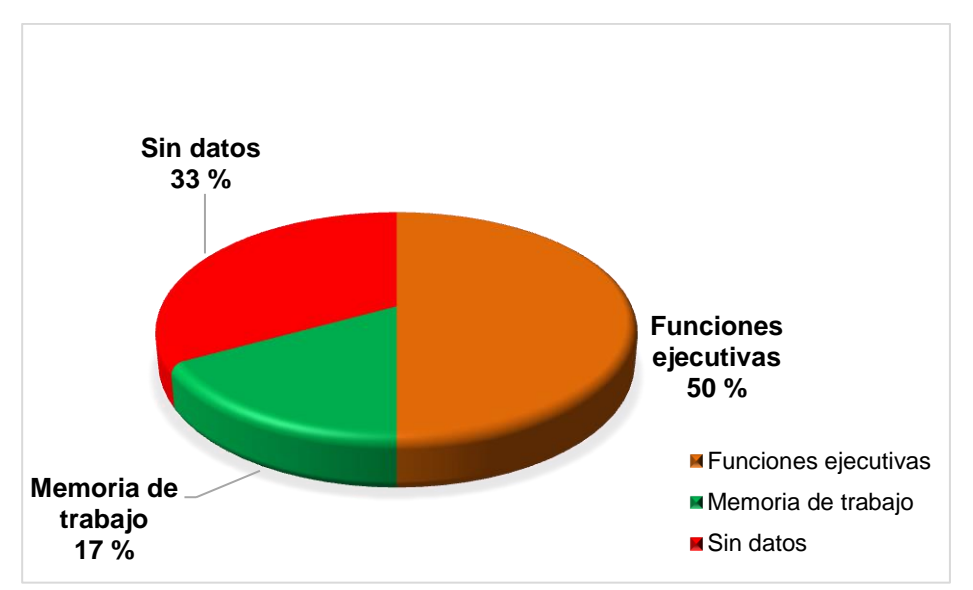

**Figura 3. 30** Porcentajes obtenidos en el contraste "Presencia de actividad versus Estado de reposo" de la prueba <sup>F</sup> con corrección, (antes de la intervención). **Elaboración:** Autor.

En la Figura 3.31 se muestra las BA que activaron los participantes luego de la intervención para funciones ejecutivas y memoria de trabajo. De tal manera que el 58 % de participantes activó funciones ejecutivas, en tanto que el 8 % de participantes activó la memoria de trabajo y el resto de participantes no registraron datos en este contraste. En la Figura 3.32 se pueden observar los porcentajes obtenidos.

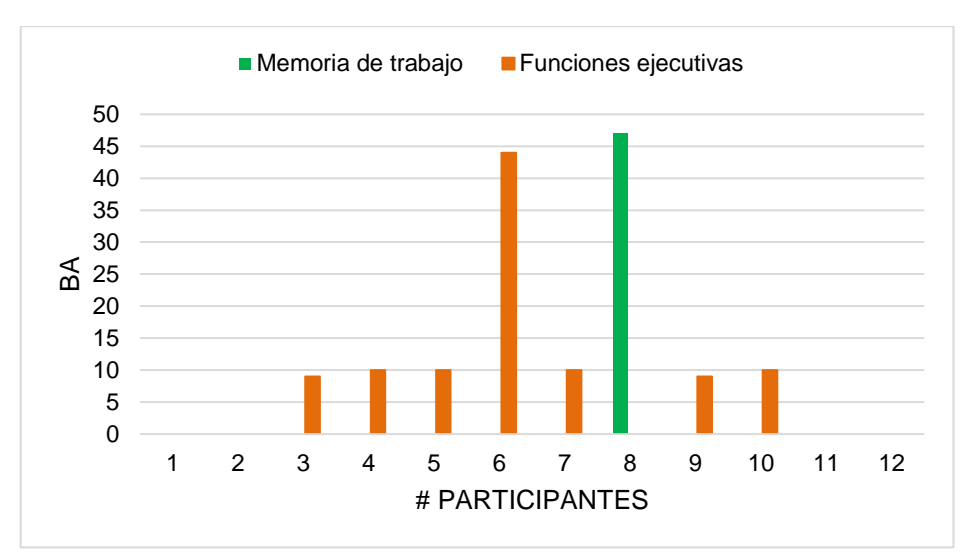

**Figura 3. 31** Participantes que activaron funciones ejecutivas y memoria de trabajo (luego de la intervención). En el contraste "Presencia de actividad versus Estado de reposo" prueba  $F$  con corrección. **Elaboración:** Autor.

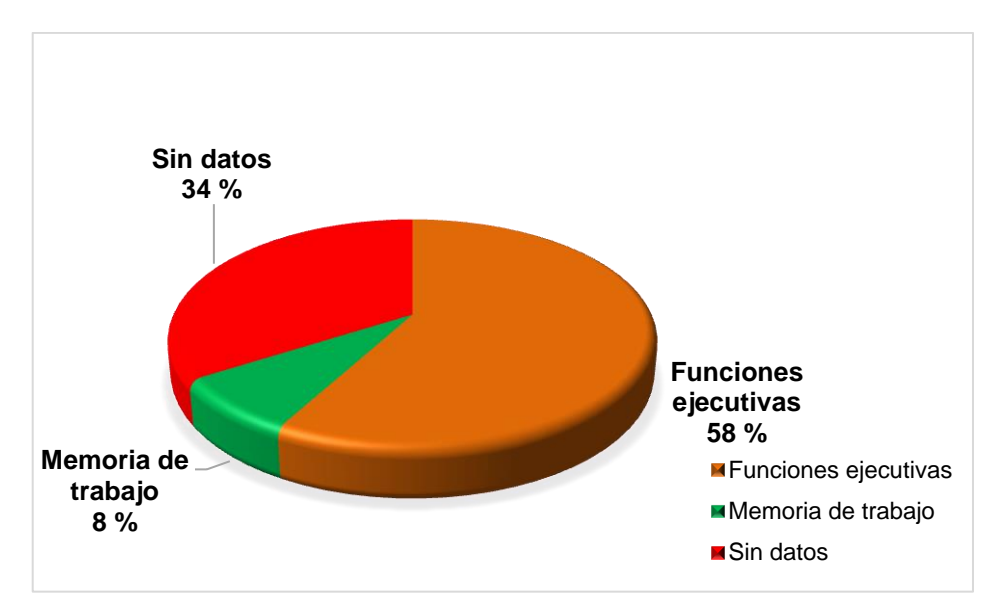

**Figura 3. 32** Porcentajes obtenidos en el contraste "Presencia de actividad versus Estado de reposo" de la prueba  $F$  con corrección, (luego de la intervención). **Elaboración:** Autor.

En la Tabla 3.24 se describe la diferencia de la actividad cerebral en los dos tiempos (antes y luego de la intervención) para el contraste "Estado de reposo versus Presencia de actividad" en la prueba  $F$  con corrección. En donde la principal diferencia con la anterior es la cantidad de vóxeles por cada BA, de la misma manera 4 participantes de 12 no registraron datos. En la Figura 3.33 se puede observar los datos obtenidos.

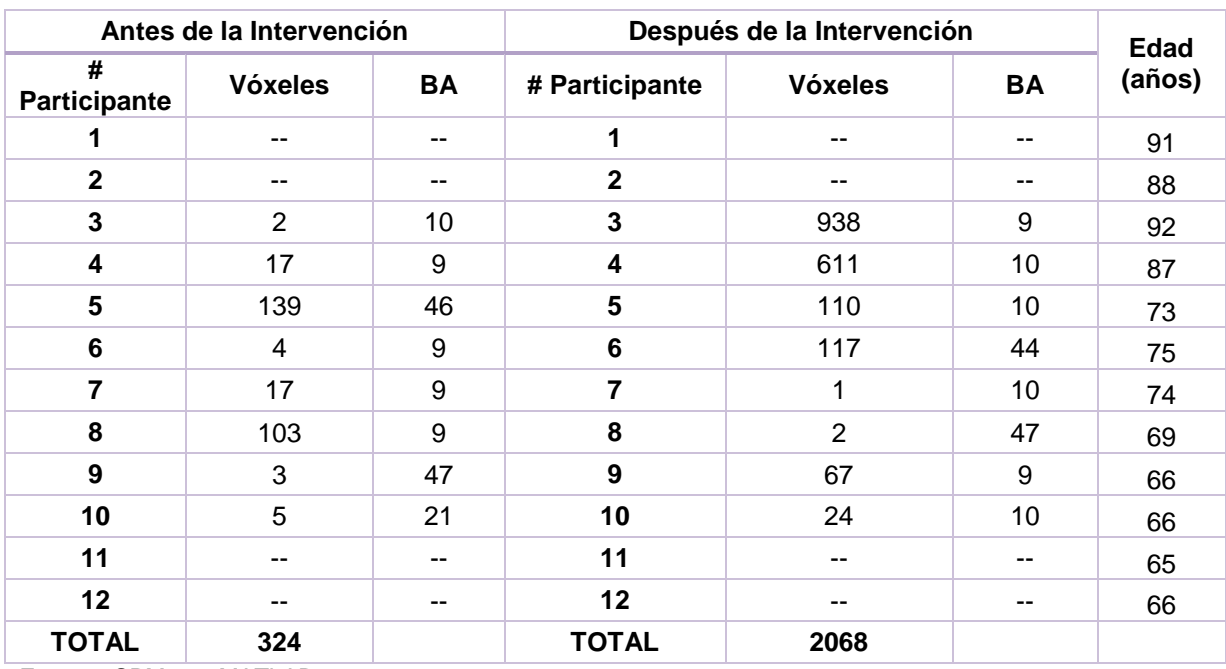

**Tabla 3. 24** Diferencia de la actividad cerebral entre los dos tiempos: "Estado de reposo versus Presencia de actividad" de la prueba F con corrección.

**Fuente:** SPM12 – MATLAB, 2016 **Elaboración:** Autor.

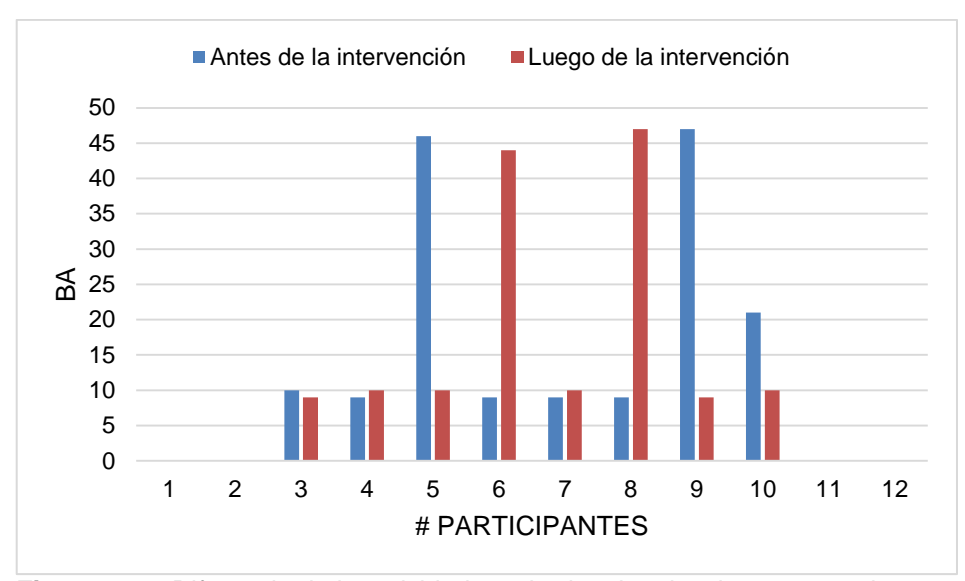

**Figura 3. 33** Diferencia de la actividad cerebral en los dos tiempos, en el contraste "Estado de reposo versus Presencia de actividad", Prueba F con corrección. **Elaboración:** Autor.

En la Figura 3.34 se indican las BA que activaron los participantes antes de la intervención tanto para funciones ejecutivas, como para la memoria de trabajo. De tal manera que observamos que el 50 % de participantes activó funciones ejecutivas, en tanto que el 17 % de participantes activó la memoria de trabajo y el resto no registró datos en este contraste. En la Figura 3.35 se pueden observar los porcentajes obtenidos.

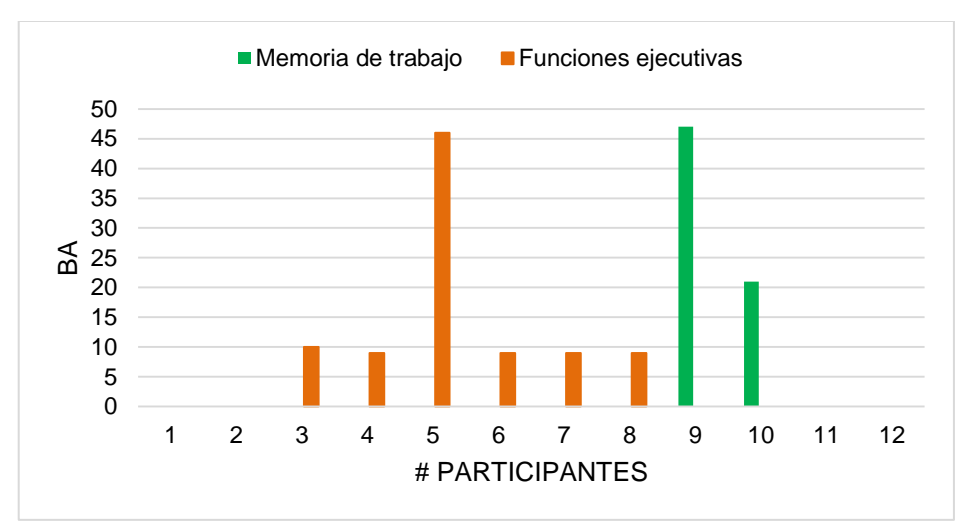

**Figura 3. 34** Participantes que activaron funciones ejecutivas y memoria de trabajo (antes de la intervención), para el contraste "Estado de reposo versus Presencia de actividad", Prueba F con corrección. **Elaboración**: Autor.

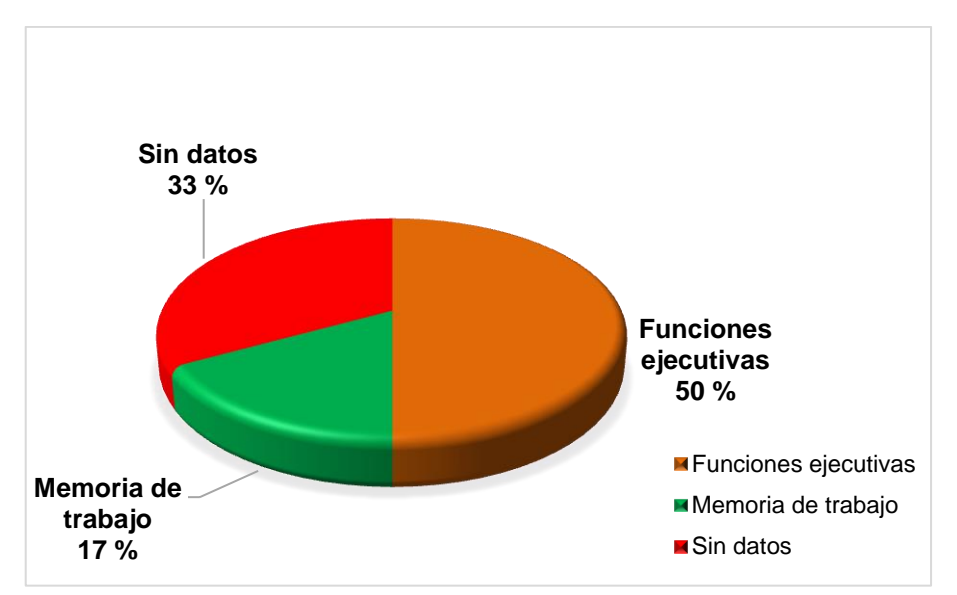

**Figura 3. 35** Porcentajes obtenidos en el contraste "Estado de reposo versus Presencia de actividad" de la prueba <sup>F</sup> con corrección, (luego de la intervención). **Elaboración**: Autor.

En la Figura 3.36 se muestra las BA que activaron los participantes luego de la intervención para funciones ejecutivas y memoria de trabajo. De tal manera que el 58 % de participantes activó funciones ejecutivas, en tanto que el 8 % de participantes activó la memoria de trabajo y el resto de participantes no registraron datos en este contraste. En la Figura 3.37 se pueden observar los porcentajes obtenidos.

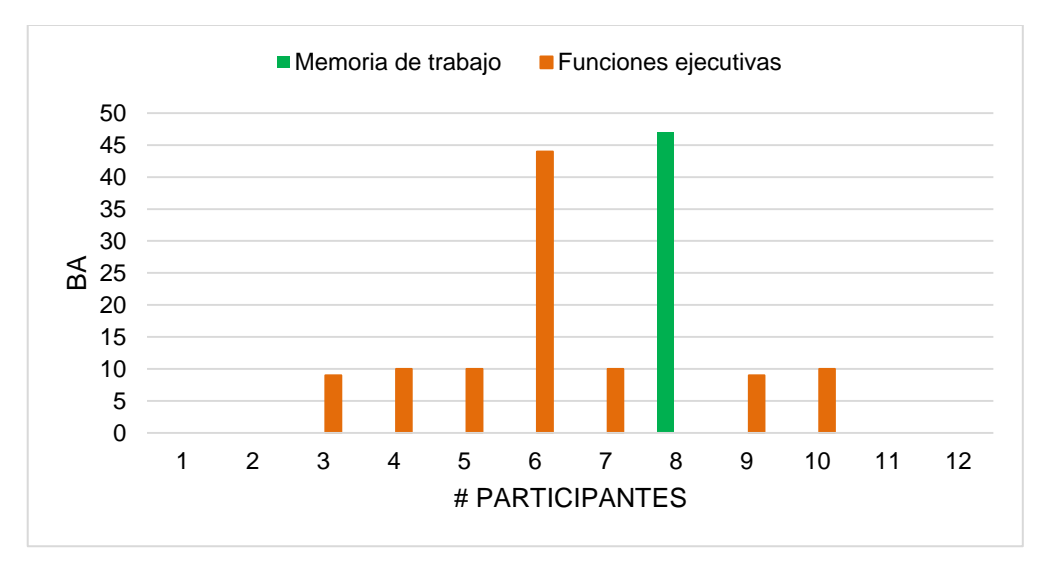

**Figura 3. 36** Participantes que activaron funciones ejecutivas y memoria de trabajo (luego de la intervención) para el contraste "Estado de reposo versus Presencia de actividad" para la prueba F con corrección. **Elaboración:** Autor.

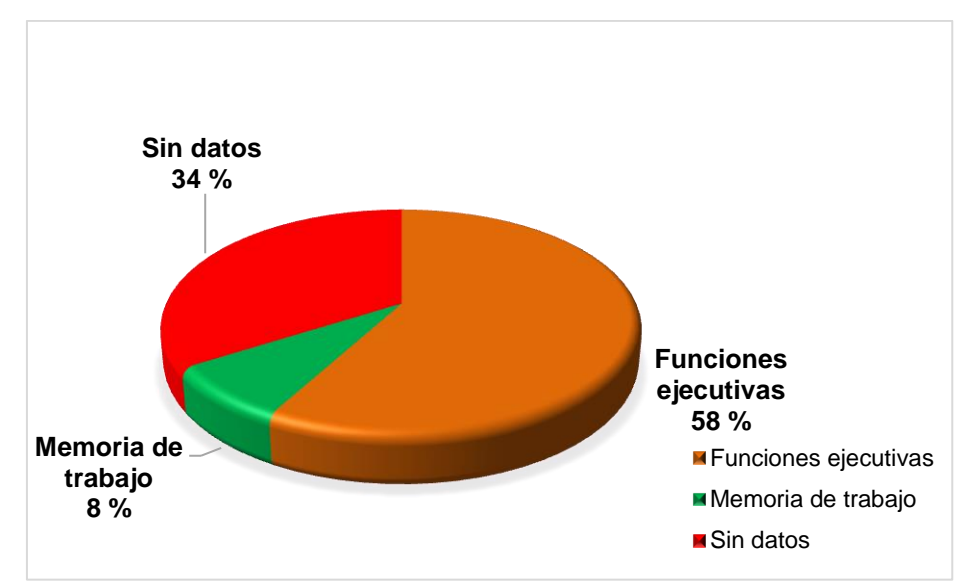

**Figura 3. 37** Porcentajes obtenidos en el contraste "Estado de reposo versus Presencia de actividad" de la prueba F con corrección, (luego de la intervención). **Elaboración:** Autor.

## **3.4. Resultados de la morfometría antes de la intervención**

Los resultados de la morfometría se los obtuvo por medio de código desarrollado en MATLAB "Lee NII y Calcula Volumen" (Aguirre Reyes, 2016), el cual proporciona el porcentaje total de los volúmenes de masa gris, masa blanca, LCF y volumen cerebral.

En la Tabla 3.25 se muestra el volumen total (antes de la intervención) de los participantes pertenecientes al grupo 1 del Centro de día del adulto mayor San José.

| Grupo                       | Tipo de volumen | Volumen total (cm <sup>3</sup> ) |        |        |        |  |
|-----------------------------|-----------------|----------------------------------|--------|--------|--------|--|
|                             |                 | P 01                             | P 02   | P 03   | P 04   |  |
| 1                           | Masa gris       | 553.0                            | 513.2  | 520.9  | 589.4  |  |
| Centro de                   | Masa blanca     | 531.7                            | 535.1  | 531.3  | 629.7  |  |
| día del                     | <b>LCF</b>      | 1104.0                           | 1111.8 | 1043.6 | 1049.1 |  |
| adulto<br>mayor San<br>José | Cerebral        | 2188.0                           | 2160.2 | 2095.9 | 2268.4 |  |

**Tabla 3. 25** Volumen Total (antes de la intervención) de los participantes del Centro del día del Adulto Mayor San José.

**Fuente:** SPM12-LeeNIIyCalculaVolumen-MATLAB, 2016 **Elaboración:** Autor

A continuación, en la Tabla 3.26 se muestra el volumen promedio (antes de la intervención) obtenido del grupo 1 de adultos mayores.

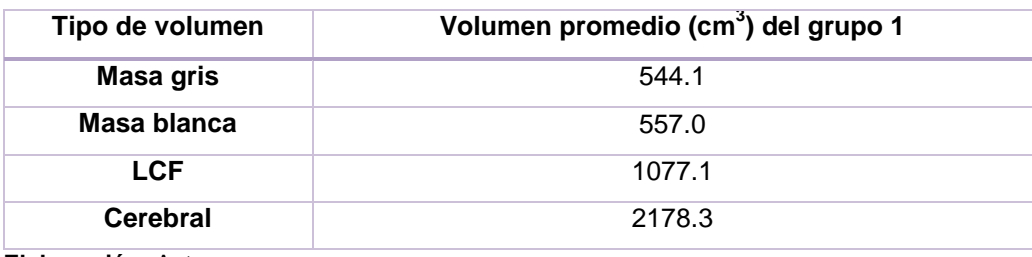

**Tabla 3. 26** Volumen promedio (antes de la intervención) del grupo 1 de participantes.

**Elaboración:** Autor

En la Tabla 3.27 se indica el volumen total (antes de la intervención) de los participantes pertenecientes al grupo 2 del Centro del adulto mayor del IESS.

**Tabla 3. 27** Volumen total (antes de la intervención) de los participantes del Centro del adulto mayor del IESS.

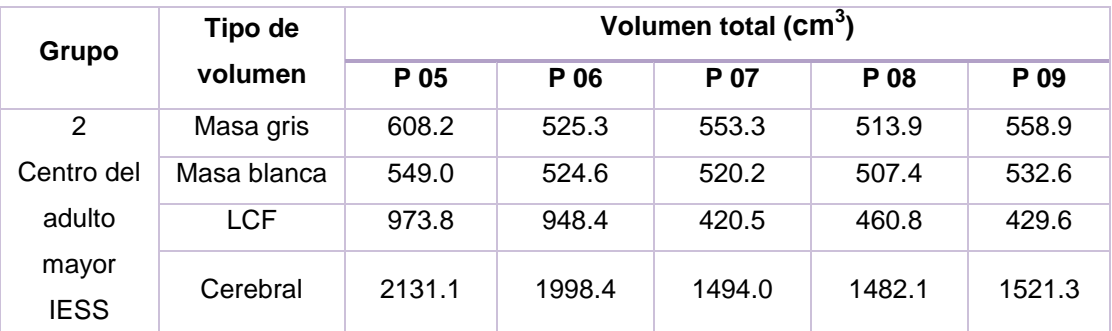

**Fuente:** SPM12-LeeNIIyCalculaVolumen-MATLAB, 2016 **Elaboración:** Autor

En la Tabla 3.28 se muestra el volumen promedio (antes de la intervención) de los participantes que conforman el grupo 2.

**Tabla 3. 28** Volumen promedio (antes de la intervención) del grupo 2 de participantes.

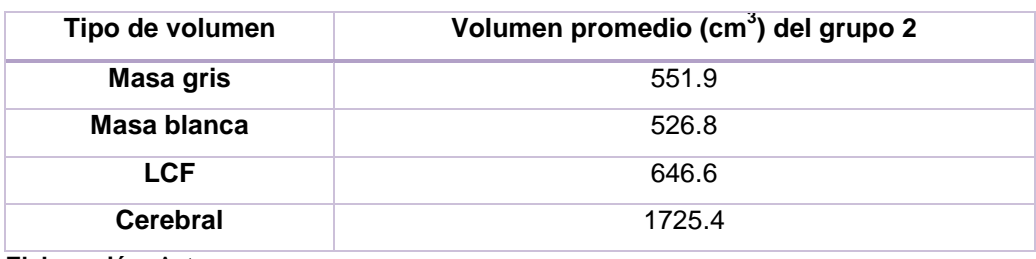

**Elaboración:** Autor

Por último, en la Tabla 3.29 se presenta el volumen total (antes de la intervención) del grupo 3 de participantes que no pertenecen a ningún Centro.

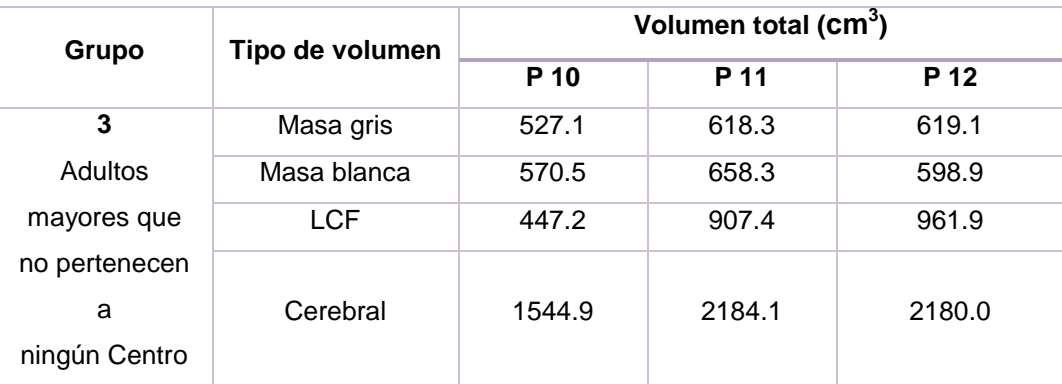

**Tabla 3. 29** Volumen total (antes de la intervención) de los participantes que no pertenecen a ningún Centro.

**Fuente:** SPM12-LeeNIIyCalculaVolumen-MATLAB, 2016 **Elaboración:** Autor

Asimismo, en la Tabla 3.30 se presenta el volumen promedio (antes de la intervención) del grupo 3 de participantes que no pertenecen a ningún centro.

**Tabla 3. 30** Volumen Promedio (antes de la intervención) del grupo 3 de participantes.

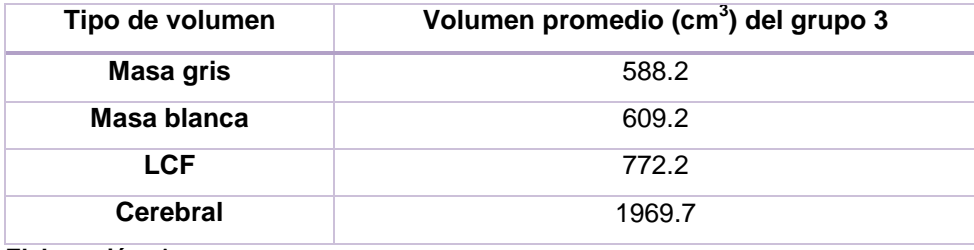

**Elaboración:** Autor

Haciendo un análisis en esta etapa antes de la intervención, se aprecia un notable aumento en los volúmenes de masa gris y masa blanca en los participantes que conforman el grupo 3 en comparación a los grupos 1 y 2. En cambio los volúmenes de LCF y cerebral de los participantes del grupo 1 son mayores que los otros dos grupos.

## **3.5. Resultados de la morfometría luego de la intervención.**

Culminada la etapa de intervención, los 12 participantes volvieron a realizar la prueba del paradigma Stroop en el resonador y posterior a ello se evaluó los resultados de los tres grupos de adultos mayores.

En la Tabla 3.31 se muestra el volumen total (luego de la intervención) del grupo 1 de adultos mayores que pertenecen al Centro del día del adulto mayor San José.

|                             | Tipo de     | Volumen total (cm <sup>3</sup> ) |        |        |        |  |
|-----------------------------|-------------|----------------------------------|--------|--------|--------|--|
| Grupo                       | volumen     | P 01                             | P 02   | P 03   | P 04   |  |
| 1                           | Masa gris   | 544.8                            | 510.7  | 505.8  | 583.0  |  |
| Centro de día<br>del adulto | Masa blanca | 521.5                            | 530.6  | 531.0  | 634.4  |  |
| mayor San                   | <b>LCF</b>  | 1085.9                           | 1113.9 | 1055.2 | 1012.3 |  |
| José                        | Cerebral    | 2152.3                           | 2155.3 | 2092.2 | 2229.8 |  |

**Tabla 3. 31** Volumen total (luego de la intervención) de los participantes del Centro San José.

En la Tabla 3.32 se presenta el volumen promedio (luego de la intervención) de los participantes del grupo 1.

**Tabla 3. 32** Volumen promedio (luego de la intervención) del grupo 1 de participantes.

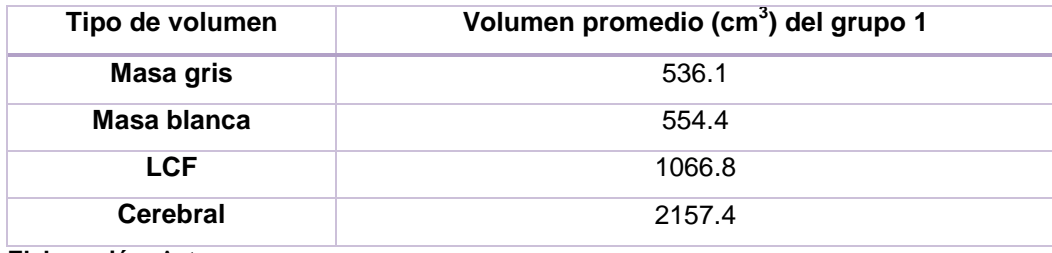

**Elaboración:** Autor

La Tabla 3.33 indica el volumen total (luego de la intervención) del grupo 2 de participantes que pertenecen al Centro del adulto mayor IESS.

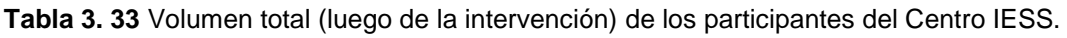

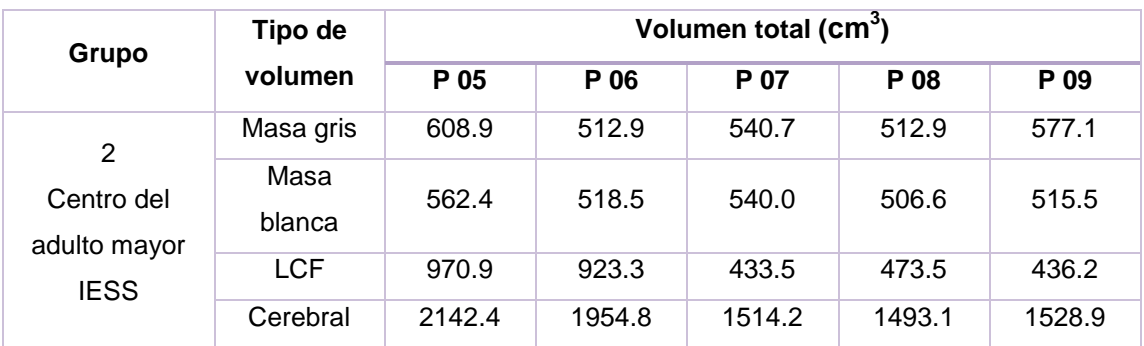

**Fuente:** SPM12-LeeNIIyCalculaVolumen-MATLAB, 2016 **Elaboración:** Autor

La Tabla 3.34 muestra el volumen promedio (luego de la intervención) de los participantes del grupo 2.

| Tipo de volumen | Volumen promedio (cm <sup>3</sup> ) del grupo 2 |
|-----------------|-------------------------------------------------|
| Masa gris       | 550.5                                           |
| Masa blanca     | 528.6                                           |
| <b>LCF</b>      | 647.5                                           |
| <b>Cerebral</b> | 1726.7                                          |

**Tabla 3. 34** Volumen promedio (luego de la intervención) del grupo 2 de participantes.

**Elaboración:** Autor

La Tabla 3.35 indica el volumen total (luego de la intervención) del grupo 3 conformado por participantes que no pertenecen a ningún centro.

**Tabla 3. 35** Volumen total (luego de la intervención) de los participantes que no pertenecen a ningún Centro.

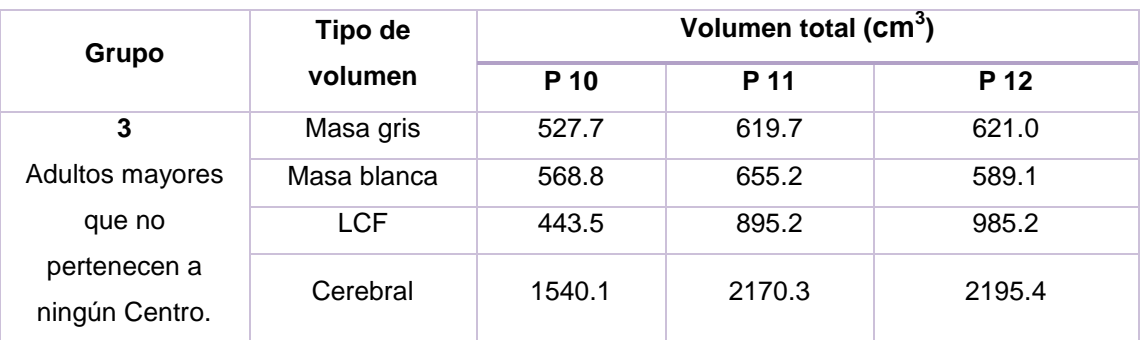

**Fuente:** SPM12-LeeNIIyCalculaVolumen-MATLAB, 2016 **Elaboración:** Autor

Así también, para el grupo 3 de participantes se presenta el volumen promedio (luego de la intervención).

**Tabla 3. 36** Volumen promedio (luego de la intervención) del grupo 3 de participantes.

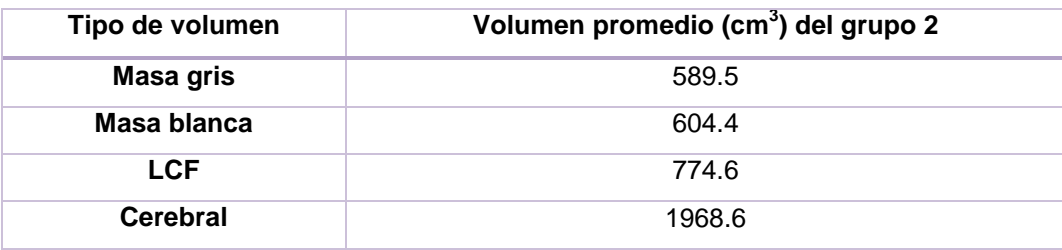

**Elaboración:** Autor

Los resultados obtenidos luego de la intervención presentan similitud con los resultados de la primera etapa, es decir el grupo 3 presentó mayor volumen de masa gris, así como también mayor volumen de masa blanca en comparación a los dos grupos, y el grupo 1 tiene aumento en los volúmenes de LCF y cerebral que los grupos 1 y 2.

## **3.6. Diferencia de la morfometría en los dos tiempos**

Para establecer la diferencia de la morfometría antes y luego de la intervención, se realizó el análisis calculando la desviación estándar conocida como desviación típica, que es una medida de dispersión, y que se la obtiene de la raíz cuadrada de la varianza, representada por las siguientes ecuaciones: (8) es la fórmula de la varianza y (9) es la fórmula de la desviación estándar.

$$
v = s^2 = \frac{\sum_{i=1}^{n} (x_i - \bar{x})^2}{n - 1}
$$
 (8)

$$
s = \sqrt{s^2} \quad (9)
$$

Calculada la desviación estándar se establece el rango del volumen cerebral, que comprende un valor mínimo y un valor máximo (esto se obtiene sumando y restando la desviación estándar al promedio del tipo de volumen cerebral a calcular).

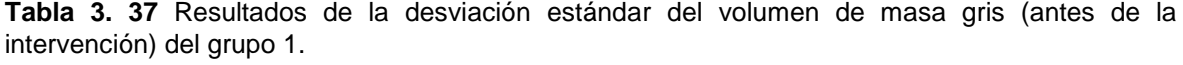

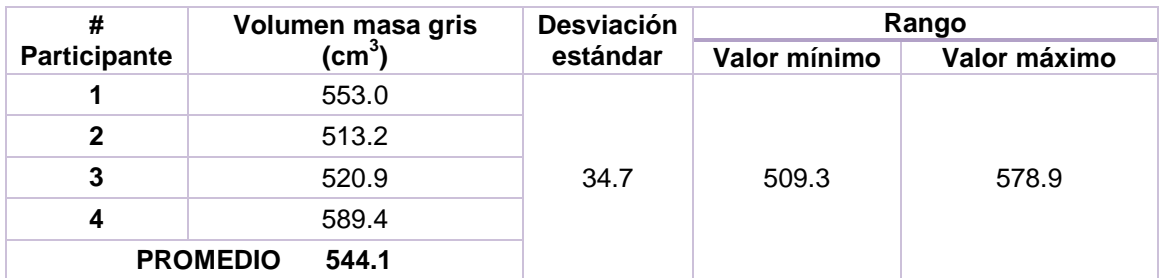

**Fuente:** SPM12-LeeNIIyCalculaVolumen-MATLAB, 2016 **Elaboración:** Autor

**Tabla 3. 38** Resultados de la desviación estándar del volumen de masa gris (luego de la intervención) del grupo 1.

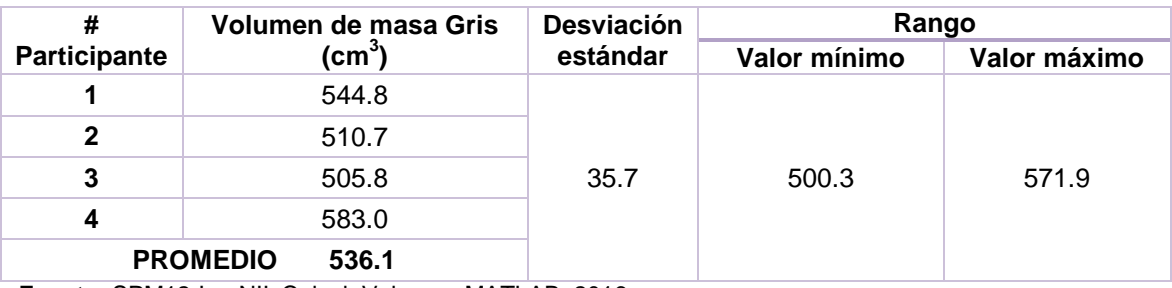

Comparando los resultados de las Tablas 3.37 y 3.38 del volumen de masa gris en los dos tiempos, se observa la disminución de la masa en un rango de 3 a 15 cm $^3$ . Dichos valores están dentro de lo aceptado por la desviación estándar para los participantes uno, dos y tres. Para el participante cuatro la disminución es de 6.4 cm<sup>3</sup>, pero este valor se encuentra por encima del promedio general y se le atribuye estos datos a la variación generada por SPM. Además, el cuarto participante presentó un volumen de masa gris mayor al rango establecido previamente, debido a que este individuo es el más joven del grupo 1, cuya edad es 87 años. Este análisis se puede apreciar mejor con la Figura 3.38.

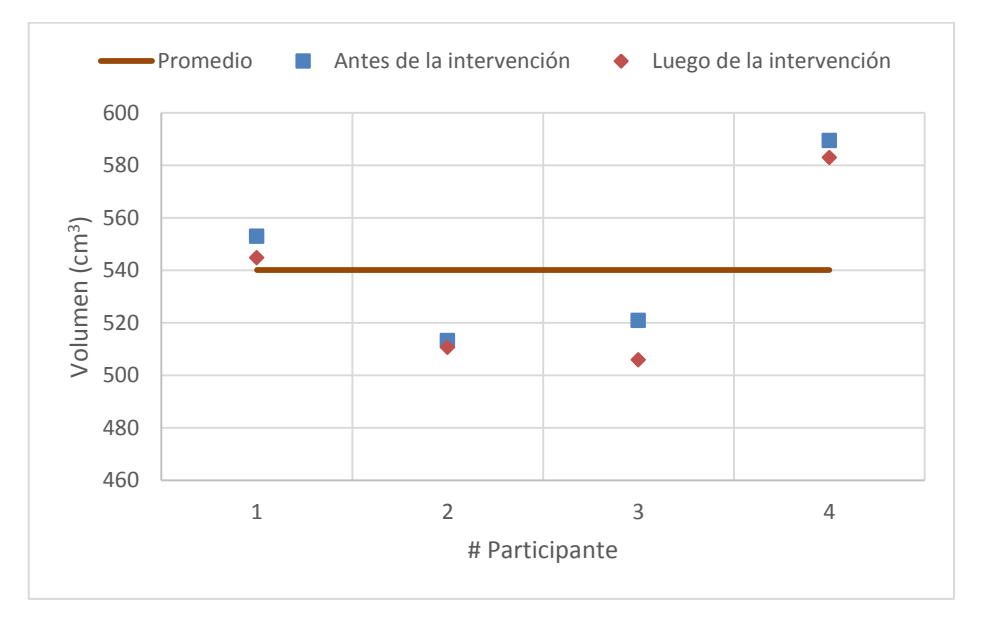

**Figura 3. 38** Diferencia del volumen de masa gris en los dos tiempos, del grupo 1. **Elaboración:** Autor

Las Tablas 3.39 y 3.40 muestran los resultados del volumen de masa blanca del grupo 1 de adultos mayores en los dos tiempos, en donde existe disminución de la masa blanca para los primeros tres participantes siendo la mayor la del participante uno en 10.2 cm<sup>3</sup>, para el participante dos en 4.5 cm<sup>3</sup> y la del participante tres es mínima que se considera que no existe variación, por otro lado en el participante cuatro hay aumento de la masa blanca en 4.7 cm<sup>3</sup>, aclarando que los valores de dicho participante están fuera del promedio general. Este análisis se puede apreciar en la Figura 3.39.

**Tabla 3. 39** Resultados de la desviación estándar del volumen de masa blanca (antes de la intervención) del grupo 1.

|                     | Volumen de masa | Desviación | Rango        |              |  |
|---------------------|-----------------|------------|--------------|--------------|--|
| <b>Participante</b> | blanca $(cm3)$  | estándar   | Valor mínimo | Valor máximo |  |
|                     | 531.7           |            | 508.4        | 605.5        |  |

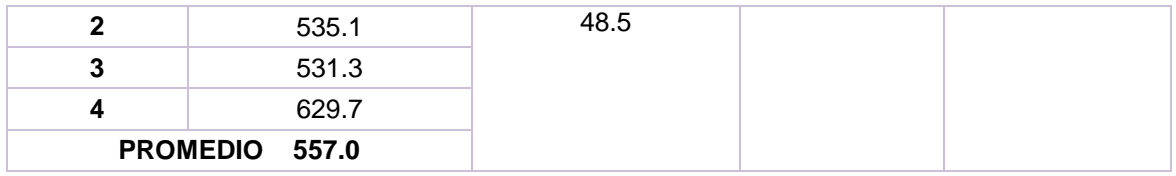

**Tabla 3. 40** Resultados de la desviación estándar del volumen de masa blanca (luego de la intervención) del grupo 1.

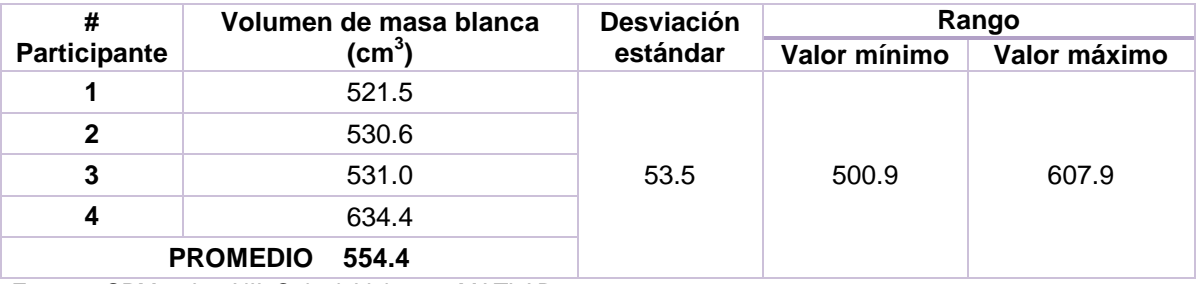

**Fuente:** SPM12-LeeNIIyCalculaVolumen-MATLAB, 2016 **Elaboración:** Autor

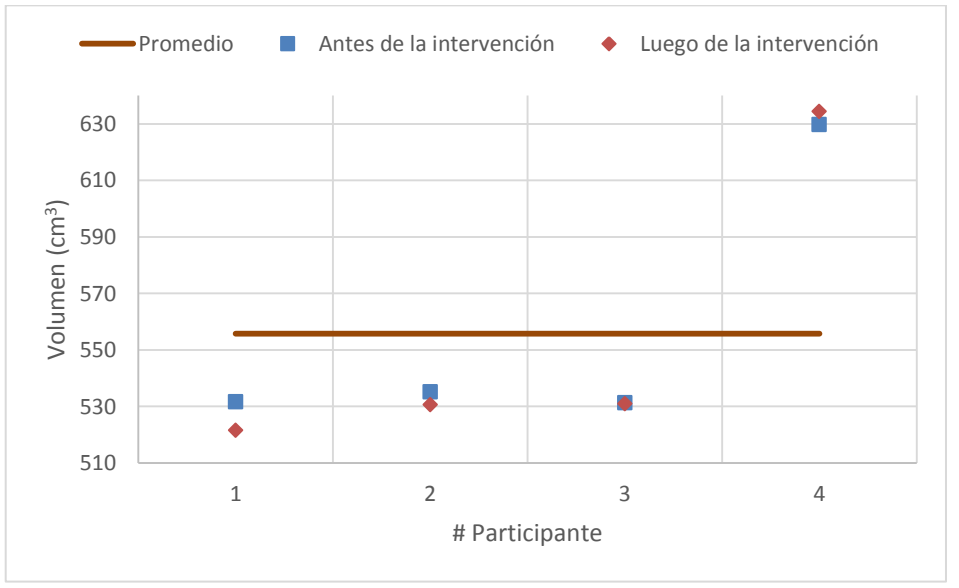

**Figura 3. 39** Diferencia del volumen de masa blanca en los dos tiempos, del grupo 1. **Elaboración:** Autor.

En cambio, las Tablas 3.41 y 3.42 contienen la información del volumen LCF del grupo 1 de adultos mayores, en los dos tiempos respectivamente, para los participantes uno y cuatro disminuye el volumen en 18.1 cm<sup>3</sup> y 36.8 cm<sup>3</sup>, respectivamente, siendo este último valor el más representativo ya que está fuera del rango establecido por la desviación estándar, los participantes dos y tres tuvieron un incremento del volumen de LCF, en el participante dos fue de 2.1 cm<sup>3</sup> y en el tres fue de 11.6 cm<sup>3</sup>. Este análisis se puede apreciar mejor en la Figura 3.40.

**Tabla 3. 41** Resultados de la desviación estándar del volumen LCF (antes de la intervención) del grupo 1.

| #            | <b>Desviación</b><br>Volumen de LCF (cm <sup>3</sup> ) |          | Rango        |              |  |
|--------------|--------------------------------------------------------|----------|--------------|--------------|--|
| Participante |                                                        | estándar | Valor mínimo | Valor máximo |  |
|              | 1104.0                                                 |          | 1041.4       | 1112.8       |  |
| 2            | 1111.8                                                 |          |              |              |  |
| 3            | 1043.6                                                 | 35.7     |              |              |  |
| 4            | 1049.1                                                 |          |              |              |  |
|              | 1077.1                                                 |          |              |              |  |

**Tabla 3. 42** Resultados de la desviación estándar del volumen LCF (luego de la intervención) del grupo 1.

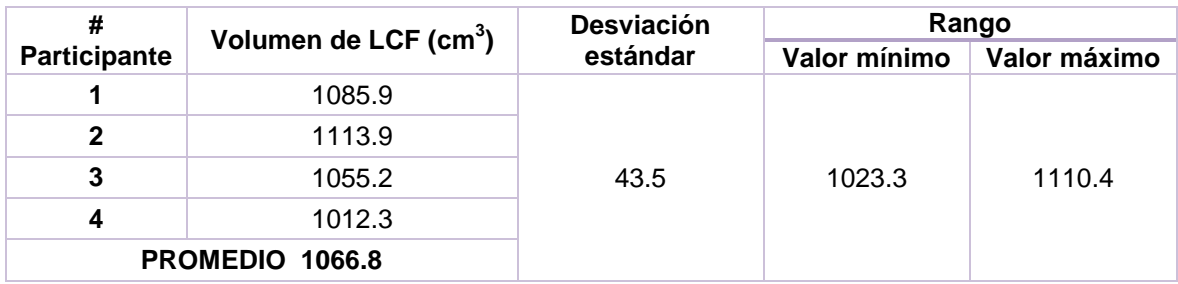

**Fuente:** SPM12-LeeNIIyCalculaVolumen-MATLAB, 2016 **Elaboración:** Autor.

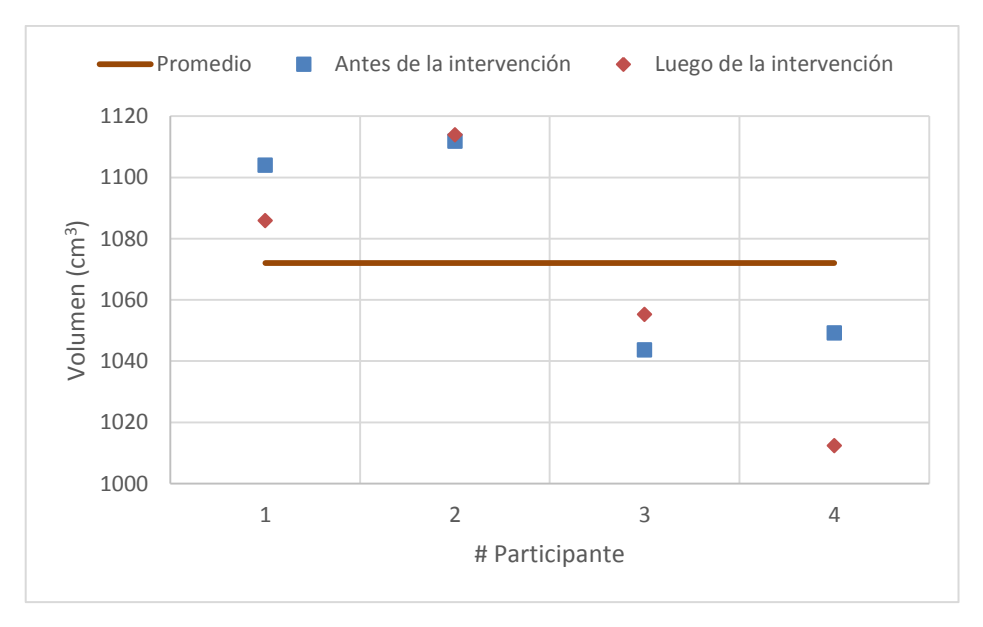

**Figura 3. 40** Diferencia del volumen de LCF en los dos tiempos, del grupo 1. **Elaboración:** Autor.

Las Tablas 3.43 y 3.44 muestran los resultados del volumen cerebral del grupo 1 de adultos mayores en los dos tiempos, en donde se observa la disminución del volumen luego de la intervención, siendo los más significativos los de los participantes uno en 36.4 cm $3$  y cuatro en 38.6 cm<sup>3</sup>, aquí el participante cuatro está por fuera de los límites establecidos por la

desviación, para el participante dos disminuye el volumen en 4.9 cm<sup>3</sup> y para el participante tres disminuye en 3.7 cm $3$ . Este análisis se puede apreciar en la Figura 3.41.

| #            | Volumen cerebral (cm <sup>3</sup> ) | <b>Desviación</b> |              | Rango        |  |  |
|--------------|-------------------------------------|-------------------|--------------|--------------|--|--|
| Participante |                                     | estándar          | Valor mínimo | Valor máximo |  |  |
|              | 2188.7                              |                   |              | 2,249.8      |  |  |
| 2            | 2160.2                              |                   | 2,106.8      |              |  |  |
| 3            | 2095.9                              | 71.5              |              |              |  |  |
| 4            | 2268.4                              |                   |              |              |  |  |
|              | PROMEDIO 2178.3                     |                   |              |              |  |  |

**Tabla 3. 43** Resultados de la desviación estándar del volumen cerebral (antes de la intervención) del grupo 1.

**Fuente:** SPM12-LeeNIIyCalculaVolumen-MATLAB, 2016 **Elaboración:** Autor.

**Tabla 3. 44** Resultados de la desviación estándar del volumen cerebral (luego de la intervención) del grupo 1.

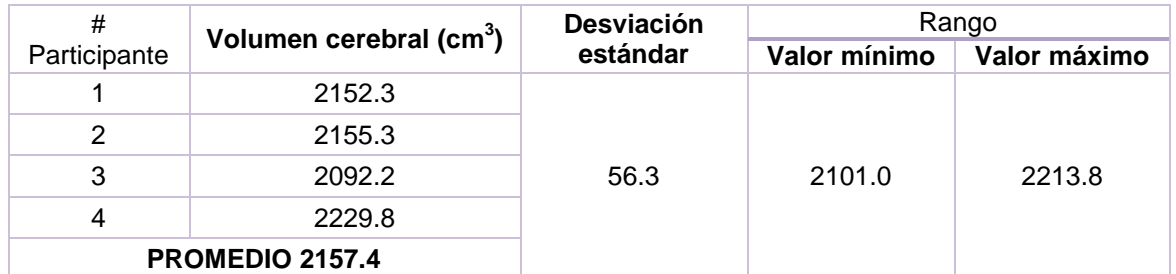

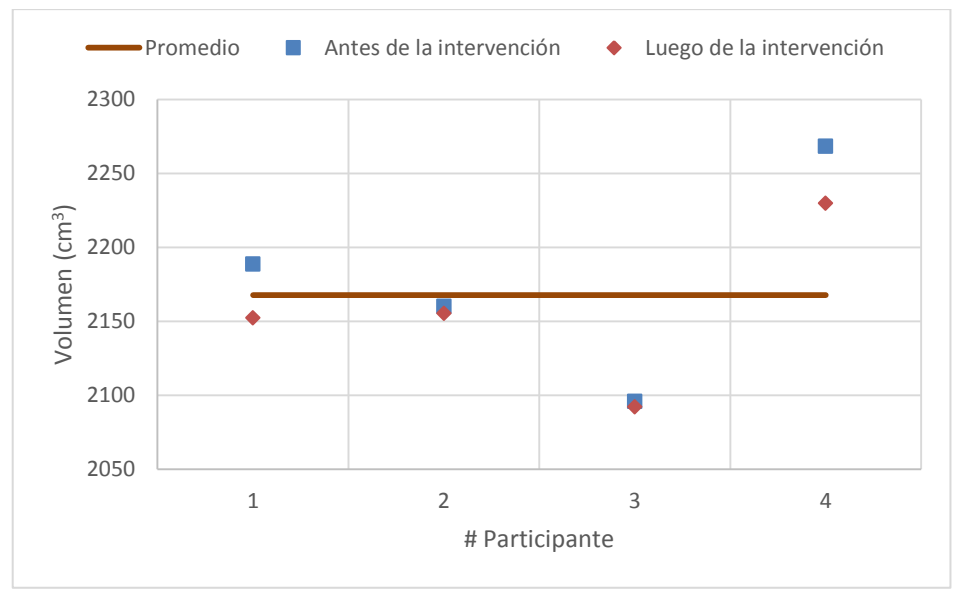

**Figura 3. 41** Diferencia del volumen cerebral en los dos tiempos, del grupo 1. **Elaboración:** Autor.

A partir de las Tablas 3.45 y 3.46 se muestran los resultados de los volúmenes, correspondientes al grupo 2 de adultos mayores. Empezando con el volumen de masa gris en los dos tiempos. El aumento de mayor significancia se produce en el participante nueve que corresponde a 18.2 cm<sup>3</sup> más que antes de la intervención. Los participantes seis y siete presentan disminución en sus volúmenes de masa gris de al menos 12 cm<sup>3</sup>. Por último los participantes cinco y ocho no presentaron una variación relevante en sus volúmenes adquiridos. Cabe mencionar que en este grupo el participante nueve es el más joven, con 66 años de edad. Este análisis se puede apreciar en la Figura 3.42.

**Tabla 3. 45** Resultados de la desviación estándar del volumen de masa gris (antes de la intervención) del grupo 2.

| #                   | Volumen de masa gris       | <b>Desviación</b> | Rango        |              |  |
|---------------------|----------------------------|-------------------|--------------|--------------|--|
| <b>Participante</b> | $\textsf{(cm}^3\textsf{)}$ | estándar          | Valor mínimo | Valor máximo |  |
| 5                   | 608.2                      |                   |              | 588.6        |  |
| 6                   | 525.3                      |                   | 515.3        |              |  |
| 7                   | 553.3                      |                   |              |              |  |
| 8                   | 513.9                      | 36.6              |              |              |  |
| 9                   | 558.9                      |                   |              |              |  |
|                     | <b>PROMEDIO</b><br>551.9   |                   |              |              |  |

**Fuente:** SPM12-LeeNIIyCalculaVolumen-MATLAB, 2016 **Elaboración:** Autor.

**Tabla 3. 46** Resultados de la desviación estándar del volumen de masa gris (luego de la intervención) del grupo 2.

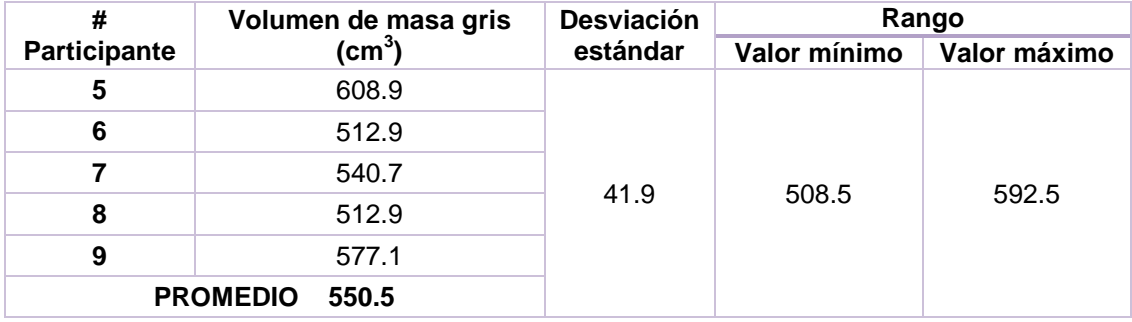

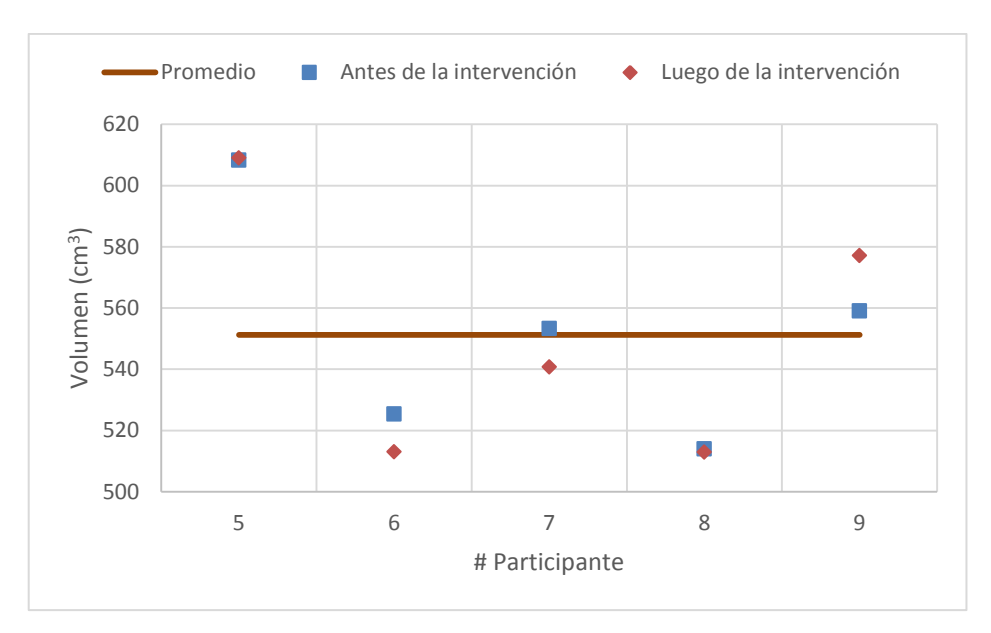

**Figura 3. 42** Diferencia del volumen de masa gris en los dos tiempos, del grupo 2. **Elaboración:** Autor.

Las Tablas 3.47 y 3.48 muestran los resultados del volumen de masa blanca del grupo 2 de adultos mayores en los dos tiempos. El aumento de volumen más significativo se presenta en el participante siete en 19.8 cm<sup>3</sup>. Todos los demás participantes presentaron disminución en el volumen de masa blanca, siendo el menos significativo el que se produce en el participante ocho de 0.8 cm<sup>3</sup> Este análisis se puede apreciar en la Figura 3.43.

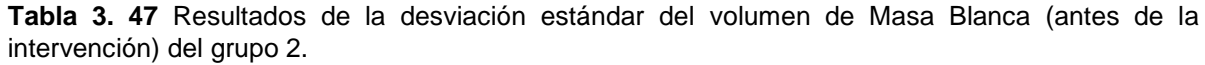

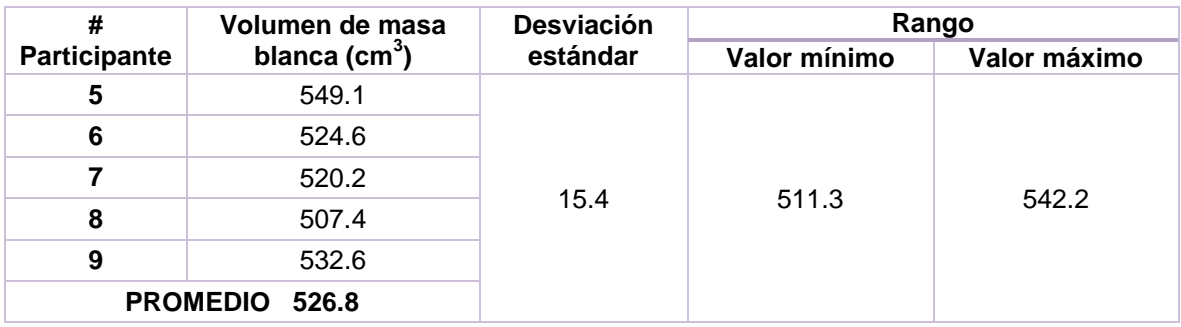

**Tabla 3. 48** Resultados de la desviación estándar del volumen de masa blanca (luego de la intervención) del grupo 2.

| #                   | Volumen de masa | <b>Desviación</b> | Rango        |              |  |
|---------------------|-----------------|-------------------|--------------|--------------|--|
| <b>Participante</b> | blanca $(cm3)$  | estándar          | Valor mínimo | Valor máximo |  |
| 5                   | 562.4           |                   |              | 551.1        |  |
| 6                   | 518.5           |                   |              |              |  |
|                     | 540.0           | 22.5              | 506.1        |              |  |
| 8                   | 506.6           |                   |              |              |  |

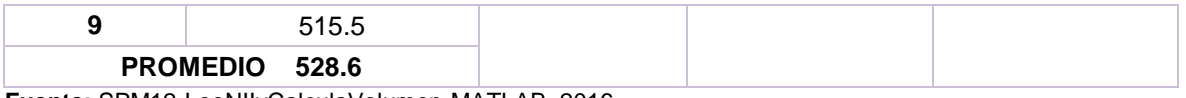

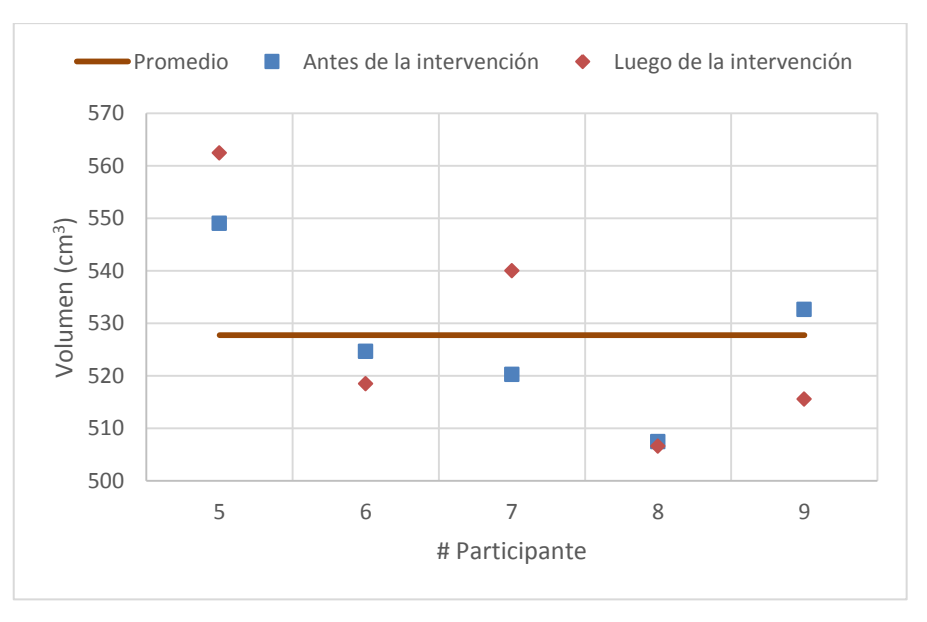

**Figura 3. 43** Diferencia del volumen de masa blanca en los dos tiempos, del grupo 2. **Elaboración:** Autor.

En cambio, las Tablas 3.49 y 3.50 muestran los resultados del volumen LCF del grupo 2 de adultos mayores en los dos tiempos, en donde los participantes siete, ocho y nueve presentan aumento en el volumen LCF de 13, 12.7 y 6.6 cm<sup>3</sup> respectivamente. El participante cinco presenta una disminución de 2.9 cm $3$  y por último el participante seis presenta el valor de disminución de volumen más significante para este grupo que es de 25.1 cm<sup>3</sup>. Los participantes cinco y seis están por encima del promedio debido a la variación la cual es atribuida a los datos obtenidos de SPM. Este análisis se puede apreciar en la Figura 3.44.

| #            | Volumen LCF $(cm3)$      | <b>Desviación</b><br>estándar | Rango        |              |
|--------------|--------------------------|-------------------------------|--------------|--------------|
| Participante |                          |                               | Valor mínimo | Valor máximo |
| 5            | 973.8                    | 287.6                         | 359.0        | 934.2        |
| 6            | 948.4                    |                               |              |              |
|              | 420.5                    |                               |              |              |
| 8            | 460.8                    |                               |              |              |
| 9            | 429.6                    |                               |              |              |
|              | <b>PROMEDIO</b><br>646.6 |                               |              |              |

**Tabla 3. 49** Resultados de la desviación estándar del volumen LCF (antes de la intervención) del grupo 2.

| #            | Volumen LCF (cm <sup>3</sup> ) | <b>Desviación</b><br>estándar | Rango        |              |
|--------------|--------------------------------|-------------------------------|--------------|--------------|
| Participante |                                |                               | Valor mínimo | Valor máximo |
| 5            | 970.9                          | 274.4                         | 373.0        | 922.0        |
| 6            | 923.3                          |                               |              |              |
|              | 433.5                          |                               |              |              |
| 8            | 473.5                          |                               |              |              |
| 9            | 436.2                          |                               |              |              |
|              | <b>PROMEDIO</b><br>647.5       |                               |              |              |

**Tabla 3. 50** Resultados de la desviación estándar del volumen LCF (luego de la intervención) del grupo 2.

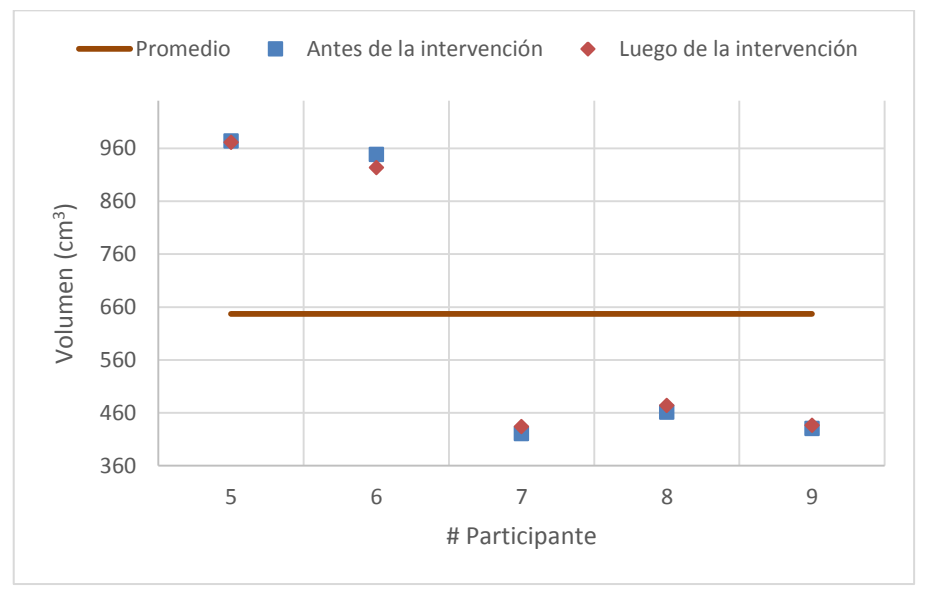

**Figura 3. 44** Diferencia del volumen LCF en los dos tiempos, del grupo 2. **Elaboración:** Autor.

El análisis del volumen cerebral del grupo 2 de adultos mayores, se encuentra descrito en las Tablas 3.51 y 3.52 en los dos tiempos respectivamente. El participante seis presenta disminución del volumen en 43.6 cm<sup>3</sup>, el participante ocho un aumento en 11 cm<sup>3</sup>, el participante cinco un aumento en 11.3 cm<sup>3</sup> y el aumento más significativo lo tiene el participante siete en un total de 20.2 cm<sup>3</sup> con respecto a la primera adquisición. Este análisis se puede apreciar en la Figura 3.45.

**Tabla 3. 51** Resultados de la desviación estándar del volumen cerebral (antes de la intervención) del grupo 2.

|                     | Volumen cerebral (cm <sup>3</sup> ) | <b>Desviación</b><br>estándar | Rango        |              |
|---------------------|-------------------------------------|-------------------------------|--------------|--------------|
| <b>Participante</b> |                                     |                               | Valor mínimo | Valor máximo |
|                     | 2131.1                              | 313.6                         | 1411.7       | 2039.0       |

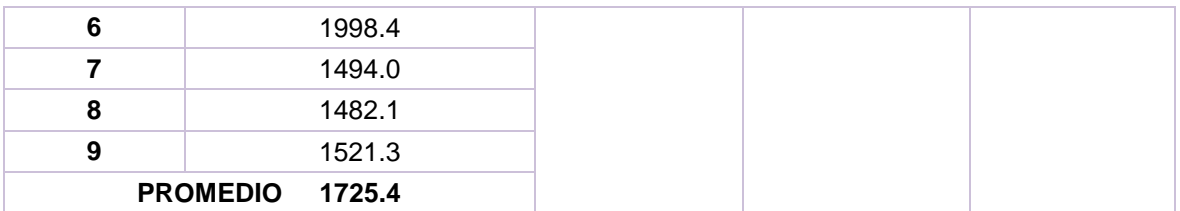

**Tabla 3. 52** Resultados de la desviación estándar del volumen cerebral (luego de la intervención) del grupo 2.

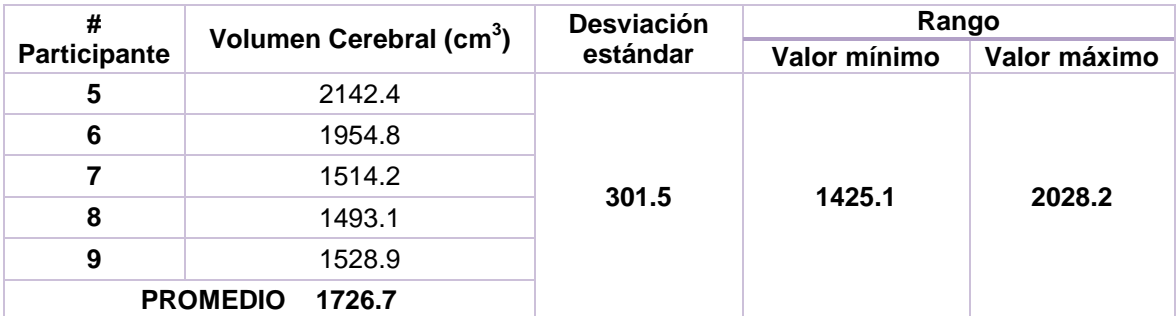

**Fuente:** SPM12-LeeNIIyCalculaVolumen-MATLAB, 2016 **Elaboración:** Autor.

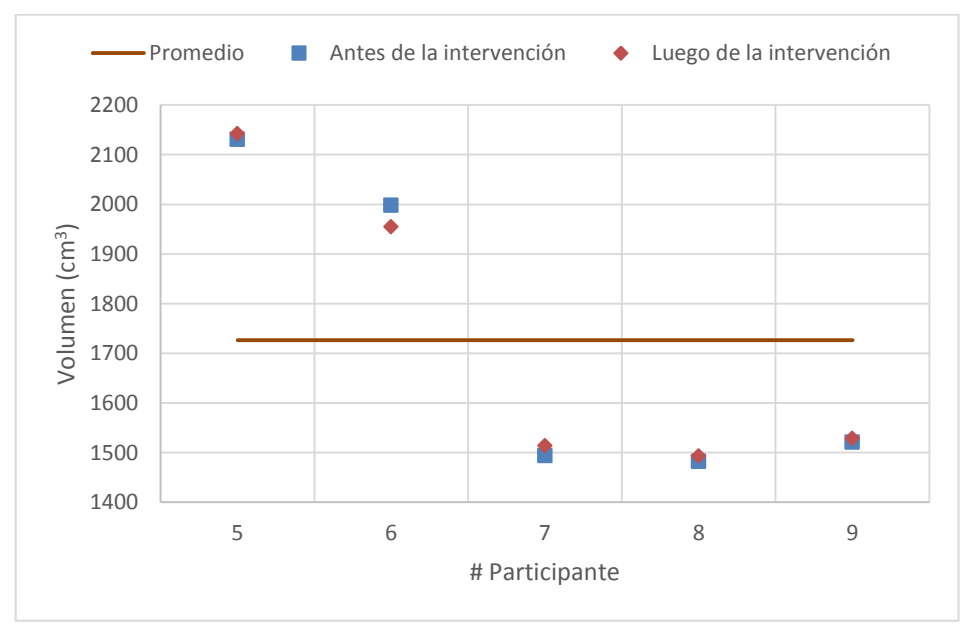

**Figura 3. 45** Diferencia del volumen cerebral en los dos tiempos, del grupo 2. **Elaboración:** Autor.

A continuación, se presentan el análisis de la morfometría de los adultos mayores pertenecientes al grupo 3 en los dos tiempos, dicho grupo posee los participantes más jóvenes en comparación a los otros dos grupos.

Las Tablas 3.53 y 3.54 describen los resultados obtenidos de masa gris en los dos tiempos, en donde los tres participantes de este grupo aumentaron el volumen de masa gris luego de la intervención, eso sí, siendo valores muy poco significativos, como es el caso del participante 10 lo hizo en 0.6 cm<sup>3</sup>, el participante 11 lo hizo en 1.7 cm<sup>3</sup> y el participante 12 lo hizo en 1.9 cm<sup>3</sup>. Este análisis se lo puede observar en la Figura 3.46.

**Tabla 3. 53** Resultados de la desviación estándar del volumen de masa gris (antes de la intervención) del grupo 3.

| #                     | Volumen de masa gris | <b>Desviación</b><br>estándar | Rango          |              |
|-----------------------|----------------------|-------------------------------|----------------|--------------|
| Participante          | (cm $^3)$            |                               | Valor mínimo   | Valor máximo |
| 10                    | 527.1                | 52.9                          | 641.1<br>535.2 |              |
| 11                    | 618.0                |                               |                |              |
| 12                    | 619.1                |                               |                |              |
| <b>PROMEDIO 588.2</b> |                      |                               |                |              |

**Fuente:** SPM12-LeeNIIyCalculaVolumen-MATLAB, 2016 **Elaboración:** Autor.

**Tabla 3. 54** Resultados de la desviación estándar del volumen de masa gris (luego de la intervención) del grupo 3.

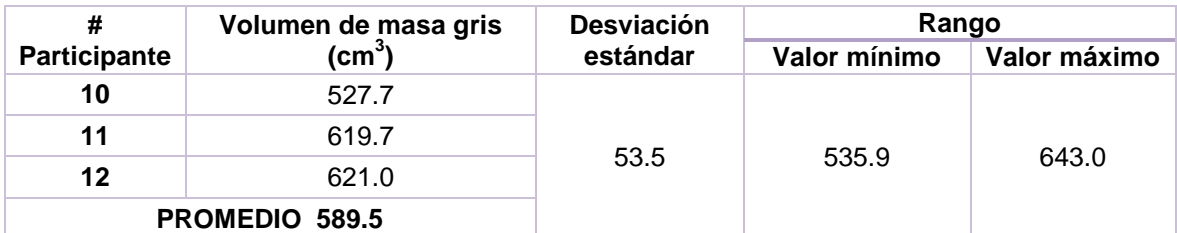

**Fuente:** SPM12-LeeNIIyCalculaVolumen-MATLAB, 2016 **Elaboración:** Autor.

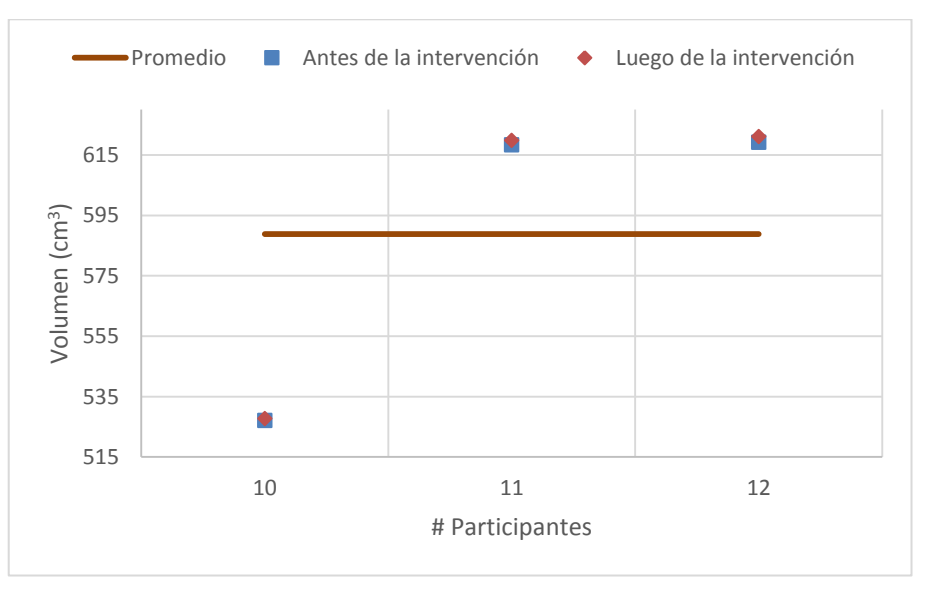

**Figura 3. 46** Diferencia del volumen de masa gris en los dos tiempos, del grupo 3. **Elaboración:** Autor.

Las Tablas 3.55 y 3.56 presentan los resultados del volumen de masa blanca de los tiempos, de los adultos mayores que pertenecen al grupo 3, existiendo la disminución del volumen de masa blanca para los tres participantes, siendo la disminución mayor la del participante 12 en 9.8 cm<sup>3</sup>, la del participante 11 es de 3.1 cm<sup>3</sup> y la menos significativa es del participante 10 en solo 1.7 cm<sup>3</sup>, esta variación se atribuye a las variaciones obtenidas de SPM, propias después de las etapas de realineación y normalización. Este análisis se lo aprecia mejor en la Figura 3.47.

**Tabla 3. 55** Resultados de la desviación estándar del volumen de masa blanca (antes de la intervención) del grupo 3.

| #            | Volumen de masa blanca   | <b>Desviación</b><br>estándar | Rango        |              |
|--------------|--------------------------|-------------------------------|--------------|--------------|
| Participante | (cm $^3)$                |                               | Valor mínimo | Valor máximo |
| 10           | 570.5                    | 44.8                          | 564.4        |              |
| 11           | 658.3                    |                               |              | 654.0        |
| 12           | 598.9                    |                               |              |              |
|              | <b>PROMEDIO</b><br>609.2 |                               |              |              |

**Fuente:** SPM12-LeeNIIyCalculaVolumen-MATLAB, 2016 **Elaboración:** Autor.

**Tabla 3. 56** Resultados de la desviación estándar del volumen de masa blanca (luego de la intervención) del grupo 3.

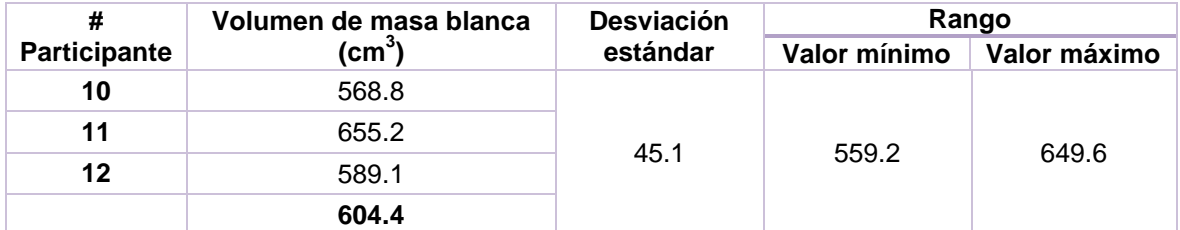

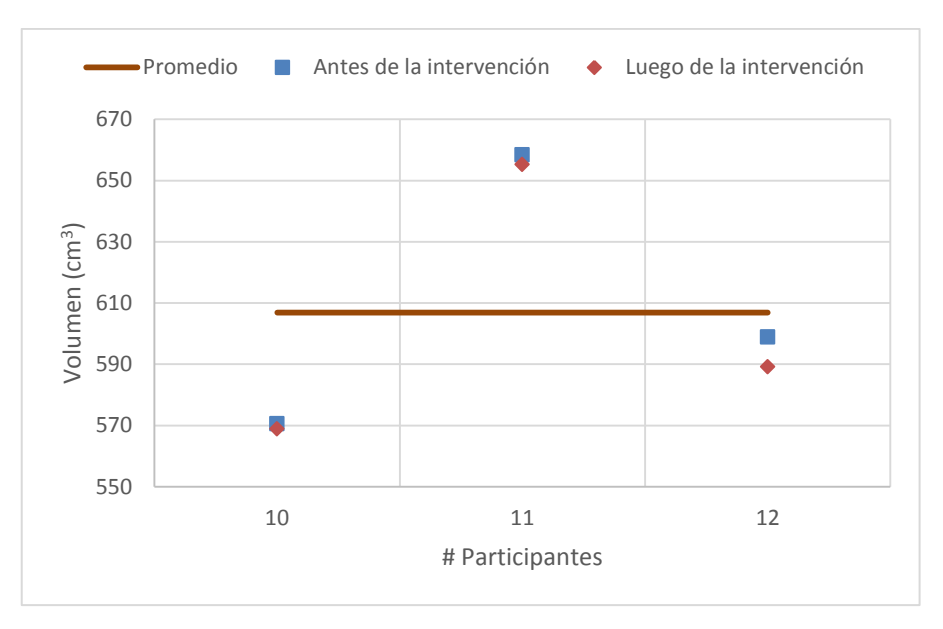

**Figura 3. 47** Diferencia del volumen de masa blanca en los dos tiempos, del grupo 3. **Elaboración:** Autor.

Las Tablas 3.57 y 3.58 contienen la información del volumen LCF de los adultos mayores pertenecientes al grupo 3, aquí se observa que el participante 12 tiene un aumento del volumen LCF de 23.3 cm<sup>3</sup> un valor relevante dentro de este grupo, ya que los otros dos participantes presentaron disminución de su volumen LFC, para el participante 10 disminuyo en 3.7 cm<sup>3</sup> y para el participante 11 fue de 12.2 cm<sup>3</sup>. Este análisis se puede apreciar mejor en la Figura 3.48.

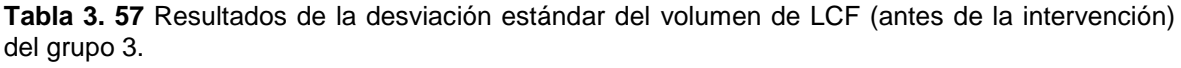

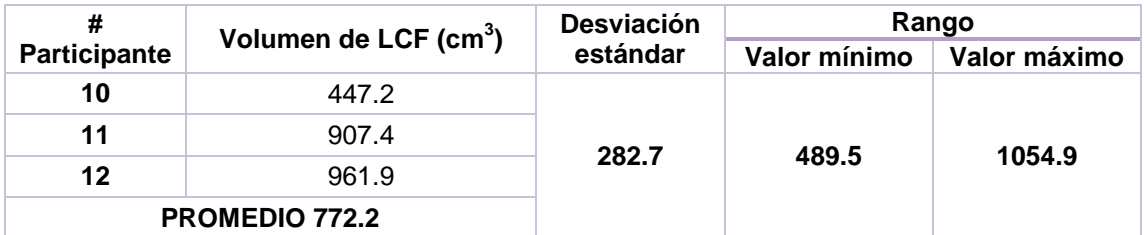

**Fuente:** SPM12-LeeNIIyCalculaVolumen-MATLAB, 2016 **Elaboración:** Autor

**Tabla 3. 58** Resultados de la desviación estándar del volumen de LCF (luego de la intervención) del grupo 3.

| #            | Volumen de LCF (cm <sup>3</sup> ) | <b>Desviación</b><br>estándar | Rango           |              |
|--------------|-----------------------------------|-------------------------------|-----------------|--------------|
| Participante |                                   |                               | Valor mínimo    | Valor máximo |
| 10           | 443.5                             | 290.2                         | 1064.9<br>484.4 |              |
| 11           | 895.2                             |                               |                 |              |
| 12           | 985.2                             |                               |                 |              |
|              | <b>PROMEDIO</b><br>774.6          |                               |                 |              |

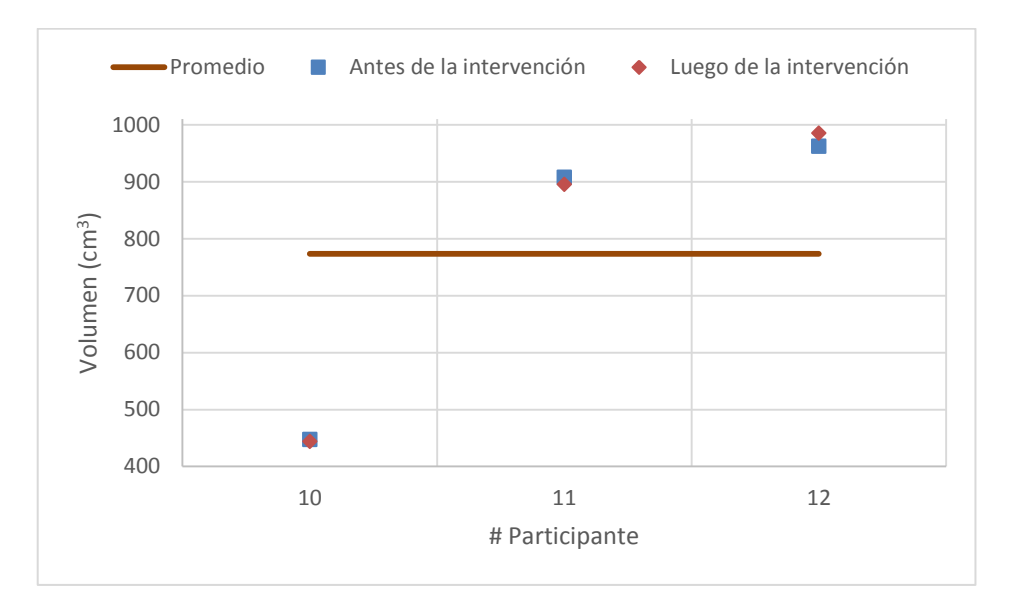

**Figura 3. 48** Diferencia del volumen LCF en los dos tiempos, del grupo 3. **Elaboración:** Autor

Finalmente, las Tablas 3.59 y 3.60 describen la información conserniente para el volumen cerebral de los adultos mayores pertenecientes al grupo 3. El participante 12 presenta aumento en el volumen cerebral de 15.4 cm<sup>3</sup>, mientras que los participantes 10 y 11 presentan disminución del volumen cerebral en valores de 4.8 y 13.8 cm<sup>3</sup> respectivamente. Cabe mencionar que el participante 10 tiene valores que están fuera de los limites proporcionados por la desviación estándar. Este análisis se lo puede apreciar en la Figura 3.49.

**Tabla 3. 59** Resultados de la desviación estándar del volumen cerebral (antes de la intervención) del grupo 3.

| Participante    | Volumen cerebral (cm <sup>3</sup> ) | <b>Desviación</b><br>estándar | Rango            |              |
|-----------------|-------------------------------------|-------------------------------|------------------|--------------|
|                 |                                     |                               | Valor mínimo     | Valor máximo |
| 10              | 1544.9                              | 367.8                         | 1601.8<br>2337.5 |              |
| 11              | 2184.1                              |                               |                  |              |
| 12              | 2180.0                              |                               |                  |              |
| PROMEDIO 1969.7 |                                     |                               |                  |              |

**Fuente:** SPM12-LeeNIIyCalculaVolumen-MATLAB, 2016 **Elaboración:** Autor.

**Tabla 3. 60** Resultados de la desviación estándar del volumen Cerebral (luego de la intervención) del grupo 3.

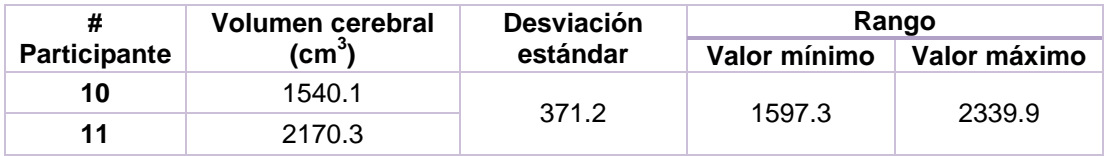

**Fuente:** SPM12-LeeNIIyCalculaVolumen-MATLAB, 2016 **Elaboración:** Autor.

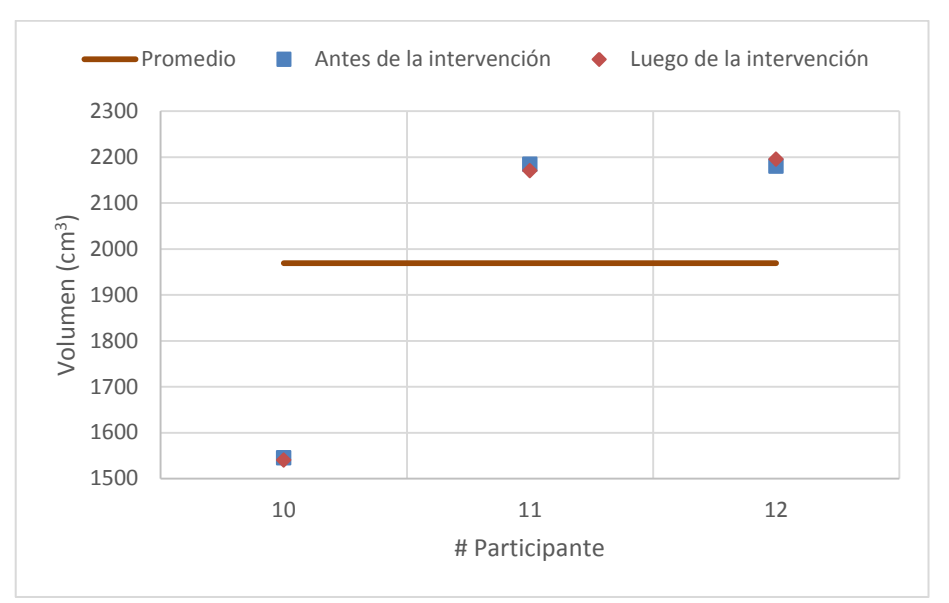

**Figura 3. 49** Diferencia del volumen cerebral en los dos tiempos, del grupo 3. **Elaboración:** Autor

## **DISCUSIÓN**

De acuerdo a la información que poseía este proyecto, se sabe de antemano que el paradigma Stroop es una herramienta viable para el mejoramiento de las capacidades mentales, independientemente de la edad del individuo. Permite no solo dar un diagnóstico preventivo sobre la salud de nuestro cerebro, sino también, aporta el ejercitamiento adecuado para mantenerla

Asimismo, el factor humano fue el que representó mayor complicación para el desarrollo del mismo, ya que algunos de los adultos mayores, aún eran activos económicamente y hubo que reajustar varias veces los horarios para la adecuada intervención con cada uno de ellos. Adicional a ello la predisposición por parte del voluntario, que muchas de las veces se encontraba cansado o no estaba dispuesto a trabajar en el proyecto, ya sea por afecciones físicas o emocionales propias de su entorno.

Los resultados obtenidos se los pudo comparar con lo realizados en estudios relacionados con afecciones mentales y el uso del paradigma Stroop para contrarrestarlos, pudiendo observar que los mismos son congruentes con el tiempo de intervención, ya que cabe mencionar que aquí se tuvo pocos meses de entrenamiento mental, comparado con otros estudios que involucran un tiempo mayor. Se habla de varios meses y minutos al día (Universidad Rey Juan Carlos., Sociedad Española de Neurología, Afinsifacro, & Ainace, 2012), aun así se pudo observar el aumento de la actividad cerebral relacionado con las funciones ejecutivas. Se tiene como muestra de aquello las tablas del capítulo 3 que ayudan a visualizar de mejor manera el avance.

El mejoramiento es independiente de la edad de la persona, tal como se menciona en el trabajo de Zysset (Zysset et al., 2007) en el cual el rango de las personas de estudio era muy amplio, e iba de adultos jóvenes a adultos mayores y los resultados que obtuvieron fue que la mejora se presentó tanto en los adultos mayores como en comparación con los datos obtenidos de los más jovenes, resultado que podemos igualar al trabajo realizado.

Los 12 participantes pertenecen a tres grupos diferentes, desde el punto de vista socio económico y afectivo, situación que determinó su forma de realizar las tareas. El mejoramiento se produjo mucho más en los adultos cuya edad era mayor, por la motivación en sí que tenían, confiaban en que al trabajar y realizar las tareas de manera correcta, mejorarían sus capacidades mentales. Justamente esa manera de pensar les permitió

92

entender muchas de las tareas y desarrollarlas con relativa facilidad, haciendo que disfrutasen de la experiencia y no se sintieran frustrados de no lograr los objetivos.
#### **CONCLUSIONES**

- Los resultados obtenidos permiten asegurar que el cerebro, al recibir los estímulos adecuados, tiende a mejorar en un 55,8 % las áreas cognitivas correspondientes o acordes a la información que se le brinda tomando como referencia la prueba t y en un 65,9 % si es que se toma como referencia la prueba *F*, demostrando la validez de las herramientas computacionales diseñadas.
- En la mayoría de adultos mayores se observó aumento de actividad cerebral, del total de 12 participantes el 69,33 % evidenció aumento de actividad en lo que se refiere a las funciones ejecutivas luego de la intervención. Esto corresponde a 8 de los 12 participantes. De la misma manera la cantidad de vóxeles en dichos participantes aumento en un 39,12 % lo que involucra menor focalización en la actividad cerebral realizada, del resto de participantes no se tuvo información relevante o bien no se obtuvo información del antes y después con que ser comparada.
- En el análisis de la morfometría de los adultos mayores, el grupo 3 de participantes presentó mayor volumen de Masa Gris y de Masa Blanca. Esto se debe a que en este grupo se encuentran los adultos mayores más jóvenes de los doce participantes que formaron parte de este estudio, mientras que el grupo 1 de adultos mayores presentó mayor volumen LCF y volumen Cerebral en comparación con los otros dos grupos.
- En los resultados de la morfometría aplicado la desviación estándar para los dos tiempos, el cuarto participante perteneciente al grupo 1 de adultos mayores presentó un aumento en los volúmenes de Masa Gris, Masa Blanca y Cerebral, esto debido a que es el participante más joven de los cuatro que conforman este grupo. Al igual que en grupo 1. En el grupo 2 el quinto participante presentó un aumento de los volúmenes de Masa Gris, Blanca y Cerebral, esto debido a la edad. En cambio, en el grupo 3 de adultos mayores a pesar de estar conformado por los más jóvenes se puedo apreciar una disminución de los volúmenes de Masa Gris, LCF y Cerebral, esta variación se le atribuye a los datos obtenidos de SPM12, ya que estos datos han pasado por procesos de realineación, normalización y suavizado, justo estas etapas de procesamiento de imágenes, son las que involucran la variación mínimas de los resultados.

#### **BIBLIOGRAFÍA**

Aguirre Reyes, D. (2016). Programa para leer archivos .nii y calcular volumen. Loja.

- Aguirre Reyes, D. F. (2013). Mapeo de la Función Cerebral utilizando Resonancia Magnética Funcional en una tarea de atención, STROOP, en participantes de Loja, Ecuador.
- Armony, J. L., Trejo-Martínez, D., & Hernández, D. (2012). Resonancia Magnética Funcional (RMf): Principios y Aplicaciones en Neuropsicología y Neurociencias Cognitivas. *Neuropsicologia Latinoamericana*, *4*(2).
- Bernal, B., & Perdomo, J. (2008). Brodmann's Interactive Atlas 1.1 Directory of Functions. Recuperado 24 de enero de 2017, a partir de http://www.fmriconsulting.com/brodmann/functions.html
- Bench, C., Frith, C., Grasby, P., Friston, K., Paulesu, E., Frackowiak, R., & Dolan, R. (1993). Investigations of the functional anatomy of attention using the Stroop test. *Neuropsychologia, 31*(9), 907-922.
- Centro de resonancia magnética funcional, D. de R. (2002). ¿Qué es la FMRI? Centro de resonancia magnética funcional - UC San Diego. Recuperado 10 de febrero de 2017, a partir de http://fmri.ucsd.edu/Research/whatisfmri.html
- Consejería de Eduación y Empleo, J. de E. (2016). Constructor 2.0. Mérida. Recuperado a partir de https://constructor.educarex.es/descargas.html
- Espejo Montes, R. M. (2014). *Introducción al análisis estadístico de imágenes de resonancia magnética funcional*. Universidad de Granada. Recuperado a partir de http://masteres.ugr.es/moea/pages/tfm0910/introduccionalanalisisestadisticodeimagene sderesonanciamagneticafuncional/!
- FileSuffix. (2017). Extensión de archivo NII | Cómo abrir un archivo .NII. Recuperado 6 de febrero de 2017, a partir de https://www.filesuffix.com/es/extension/nii
- Gutiérrez Romero, M. G. (2017). *Diseño e implementación de una herramienta computacional dinámica para mejorar las habilidades de memoria de Adultos Mayores, y comprobar su eficacia por medio de la detección de actividad cerebral utilizando imágenes de resonancia magnética.*, Universidad Técnica Particular de Loja.
- Hermoye, L. (2005). fMRI Functional MRI Imagilys. Recuperado 6 de febrero de 2017, a partir de http://www.imagilys.com/functional-MRI-fMRI/
- Hernández, C. A., Caicedo Martínez, O. H., & Aldana Ramírez, C. A. (2012). Resonancia magnética funcional: evolución y avances en clínica. *2012, 13*(25), 16.
- Hernández-Ramos, E., & Cansino, S. (2011). Envejecimiento y memoria de trabajo: el papel de la complejidad y el tipo de información. *www.neurologia.com Rev Neurol*, *52*(3), 147–153.
- Hornak, J. P. P. D. (1996). The Basics of MRI (8<sup>a</sup> ed.). New York 14623-5604.: Rochester

Institute of Technology. Recuperado a partir de https://www.cis.rit.edu/htbooks/mri/chap-1/chap-1-s.htm

- Jacola, L. M., Willard, V. W., Ashford, J. M., Ogg, R. J., Scoggins, M. A., Jones, M. M., … Conklin, H. M. (2014a). Clinical utility of the N-back task in functional neuroimaging studies of working memory. *Journal of clinical and experimental neuropsychology*, *36*(8), 875–86. http://doi.org/10.1080/13803395.2014.953039
- Jacola, L. M., Willard, V. W., Ashford, J. M., Ogg, R. J., Scoggins, M. A., Jones, M. M., … Conklin, H. M. (2014b). Clinical utility of the N-back task in functional neuroimaging studies of working memory. *Journal of clinical and experimental neuropsychology*, *36*(8), 875–86. http://doi.org/10.1080/13803395.2014.953039
- Kelmansky M., Di. (2010). Tests múltiples.
- Kin, N. (2011). Ejercicios N-Back para Mejorar la Memoria y la Inteligencia. Recuperado a partir de http://webadicto.net/ejercicios-n-back-para-mejorar-la-memoria-y-lainteligencia/
- Lancaster, J., & Fox, P. (2015). Talairach.org. San Antonio, Texas: Instituto de Investigación de Imagen de la Universidad de Texas Health Science Center en San Antonio. Recuperado a partir de http://www.talairach.org/manual.html
- Li, C., Zheng, J., Wang, J., Gui, L., & Li, C. (2009). An fMRI stroop task study of prefrontal cortical function in normal aging, mild cognitive impairment, and Alzheimer's disease. *Current Alzheimer Research, 6*(6), 525-530.
- Lind, D., Marchal, W., & Wathen, S. (2008). *Estadística aplicada a los negocios y a la*  economía. (J. Mares & M. Rocha, Eds.) (3ª ed.). México: McGraw-Hill.
- Little, J., & Moler, C. (2016). MATLAB El lenguaje del cálculo técnico. 1 Apple Hill Drive Natick, MA 01760-2098 UNITED STATES. Recuperado a partir de https://es.mathworks.com/products/matlab.html?s\_tid=hp\_ff\_p\_matlab

López Blanco, F. (2016). *ATENEX: una Plataforma de Creación y Distribución de Contenidos*. Mérida. Recuperado a partir de http://ceur-ws.org/Vol-318/LopezBlanco.pdf

- Lull Noguera, N. (2012). *Técnicas de análisis basadas en voxel aplicadas a imágenes FDG-PET como apoyo en el diagnóstico de pacientes con traumatismo craneoencefálico*. Universidad Politécnica de Valencia. Recuperado a partir de https://riunet.upv.es/bitstream/handle/10251/16184/tesisUPV3823.pdf?sequence=1
- Martínez Cancino, D. P. (2014). *Estimulación magnética transcraneal (TMS) aplicada a sujetos con privación de sueño: evaluación mediante resonancia magnética funcional (fMRI).* Universidad Autónoma Metropolitana- Unidad Iztapalapa, México. Recuperado a partir de http://148.206.53.84/tesiuami/UAMI16502.pdf

Moraleda-Barreno, E. (2012, julio). Neuropsicología de la memoria. *Universidad de Huelva.*,

2. Recuperado a partir de http://www.portalesmedicos.com/publicaciones/articles/4494/1/Neuropsicologia-de-lamemoria

- Mouriz, R., Facal, D., Dosil, C., Cuba, M., & Cisneros, A. (2016). *Programa OnMente*. Universidad Santiago de Compostela, España.
- Mueses, H. F. (2008). Diferencias entre el Nivel de Significancia alfa y el Valor P Differences between alfa significance level and P value. *Revista Estomatología*, *16*(1), 30–32.
- Peña, A. S. (2010). COLECCIÓN & quot; Estimulación cognitiva para adultos & quot; presentación y guía didáctica. *Depósito*, 45496–2010.
- PodSeven Worldwide. (2011). ¿Qué es el n-back? La inteligencia fluida. Recuperado 27 de junio de 2016, a partir de http://medicablogs.diariomedico.com/podseven/2011/06/08/%C2%BFque-es-el-n-backla-inteligencia-fluida/
- Providian Medical Equipment. (2016). Philips MRI Equipment For Sale. Recuperado 28 de junio de 2016, a partir de http://www.providianmedical.com/mri-equipment/philips/
- PSYCHOLOGY SOFTWARE TOOLS, I. (2016). E-Prime 2. Sharpsburg Business Park 311 23rd Street Ext., Suite 200 Sharpsburg, PA 15215-2821 USA. Recuperado a partir de https://www.pstnet.com/index.cfm
- Ragland, J. D., Turetsky, B. I., Gur, R. C., Gunning-Dixon, F., Turner, T., Schroeder, L., … Gur, R. E. (2002). Working memory for complex figures: an fMRI comparison of letter and fractal n-back tasks. *Neuropsychology*, *16*(3), 370–9. Recuperado a partir de http://www.ncbi.nlm.nih.gov/pubmed/12146684
- Rämä, P., Martinkauppi, S., Linnankoski, I., Koivisto, J., Aronen, H. J., & Carlson, S. (2001). Working Memory of Identification of Emotional Vocal Expressions: An fMRI Study. *NeuroImage*, *13*(6), 1090–1101. http://doi.org/10.1006/nimg.2001.0777

Rivero, D., & Monasterio, R. (2013). Probabilidad y estadística. Aplicaciones a la ingeniería.

- Rodrigo, M. F., & Molina, J. G. (2010). Estadística Inferencial en Psicología. Madrid: Universitat de València. Recuperado a partir de http://ocw.uv.es/ciencias-de-lasalud/estadistica-estadistica-inferencial-en-psicologia/tema\_4.pdf
- Rojas, R. (2010). *Introducción a la Resonancia Magnética Funcional Cerebral*. Boston, MA, USA. Recuperado a partir de http://smri.org.mx/memorias/rad2010/platicas/3.pdf
- Román Lapuente, F., del Pino Sánchez López, M., & José Rabadán Pardo, M. (2010). Neuropsicología Práctica 2 TECNICAS DE NEUROIMAGEN. España.
- Rosales F., M. R. (2003). Resonancia magnetica funcional: una nueva herramienta para explorar la actividad cerebral y obtener un mapa de su corteza. *Revista chilena de radiología*, *9*(2), 86–91. http://doi.org/10.4067/S0717-93082003000200008
- Salgado-Pineda, P., Román, F., SÁNCHEZ-NAVARRO, J., LÓPEZHERNÁNDEZ, F., Bargalló, N., Falcón, C., . . . Martínez-Lage, J. (2003). Activación cerebral durante el test de Stroop en un caso de lesión cerebral focal temprana. *Revista de neurología, 36*(4), 343-346.
- Sweet, L. H. (2011). N-Back Paradigm. En *Encyclopedia of Clinical Neuropsychology* (pp. 1718–1719). New York, NY: Springer New York. http://doi.org/10.1007/978-0-387- 79948-3\_1315
- Technologies, T. C. (2012). Cortical Functions REFERENCE, 66.
- Termenón, M. (2012). Introducción Imágenes Cerebrales. Recuperado a partir de http://www.ehu.eus/ccwintco/uploads/8/83/IntroMaster2012.pdf
- The American College of Radiology, (ACR), & The National Electrical Manufacturers Association, (NEMA). (2004). *DICOM*. Rosslyn, Virginia : National Electrical Manufacturers Association. Recuperado a partir de http://dicom.nema.org/dicom/2004/04\_06PU.PDF
- Universidad Rey Juan Carlos., Sociedad Española de Neurología, Afinsifacro, & Ainace. (2012). ¿Qué es Unobrain? | Unobrain. Recuperado 7 de enero de 2017, a partir de http://www.unobrain.com/que-es-unobrain
- Upegui, C. V., Correa-Palacio, A., García, J., & López-Jaramillo, C. (2011). Resonancia magnética funcional en pacientes adultos eutímicos con trastorno bipolar tipo I: una visión neuropsicológica y neurofuncional. *Revista Colombiana de Psiquiatría*, *40*, 183S– 197S. http://doi.org/10.1016/S0034-7450(14)60202-X
- Wellcome Neuroimaging. (2016a). SPM Statistical Parametric Mapping. Recuperado 13 de junio de 2016, a partir de http://www.fil.ion.ucl.ac.uk/spm/
- Wellcome Neuroimaging. (2016b). SPM12 Statistical Parametric Mapping. The FIL Methods group. Recuperado a partir de http://www.fil.ion.ucl.ac.uk/spm/software/spm12/
- Zysset, S., Schroeter, M. L., Neumann, J., & von Cramon, D. Y. (2007). Stroop interference, hemodynamic response and aging: an event-related fMRI study. *Neurobiology of aging, 28*(6), 937-946.

**ANEXOS**

## **Anexo 1: Acta de validación del paradigma Stroop**

# ACTA DE VALIDACIÓN DE PARADIGMAS PARA SER UTILIZADOS EN EL EQUIPO DE RESONANCIA MAGNÉTICA CON EL FIN DE ESTIMULAR LA MASA GRIS DE LOS ADULTOS MAYORES

Por medio de la presente acta, el día 5 del mes de mayo de 2016, se establece el desarrollo y validación del paradigma a ser utilizado con el fin de estimular la masa gris de los adultos mayores y medir las funciones ejecutivas, desarrollada por el estudiante Norman Enrique Esparza Parrales que participa en el proyecto de vinculación: "Mejorar la Salud Mental de los Adultos Mayores del Centro de Día San José, a través de tecnología adecuada a su edad".

En esta acta se indica el paradigma desarrollado por el estudiante, basado en el estado del arte encontrado en las Bases de Datos Científicas adjuntas con el detalle respectivo, donde se indica en qué consiste el paradigma, los cambios sugeridos por los especialistas del Departamento de Psicología, y el paradigma final a utilizarse.

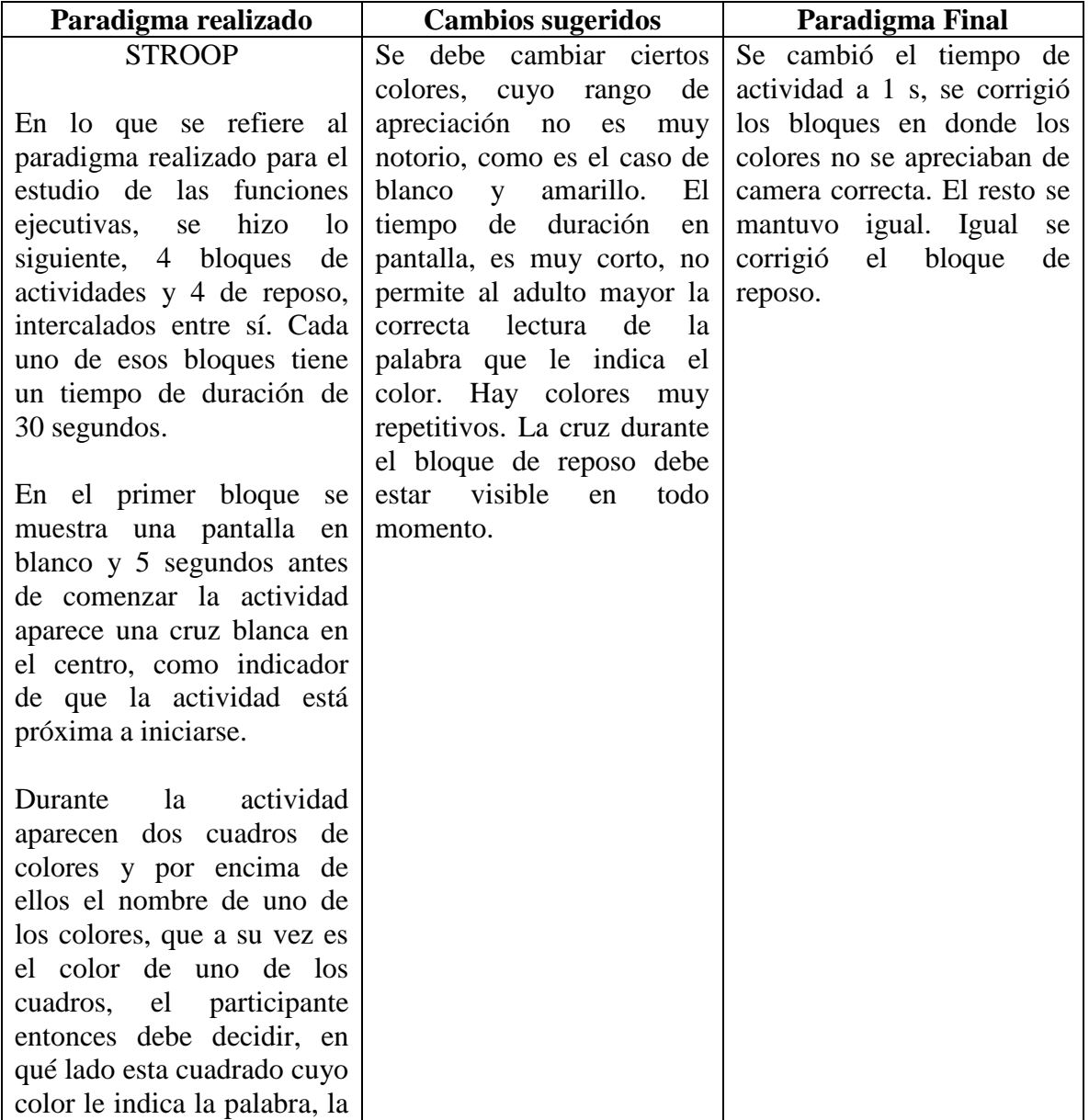

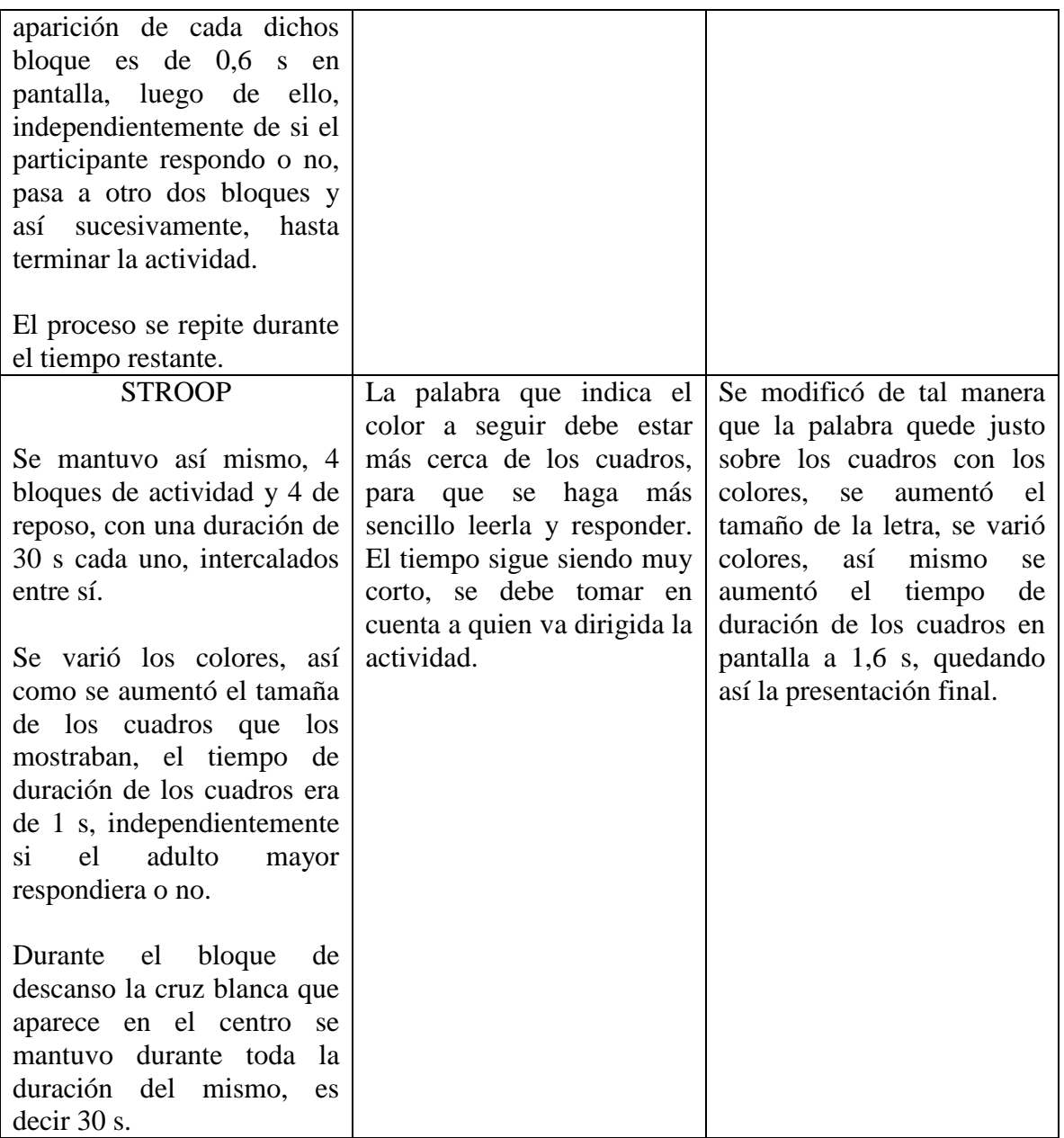

Firman la presente Acta el Director del Proyecto y los profesionales del Departamento de Psicología que ayudaron a validar la actividad.

> \_\_\_\_\_\_\_\_\_\_\_\_\_\_\_\_\_\_\_\_\_\_\_\_\_\_\_\_\_\_\_\_\_\_\_ Mgtr. Nairoby Jackeline Pineda Cabrera Docente – Investigador Departamento de Psicología

> \_\_\_\_\_\_\_\_\_\_\_\_\_\_\_\_\_\_\_\_\_\_\_\_\_\_\_\_\_\_\_\_\_\_\_ Mgtr. María Aranzazú Cisneros Vidal Docente – Investigador Departamentode Psicología

\_\_\_\_\_\_\_\_\_\_\_\_\_\_\_\_\_\_\_\_\_\_\_\_\_\_\_\_\_\_\_\_\_\_\_ PhD. Daniel Fernando Aguirre Reyes Director del Proyecto

## **Anexo 2: Acta de validación de las tareas socio afectivas**

# ACTA DE VALIDACIÓN DE DESARROLLO DE TAREAS SOCIO AFECTIVAS POR MEDIO DE HERRAMIENTAS DINÁMICAS COMPUTACIONALES

Por medio de la presente acta, el día 12 del mes de mayo de 2016, se establece el desarrollo y validación de las herramientas dinámicas computacionales, desarrollada por el estudiante Norman Enrique Esparza Parrales que participa en el proyecto de vinculación: "Mejorar la Salud Mental de los Adultos Mayores del Centro de Día San José, a través de tecnología adecuada a su edad".

En esta acta se indica las herramientas desarrolladas por el estudiante, basadas en el Trabajo OnMente desarrollado por Mgtr. Nairoby Jackeline Pineda Cabrera y Mgtr. María Aránzazu Cisneros Vidal, con el detalle respectivo, donde se indica la actividad realizada, los cambios sugeridos por los especialistas del Departamento de Psicología, y la actividad resultante.

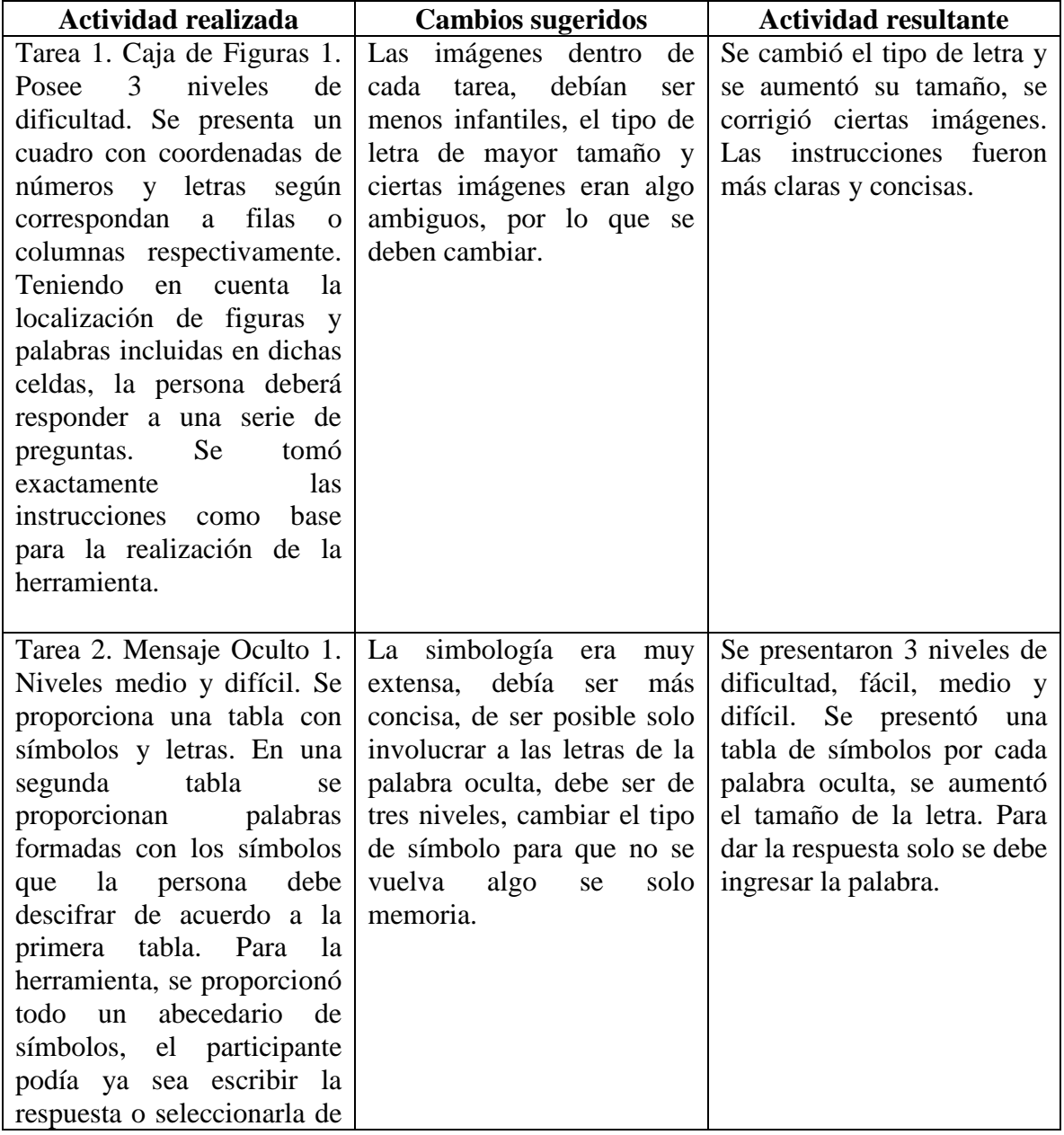

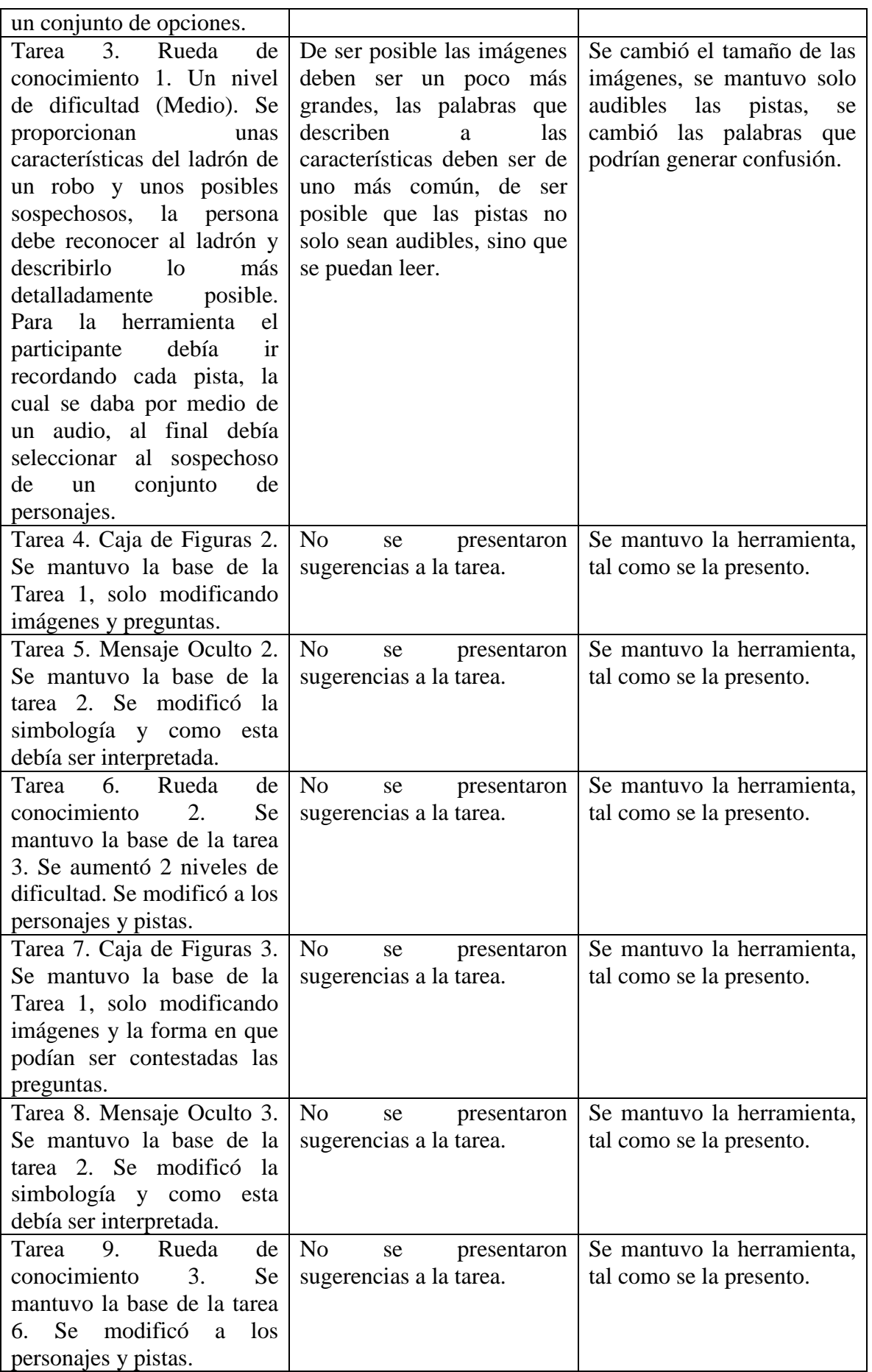

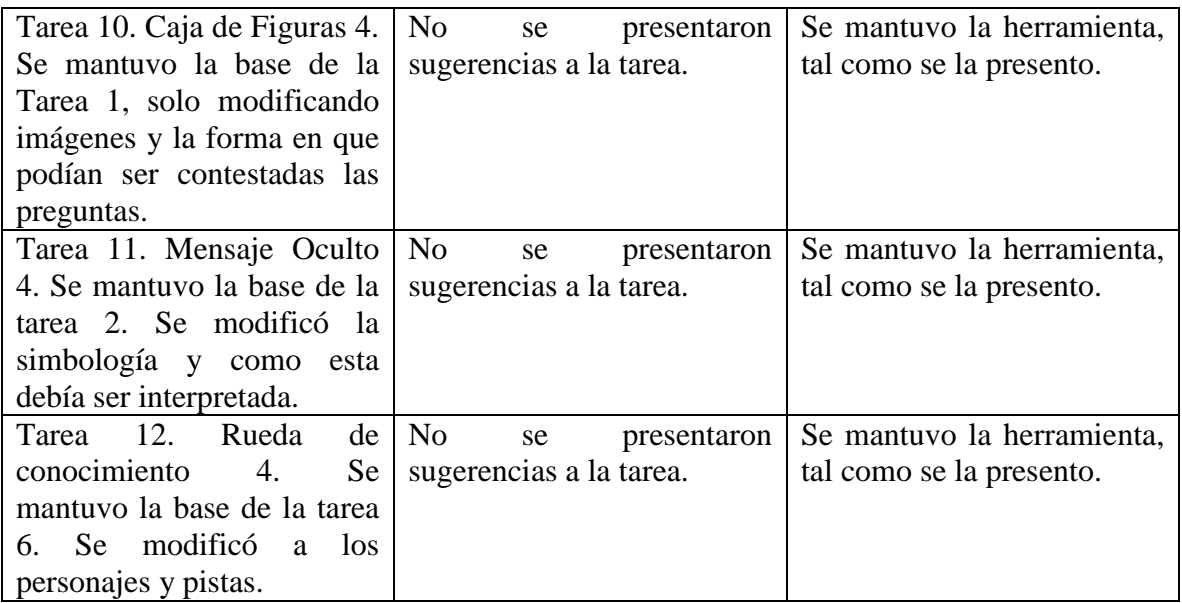

Firman la presente Acta el Director del Proyecto y los profesionales del Departamento de Psicología que ayudaron a validar la actividad.

> \_\_\_\_\_\_\_\_\_\_\_\_\_\_\_\_\_\_\_\_\_\_\_\_\_\_\_\_\_\_\_\_\_\_\_ Mgtr. Nairoby Jackeline Pineda Cabrera Docente – Investigador Departamento de Psicología

> \_\_\_\_\_\_\_\_\_\_\_\_\_\_\_\_\_\_\_\_\_\_\_\_\_\_\_\_\_\_\_\_\_\_\_ Mgtr. María Aranzazú Cisneros Vidal Docente – Investigador Departamento de Psicología

\_\_\_\_\_\_\_\_\_\_\_\_\_\_\_\_\_\_\_\_\_\_\_\_\_\_\_\_\_\_\_\_\_\_\_ PhD. Daniel Fernando Aguirre Reyes Director del Proyecto

## **Anexo 3: Consentimiento informado, para los voluntarios.**

# **DOCUMENTO DE CONSENTIMIENTO INFORMADO GENÉRICO PARA LA OBTENCIÓN DE IMÁGENES POR RESONANCIA MAGNÉTICA (PARA VOLUNTARIOS)**

# DEPARTAMENTO DE CIENCIAS DE LA COMPUTACIÓN Y ELECTRÓNICA UNIVERSIDAD TÉCNICA PARTICULAR DE LOJA

### **Invitación a participar.**

El propósito de esta información es ayudarle a tomar la decisión de participar, o no, en una investigación médica.

Este proyecto tiene por objeto aplicar y desarrollar nuevas técnicas de imágenes por resonancia magnética, lo cual nos permitirá obtener imágenes con una mejor calidad o que puedan ser obtenidas en un menor tiempo. Esto potencialmente ayudará a mejorar el diagnóstico de algunas enfermedades, planificación de tratamientos e intervenciones.

La resonancia magnética es un método para obtener imágenes que permite visualizar con gran detalle y precisión la anatomía del cuerpo humano. La Resonancia Magnética es en general un examen seguro, no invasivo y que no utiliza radiación por lo que usted estará expuesto a un riesgo mínimo para su salud. Su decisión de participar es absolutamente voluntaria.

#### **¿Quiénes participarán en el estudio?**

En este estudio participan personas adultas (mayores de 60 años), hombres y mujeres, aparentemente sanas o con alguna condición médica. Sin embargo, no se estudiarán mujeres cursando un embarazo.

Las únicas contraindicaciones de la resonancia magnética son: tener un marcapaso, tener algún implante electrónico, tener alguna prótesis o elemento metálico en el cuerpo y sufrir de claustrofobia. Por lo tanto, si usted tiene alguna de estas contraindicaciones, no podrá participar de este estudio.

Antes de aceptar participar en este estudio, por favor lea y firme el presente documento de consentimiento donde se describe el presente estudio.

#### **Procedimientos del estudio.**

Si usted acepta participar, se le realizarán distintas pruebas de imágenes de resonancia magnética. El examen durará aproximadamente 60 minutos, y es posible que se le solicite que se realice uno o más exámenes en uno o más días.

Los exámenes serán realizados en las dependencias del Hospital de la Universidad Técnica Particular de Loja, en la Unidad de Medicina Familiar, ubicado en la calle París y Zoilo Rodríguez.

Algunos estudios de resonancia magnética necesitan de medio de contraste en el examen. En este proyecto NO se usarán medios de contraste.

Previo a la realización del examen, a usted se le hará una encuesta de resonancia magnética, donde se le realizarán distintas preguntas para evaluar si usted se puede realizarse el examen o no. En esta encuesta además se le preguntará información personal, como nombre, edad, peso, estatura y fecha de nacimiento. Estos datos se mantendrán en estricta confidencialidad.

En la eventualidad que en el examen se encuentre algún hallazgo fortuito de relevancia clínica, se le entregará esta información y será derivado a una interconsulta médica con el especialista adecuado.

#### **Beneficios de su participación:**

Usted será beneficiado por los resultados de este estudio por medio de un informe neurológico. Además, a través de este estudio usted contribuirá al desarrollo de nuevos conocimientos y nueva tecnología que eventualmente podrán ser usados para mejorar el diagnóstico de algunas enfermedades mediante el uso de resonancia magnética.

#### **¿Incurriré en algún gasto?**

Los exámenes de resonancia magnética que se realizarán para este estudio serán sin costo para usted y el costo de transporte será reembolsado, siempre y cuando usted sea acompañado por uno de los participantes certificados de este proyecto.

#### **Riesgos y molestias:**

Este es un estudio en que los riesgos para su salud son mínimos. La resonancia magnética es por lo general un examen seguro, no invasivo y que no utiliza radiación; sin embargo, en algunas personas puede producir claustrofobia (miedo a los espacios cerrados) o incomodidad por el ruido que genera la máquina que obtiene las imágenes de resonancia magnética.

## **Voluntariedad y Derechos de los participantes:**

Usted es libre de aceptar participar en esta investigación médica. Si usted decide participar en este estudio y luego cambia de opinión, usted tiene el derecho a abandonar el estudio en cualquier momento, y revocar el consentimiento informado. Esto no influirá en forma alguna en los cuidados que usted recibe en nuestro hospital.

#### **Confidencialidad de los datos:**

Si acepta participar en el presente estudio, sus datos médicos y resultados de los estudios serán parte de la investigación científica y podrán ser usados en publicaciones científicas, sin embargo, se guardará estricta confidencialidad de todo tipo de información personal como: nombre, peso, estatura, edad, fecha de nacimiento, teléfono, cédula de identidad y dirección.

## **Preguntas:**

Si desea más información acerca del estudio haga todas las preguntas que desee a cualquier miembro del equipo de trabajo de este proyecto, en cualquier momento de su participación en el estudio.

Contactos para preguntas acerca del estudio y sus derechos:

Nombre del investigador responsable:

Daniel F. Aguirre R., PhD

E-mail: [daguirre1@utpl.edu.ec](mailto:daguirre1@utpl.edu.ec)

Teléfono: 3701444 extensión 2534

Si Ud. tiene preguntas sobre sus derechos como voluntario de este estudio, puede dirigirlas al Secretario del Comité de Ética de Investigación en Seres Humanos (CEISH), con el Mgtr. Manuel Yunga Saraguro, al correo electrónico mayunga@utpl.edu.ec, al teléfono 370144 extensión 2407.

No firme este documentó de consentimiento hasta que haya leído toda la información proporcionada y haya hecho todas las preguntas que desee. Se le proporcionará una copia firmada de este documento.

## **Anexo 4: Acta de recepción para el participante**

## **ACTA DE RECEPCIÓN**

Por medio de la presente, yo ……………………………………………………., con cédula de identidad N.º ………………………………. confirmo que he recibido con fecha ………………………………………….. en papel el informe radiológico realizado por el radiólogo encargado del Hospital de la UTPL, como también la recepción del examen realizado por medio de imágenes de resonancia magnética, grabado en formato digital en disco compacto o CD.

Firma

\_\_\_\_\_\_\_\_\_\_\_\_\_\_\_\_\_\_\_\_\_\_\_\_\_\_\_\_\_\_\_\_\_\_\_\_\_\_\_\_

## **Anexo 5: Ejemplo aplicando la prueba estadística t (t-Student).**

Este ejemplo, fue tomado del libro "Estadística aplicada a los negocios y la economía" (Lind et al., 2008), en el cual se muestra la Tabla A 1.1 de dos grupos de datos "Actividad" y "Reposo", indiqué si existe diferencia alguna entre actividad y reposo, si se tiene un nivel de significancia de 0.10

| Actividad    | Reposo                  |
|--------------|-------------------------|
| 59           | 31                      |
| 59           | 18                      |
| 50           | 49                      |
| 12           | 97                      |
| $\mathbf{2}$ | $\overline{\mathbf{4}}$ |
| 1            | 6                       |
| 12           | 15                      |
| 11           | $\overline{7}$          |
| 1            | 3                       |
| $\mathbf 2$  | $\overline{2}$          |

**Tabla A 1. 1** Datos de las dos poblaciones "Actividad" y "Reposo" de los 12 participantes.

**Elaboración:** Autor.

## Desarrollo:

La hipótesis nula  $H_0$ , que corresponde a la ecuación (A.1) establece que no hay diferencia, es decir que no hay actividad. La hipótesis alternativa  $H_1$ , ecuación (A.2), en cambio indica, que si existe una diferencia quiere decir que si hay actividad.

$$
H_0: \sigma_1^2 = \sigma_2^2 \tag{A.1}
$$

$$
H_1: \sigma_1^2 \neq \sigma_2^2 \tag{A.2}
$$

Los grados de libertad son iguales al número total de elementos muestreados menos el número de muestras, en este caso:

$$
n_1 + n_2 - 2 = 10 + 10 - 2 = 18
$$

Los valores críticos de t según la "Tabla t-Student" son -1.734 y 1.734

| Grados de<br>Libertad | 0,25   | 0.1    | 0.05   | 0,025   | 0.01    | 0,005   |
|-----------------------|--------|--------|--------|---------|---------|---------|
|                       | 1.0000 | 3.0777 | 6.3137 | 12.7062 | 31.8210 | 63,6559 |
| 2                     | 0.8165 | 1,8856 | 2,9200 | 4.3027  | 6,9645  | 9,9250  |

**Tabla A 1. 2** Distribución t-Student

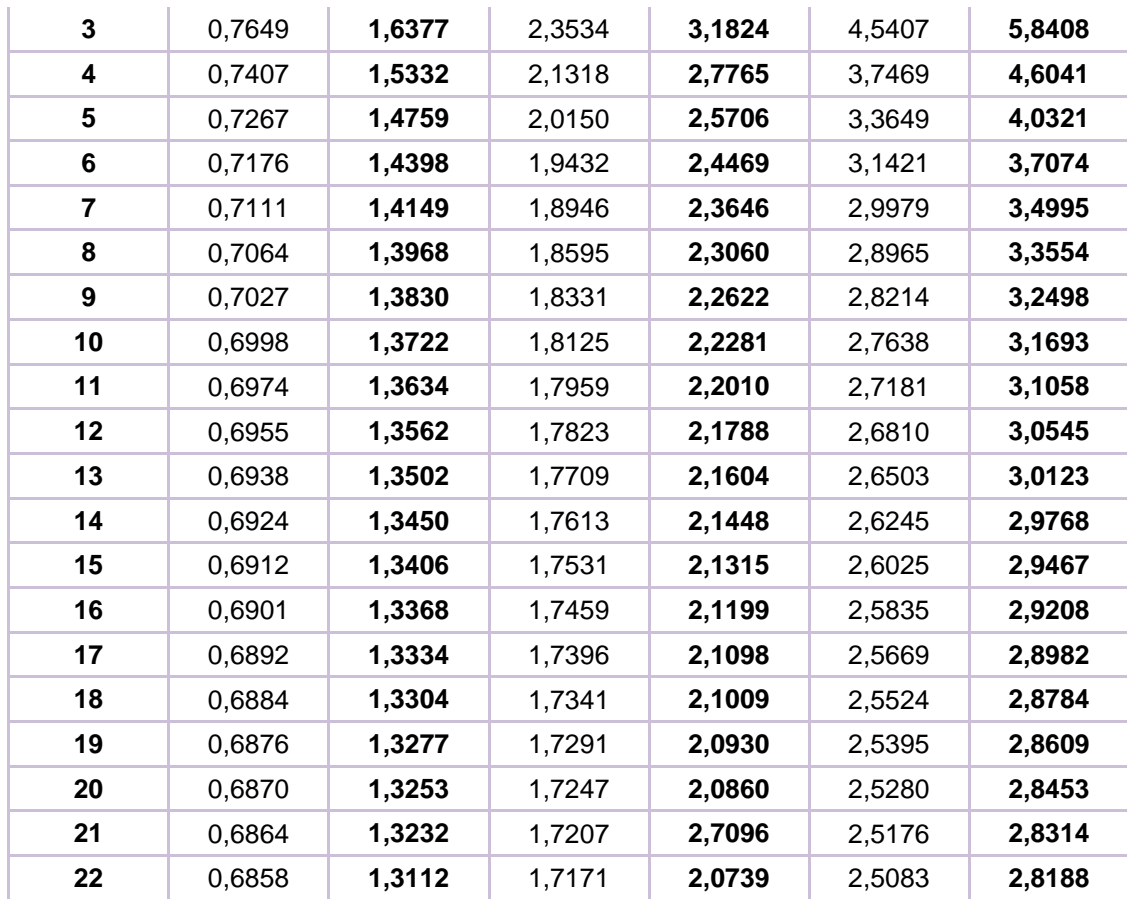

**Fuente:** Apéndice B del libro "Estadística aplicada a los negocios y la economía" (Lind et al., 2008) **Elaboración:** Autor.

Se utilizan tres pasos para calcular el valor de t:

**Paso 1:** Calcular la desviación estándar de las dos muestras.

# **Actividad**

$$
\overline{X_1} = \frac{\sum X_1}{n_1} = \frac{209}{10} = 20.9
$$

$$
\sum (X - \overline{X_1})^2 = (59 - 20.9)^2 + (59 - 20.9)^2 + (50 - 20.9)^2 + (12 - 20.9)^2 + (2 - 20.9)^2
$$
  
+  $(1 - 20.9)^2 + (12 - 20.9)^2 + (11 - 20.9)^2 + (1 - 20.9)^2 + (2 - 20.9)^2$ 

$$
\sum (X-\overline{X_1})^2=5512.89
$$

$$
s_1 = \sqrt{\frac{\Sigma (X_1 - \overline{X_1})^2}{n_1 - 1}} = \sqrt{\frac{5512.89}{10 - 1}} = 24.7496
$$

**Reposo**

$$
\overline{X}_2 = \frac{\sum X_2}{n_2} = \frac{227}{10} = 22.7
$$
  

$$
\sum (X - \overline{X}_2)^2 = (31 - 22.7)^2 + (18 - 22.7)^2 + (44 - 22.7)^2 + (97 - 22.7)^2 + (4 - 22.7)^2
$$
  
+  $(6 - 22.7)^2 + (15 - 22.7)^2 + (7 - 22.7)^2 + (3 - 22.7)^2 + (2 - 22.7)^2$ 

$$
\sum (X - \overline{X_2})^2 = 7816.1
$$

$$
s_2 = \sqrt{\frac{\Sigma (X_2 - \overline{X_2})^2}{n_2 - 1}} = \sqrt{\frac{7816.1}{10 - 1}} = 29.4695
$$

**Paso 2:** Agrupe las varianzas de las muestras: Emplee la fórmula para agrupar las varianzas de las muestras.

$$
s_p^2 = \frac{(n_1 - 1)s_1^2 + (n_2 - 1)s_2^2}{n_1 + n_2 - 2} = \frac{(10 - 1)(24.7496)^2 + (10 - 1)(29.4695)^2}{10 + 10 - 2} = 740.4988
$$

Paso 3. Determine el valor de t

$$
t = \frac{\overline{\overline{X}}_1 - \overline{X}_2}{\sqrt{s_p^2(\frac{1}{n_1} + \frac{1}{n_2})}} = \frac{20.9 - 22.7}{\sqrt{740.4988(\frac{1}{10} + \frac{1}{10})}} = -0.1479
$$

Una vez que se obtiene el valor de  $t$ , se debe tomar la decisión de rechazar o no la hipótesis nula, en este caso no se rechaza la hipótesis nula ya que el valor de t, se encuentra en la región entre -1.734 y 1.734.

Por lo tanto, se concluye que no existe diferencia en actividad y reposo es decir que no hay actividad.

## **Anexo 6: Ejemplo aplicando la prueba estadística** <sup>F</sup> **(**F**-Snedecor).**

Este ejemplo, fue tomado del libro "Estadística aplicada a los negocios y la economía" (Lind et al., 2008), en el cual se muestra la Tabla A 1.2 de dos grupos de datos "Actividad" y "Reposo", indiqué si existe diferencia alguna entre esto dos grupos actividad y reposo, si se tiene un nivel de significancia de 0.10

| Actividad      | Reposo         |
|----------------|----------------|
| 28             | 128            |
| 20             | 28             |
| 36             | 20             |
| 36             | 36             |
| $\overline{7}$ | 36             |
| 25             | 7              |
| 7              | 25             |
| 4              | 7              |
| $\mathbf 2$    | 4              |
| $\mathbf 2$    | $\overline{2}$ |

**Tabla A 1. 3** Datos de las dos poblaciones "Actividad" y "Reposo" de los 12 participantes.

**Elaboración:** Autor.

Al igual que en la prueba estadística t, se debe calcular la desviación estándar de las dos muestras.

## **Actividad**

$$
\overline{X}_1 = \frac{\sum X}{n_1} = \frac{167}{10} = 16.7
$$
  

$$
\sum (X - \overline{X}_1)^2 = (28 - 16.7)^2 + (20 - 16.7)^2 + (36 - 16.7)^2 + (36 - 16.7)^2 + (7 - 16.7)^2
$$
  

$$
+ (25 - 16.7)^2 + (7 - 16.7)^2 + (4 - 16.7)^2 + (2 - 16.7)^2 + (2 - 16.7)^2
$$
  

$$
\sum (X - \overline{X}_1)^2 = 1734.1
$$

$$
s_1 = \sqrt{\frac{\Sigma (X - \overline{X_1})^2}{n_1 - 1}} = \sqrt{\frac{1734.1}{10 - 1}} = 13.8808
$$

**Reposo**

$$
\overline{X_2} = \frac{\sum X}{n_2} = \frac{293}{10} = 29.3
$$

$$
\sum (X - \overline{X_2})^2 = (128 - 29.3)^2 + (28 - 29.3)^2 + (20 - 29.3)^2 + (36 - 29.3)^2 + (7 - 29.3)^2 + (25 - 29.3)^2 + (7 - 29.3)^2 + (4 - 29.3)^2 + (2 - 29.3)^2
$$

$$
\sum (X - \overline{X_2})^2 = 12318.1
$$

$$
s_2 = \sqrt{\frac{\Sigma(X - \overline{X_2})^2}{n_2 - 1}} = \sqrt{\frac{12318.1}{10 - 1}} = 36.9956
$$

Se utilizará el procedimiento de cinco pasos para emplear la prueba de hipótesis:

Paso 1: Inicia por formular las hipótesis nula y alternativa. La prueba es de dos colas debido a que se busca una diferencia en la variación de las dos rutas.

$$
H_0
$$
:  $\sigma_1^2 = \sigma_2^2$  cuando son iguales, es decir no hay actividades.  
 $H_1$ :  $\sigma_1^2 \neq \sigma_2^2$  cuando son diferentes, es decir hay actividades.

**Paso 2:** Seleccionar el nivel de significancia de 0.10.

Paso 3: El estadístico de prueba apropiado sigue la distribución F.

**Paso 4:** El valor crítico se obtiene de la tabla de distribución *F*. El nivel de significancia en la tabla es 0.05, determinado mediante  $\alpha/2 = 0.10/2 = 0.05$ .

Los grados de libertad se obtienen aplicando la fórmula  $n_1 - 1 = 10 - 1 = 9$  esto para el numerador, en cambio para el denominador se aplica la fórmula  $n_2 - 1 = 10 - 1 = 9$ . Estos grados de libertad se los ubica en la Tabla de la prueba  $F(F\text{-}S \cap S)$ . De tal manera que se obtiene un valor crítico de 3.38, por lo tanto, aplicando la regla de decisión se rechaza la hipótesis si la razón de las varianzas muestras es mayor a 3.18.

| v\u          | 1      | 2      | 3      | 4      | 5      | 6      | 7      | 8      | 9      | 10     | 12     |
|--------------|--------|--------|--------|--------|--------|--------|--------|--------|--------|--------|--------|
| 1            | 161.45 | 199,50 | 215,71 | 224,58 | 230,16 | 233,99 | 236,77 | 238,88 | 240.54 | 241.88 | 243,91 |
| $\mathbf{2}$ | 18.51  | 19,00  | 19,16  | 19,25  | 19,30  | 19,33  | 19,35  | 19,37  | 19,38  | 19,40  | 19,41  |
| 3            | 10,13  | 9,55   | 9,28   | 9,12   | 9,01   | 8,94   | 8,89   | 8,85   | 8,81   | 8,79   | 8,74   |
| 4            | 7,71   | 6,94   | 6,59   | 6,39   | 6,26   | 6,16   | 6,09   | 6,04   | 6,00   | 5,96   | 5,91   |
| 5            | 6,61   | 5,79   | 5,41   | 5,19   | 5,05   | 4,95   | 4,88   | 4,82   | 4,77   | 4,74   | 4,68   |
| 6            | 5,99   | 5,14   | 4,76   | 4,53   | 4,39   | 4,28   | 4,21   | 4,15   | 4,10   | 4,06   | 4,00   |
| 7            | 5,59   | 4,74   | 4,35   | 4,12   | 3,97   | 3,87   | 3,79   | 3,73   | 3,68   | 3,64   | 3,57   |
| 8            | 5,32   | 4,46   | 4,07   | 3,84   | 3,69   | 3,58   | 3,50   | 3,44   | 3,39   | 3,35   | 3,28   |
| 9            | 5,12   | 4,26   | 3,86   | 3,63   | 3,48   | 3,37   | 3,29   | 3,23   | 3,18   | 3,14   | 3,07   |

**Tabla A 1. 4** Distribución *F*

|  | 10   4,96   4,10   3,71   3,48   3,33   3,22   3,14   3,07   3,02   2,98   2,91 |  |  |  |  |  |
|--|---------------------------------------------------------------------------------|--|--|--|--|--|
|  | 12   4,75   3,89   3,49   3,26   3,11   3,00   2,91   2,85   2,80   2,75   2,69 |  |  |  |  |  |

**Fuente:** Apéndice B del libro "Estadística aplicada a los negocios y la economía" (Lind et al., 2008) **Elaboración:** Autor.

**Paso 5:** Por último, se debe tomar la razón de las dos varianzas muestrales, determinar el valor del estadístico de prueba y tomar una decisión respecto de la hipótesis nula.

$$
F = \frac{s_1^2}{s_2^2} = \frac{(13.8808)^2}{(36.9956)^2} = 0.1407
$$

La decisión es no rechazar la hipótesis nula, debido a que el valor  $F$  calculado es 0.1407 siendo menor que el valor crítico 3.18. Por lo tanto, se concluye que no hay una diferencia de actividad, es decir no hay actividad.

### **Anexo 7: Código "Lee NII y Calcula Volumen"**

```
% Código para leer .nii y calcular volumen
% Daniel F. Aguirre R.
% 24/06/2016
% -------------------------------------------------------------------------
clear all
close all
clc
%% Carga de imágenes
disp(' ')
disp('+ PROGRAMA PARA LEER ARCHIVOS .NII Y CALCULAR VOLUMEN')
disp('+ Previo debe haberse utilizado SPM para segmentar los volumenes...')
% Carga imágenes
disp(' ')
disp('+ Seleccione el archivo segmentado de masa gris (c1): ')
[filemg,pathmg]=uigetfile('*.nii','Seleccione el archivo segmentado de masa gris (c1):');
disp('¡Hecho!')
mgstruct=load_nii(filemg);
mg=mgstruct.img;
disp(' ')
disp('+ Seleccione el archivo segmentado de masa blanca (c2): ')
[filemb,pathmb]=uigetfile('*.nii','Seleccione el archivo segmentado de masa blanca (c2):');
disp('¡Hecho!')
mbstruct=load_nii(filemb);
mb=mbstruct.img;
disp(' ')
disp('+ Seleccione el archivo segmentado de líquido cefaloraquídeo (LCF) (c3): ')
[filelc,pathlc]=uigetfile('*.nii','Seleccione el archivo segmentado de LCF (c3):');
disp('<sub>i</sub>Hecho!')
lcstruct=load_nii(filelc);
lc=lcstruct.img;
disp(' ')
disp('+ Seleccione el archivo de T1 (SPM): ')
[fileT1spm,pathT1spm]=uigetfile('*.nii','Seleccione el archivo de T1 (SPM):');
disp('¡Hecho!')
mT1spmstruct=load_nii(fileT1spm);
mT1spm=mT1spmstruct.img;
% disp(' ')
% disp('+ Seleccione el archivo DICOM de la imagen T1: ')
% [fileT1,pathT1]=uigetfile('*.*','Seleccione una imagen T1 del tipo IM_00xx:');
% disp('¡Hecho!')
%% Umbral y visualización
[fil,col,cor]=size(mb);
v=0.5:
npmg=mg>=v; % número de pixeles > 0.5
npmb=mb>=v; % número de pixeles > 0.5
nplc=lc>=v; % número de pixeles > 0.5
disp(' ')
figure(1),
for n=1:cor
  subplot(2,4,[1 5]),imshow(imrotate(mT1spm(:,:,n),90),[]),title(['T1 W Slice
',num2str(n),'/',num2str(cor)]);
% npg=sum(
```

```
subplot 242, imshow(imrotate(mg(:,:,n),90),[]), title('Gray matter');
  subplot 243,imshow(imrotate(mb(:,:,n),90),[]),title('White matter');
  subplot 244, imshow(imrotate(lc(:,:,n),90),[]), title('LCF');
  subplot 246,imshow(imrotate(npmg(:,:,n),90),[]),title('Gray matter filter');
  subplot 247, imshow(imrotate(npmb(:,:,n),90),[]), title('White matter filter');
  subplot 248,imshow(imrotate(nplc(:,:,n),90),[]),title('LCF filter');
   disp(['+ Para avanzar en la imagen presione ENTER: corte ',num2str(n),'/',num2str(cor)])
   pause
end
close
%% Cálculo y despliegue de volumen
% i=dicomread(fileT1);
% info=dicominfo(fileT1);
% st=info.SliceThickness; % mm
% st=info.SpacingBetweenSlices; % mm
st = 2% ps=info.PixelSpacing; % largo y ancho del pixel
ps(1)=2;ps(2)=2;
spmg=sum(sum(sum(npmg))); % suma de esos pixeles
spmb=sum(sum(sum(npmb))); % suma de esos pixeles
splc=sum(sum(sum(nplc))); % suma de esos pixeles
vp=ps(1)*ps(2)*st; %vol de pixel mm3
vmg=vp*spmg; %vol mm3 masa gris
vmb=vp*spmb; %vol mm3 masa blanca
vlc=vp*splc; %vol mm3 masa blanca
vcmmg=vmg/1000; %vol cm3
vcmmb=vmb/1000; %vol cm3
vcmlc=vlc/1000; %vol cm3
clc
disp(' ')
disp(['+ El volumen de masa gris es ',num2str(vcmmg),' cm3'])
disp(' ')
disp(['+ El volumen de masa blanca es ',num2str(vcmmb),' cm3'])
disp(' ')
disp(['+ El volumen de LCF es ',num2str(vcmlc),' cm3'])
disp(' ')
disp(['+ El volumen cerebral es ',num2str(vcmmg+vcmmb+vcmlc),' cm3'])
```